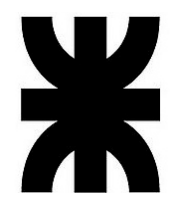

# Simulación Termohidráulica de un Generador de Vapor de una Central Nuclear Mediante Mecánica de Fluidos Computacional

Dario M. Godino

FRSF FACULTAD REGIONAL SANTA FE

CIMEC CENTRO DE INVESTIGACIÓN DE METODOS COMPUTACIONALES

Tesina de Grado 2016

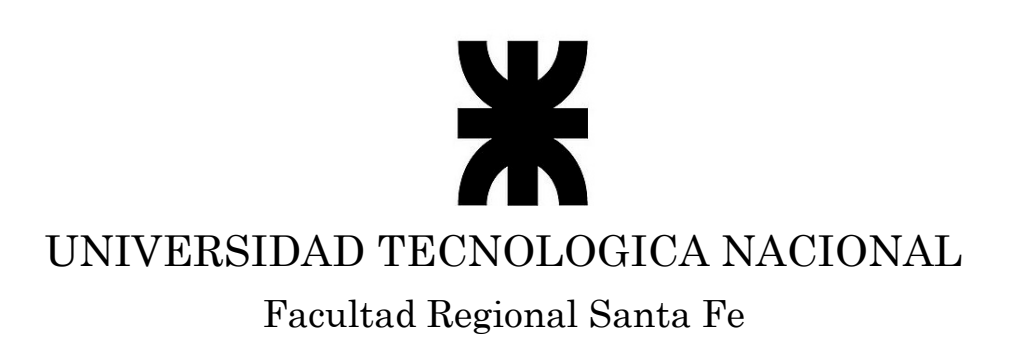

## Simulación Termohidráulica de un Generador de Vapor de una Central Nuclear Mediante Mecánica de Fluidos Computacional

Dario M. Godino

Tesina enviada a la cátedra Proyecto Final como parte de los requisitos para la obtención del grado de INGENIERO MECÁNICO de la UNIVERSIDAD TECNOLOGICA NACIONAL

2016

A mi familia, por su apoyo y paciencia durante todos estos años

A mi novia, por enseñarme a soñar y por creer siempre en mí

A todos lo que estuvieron a lo largo de la carrera Gracias.

## SIMULACIÓN TERMOHIDRÁULICA DE UN GENERADOR DE VAPOR DE UNA CENTRAL NUCLEAR MEDIANTE MECÁNICA DE FLUIDOS COMPUTACIONAL

Directores de Tesis:

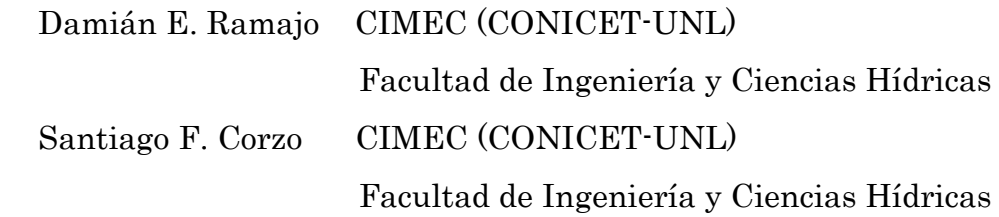

Docente evaluador:

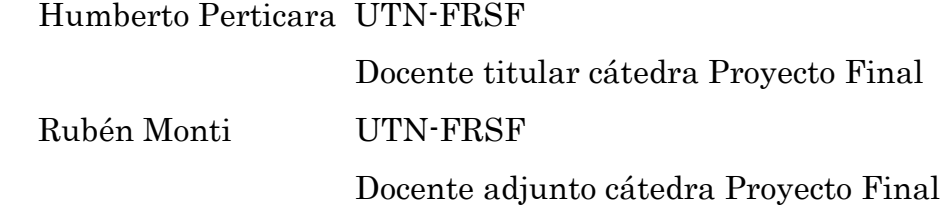

### FACULTAD REGIONAL SANTA FE UNIVERSIDA TECNOLOGICA NACIONAL 2016

## Agradecimientos:

Esta tesina se llevó a cabo en el Centro de Investigación de Métodos Computacionales (CIMEC), que depende de la UNL y el CONICET, al cual agradezco por darme la oportunidad de realizar el proyecto final de grado en un tema que tanto me apasiona. Como también a los directores Damián E. Ramajo y Santiago F. Corzo por su dedicación y paciencia para guiarme a lo largo de toda la tesina.

### Resumen:

El gran aumento que ha demostrado en los últimos años la energía nuclear, ha incrementado la necesidad de seguir investigando y actualizando métodos para evaluar el funcionamiento y las respuestas de una central ante posibles accidentes.

Desde hace más de cuatro décadas se vienen desarrollando códigos que permiten resolver el circuito primario y secundario junto con todos los sistemas de una central. Pero estos códigos no permiten estudiar en detalle lo que sucede en un determinado componente.

Gracias a los actuales recursos computacionales, se puede analizar lo que sucede en un componente puntual como por ejemplo un generador de vapor. En donde no solo se utilizan los parámetros de funcionamiento sino que se construye una geometría real del componente.

En esta tesina se realizó el estudio de un generador de vapor mediante la simulación por mecánica de fluidos computacional (CFD). El modelo de estudio que se utilizó es el de una facilidad experimental canadiense denominada RD-14M, la cual representa en forma escalada un reactor tipo CANDU6.

La simulación se efectuó mediante la utilización de la plataforma OpenFoam, que es un paquete de solvers de código abierto que permite resolver problemas de dinámica de los fluidos mediante métodos numéricos.

La construcción del modelo computación se realizó modelando el generador de vapor como un conjunto. Posteriormente para realizar la simulación se separó el circuito primario del secundario; y se utilizó para cada uno de ellos solver diferentes.

Antes de simular cada uno de estos circuitos, se realizaron modelos simplificados, que permitieron validar los solvers utilizado como también estudiar el comportamiento de determinadas variables y compararlas con los cálculos analíticos y el código RELAP.

Finalmente se realizó la simulación de los modelos reales, analizando luego los datos obtenidos.

Para ambos circuitos se pudieron obtener datos valiosos que permitieron entender mejor como es el funcionamiento de este componente y caracterizar determinadas variables en estudio.

# Contenido

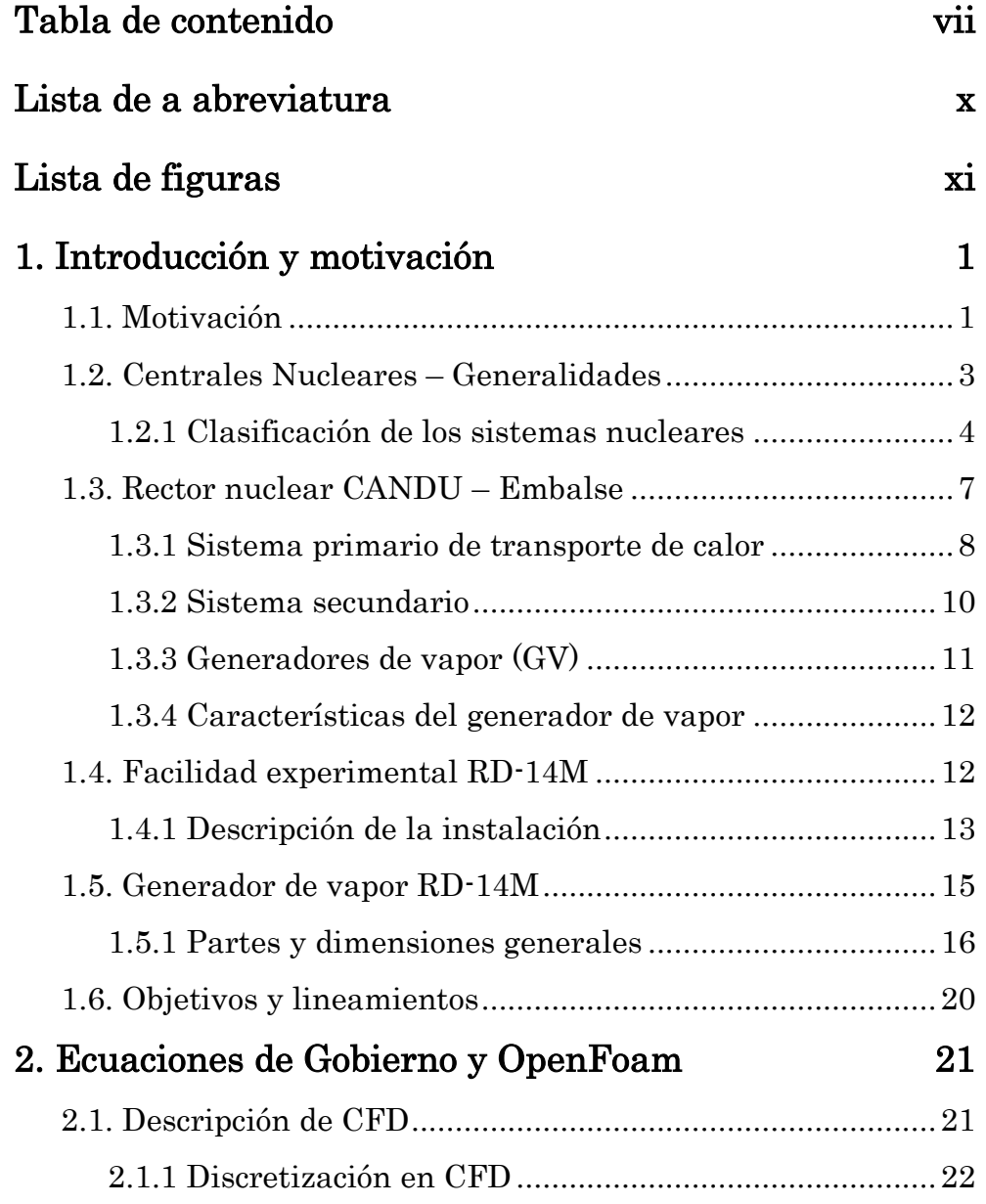

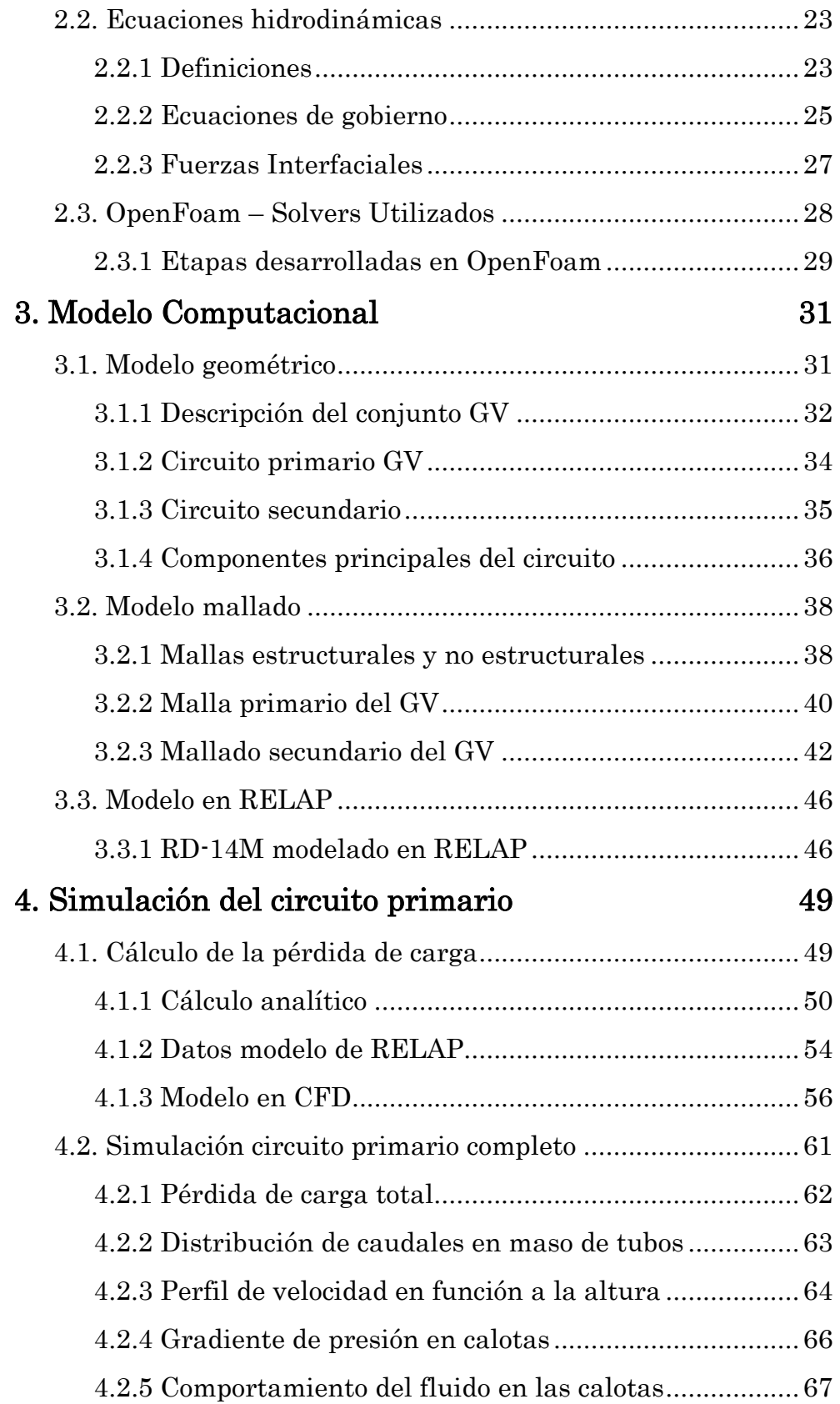

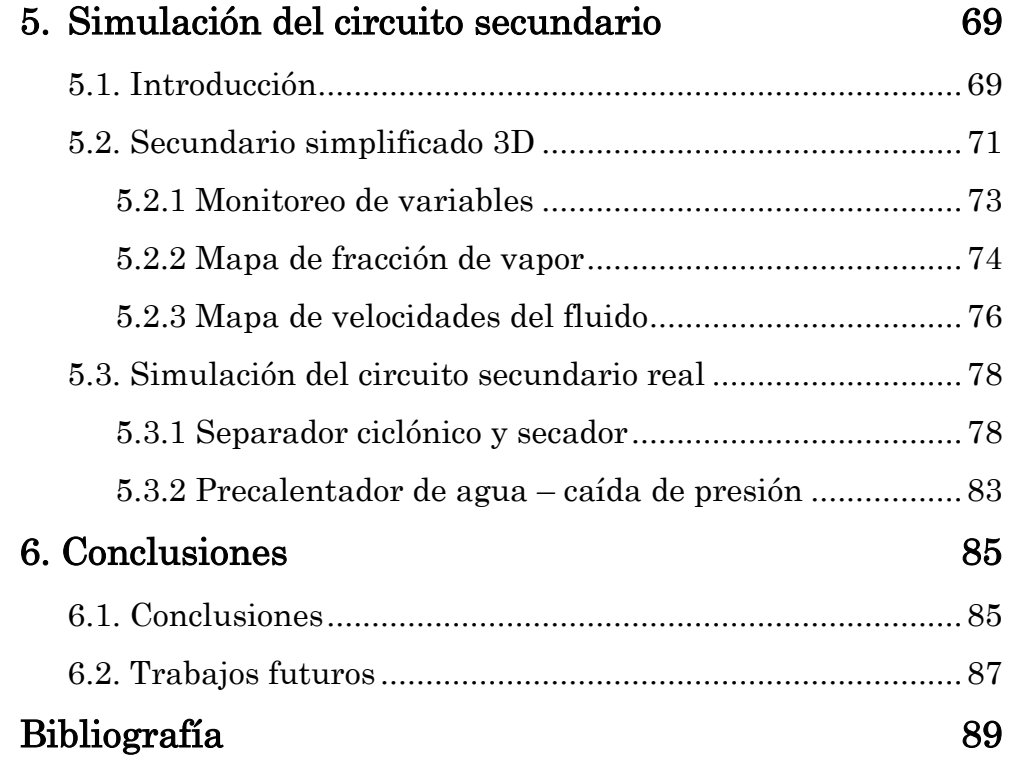

## Lista de abreviaciones

ARN: Agencia Regulatoria Nuclear Argentina BR: Reactor Reproductor BWR: Reactor de Agua en Ebullición CANDU: Candada Deuterio Uranio CFD: Dinámica de Fluido Computacional CIMEC: Centro Investigación en Métodos Computacionales GCR: Reactor Refrigerador por Gas GPL: Licencia Publica General GV: Generador de Vapor NRC: Comisión Regulador Nuclear (Estados Unidos) PHWR: Reactor de Agua Pesada Presurizado PWR: Reactor de Agua Presurizada RELAP: Reactor Excursion and Leak Analysis Program

# Lista de Figuras

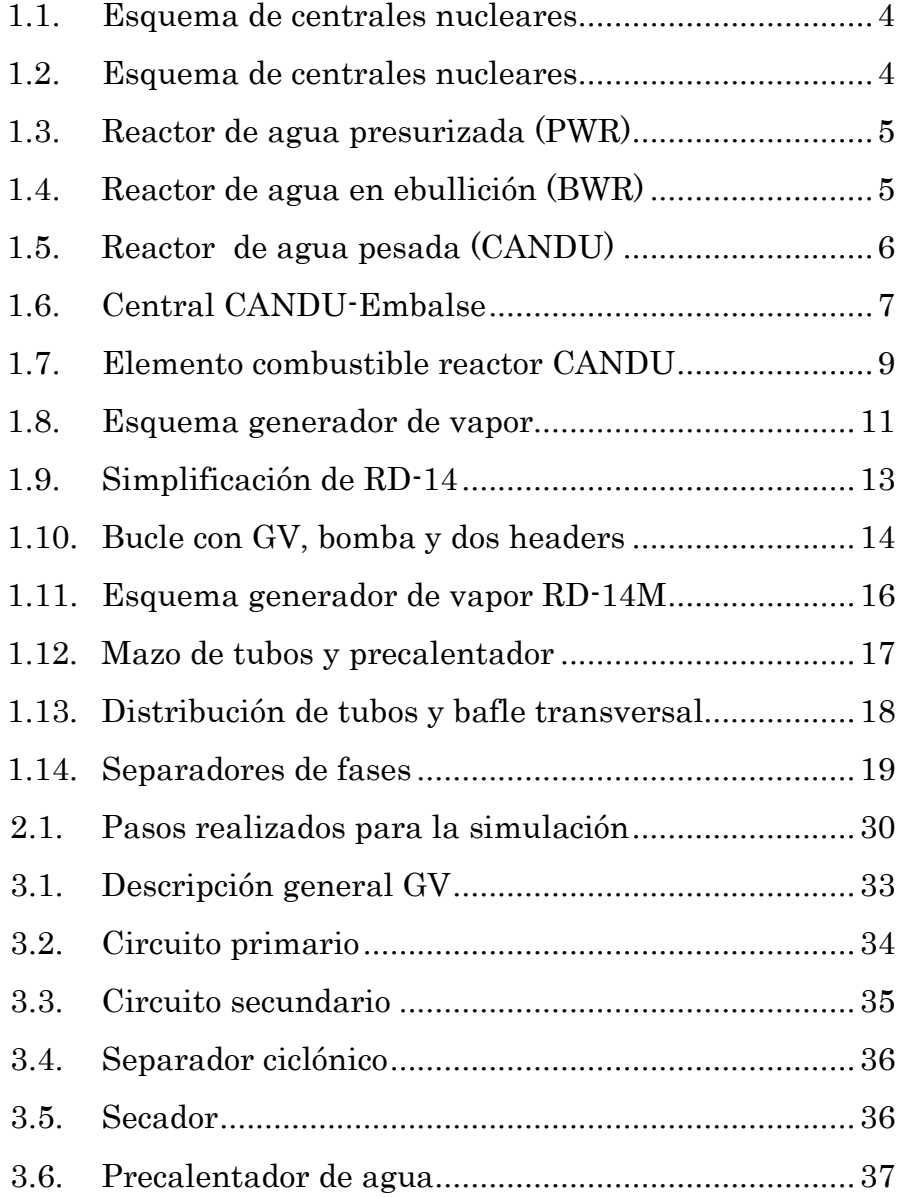

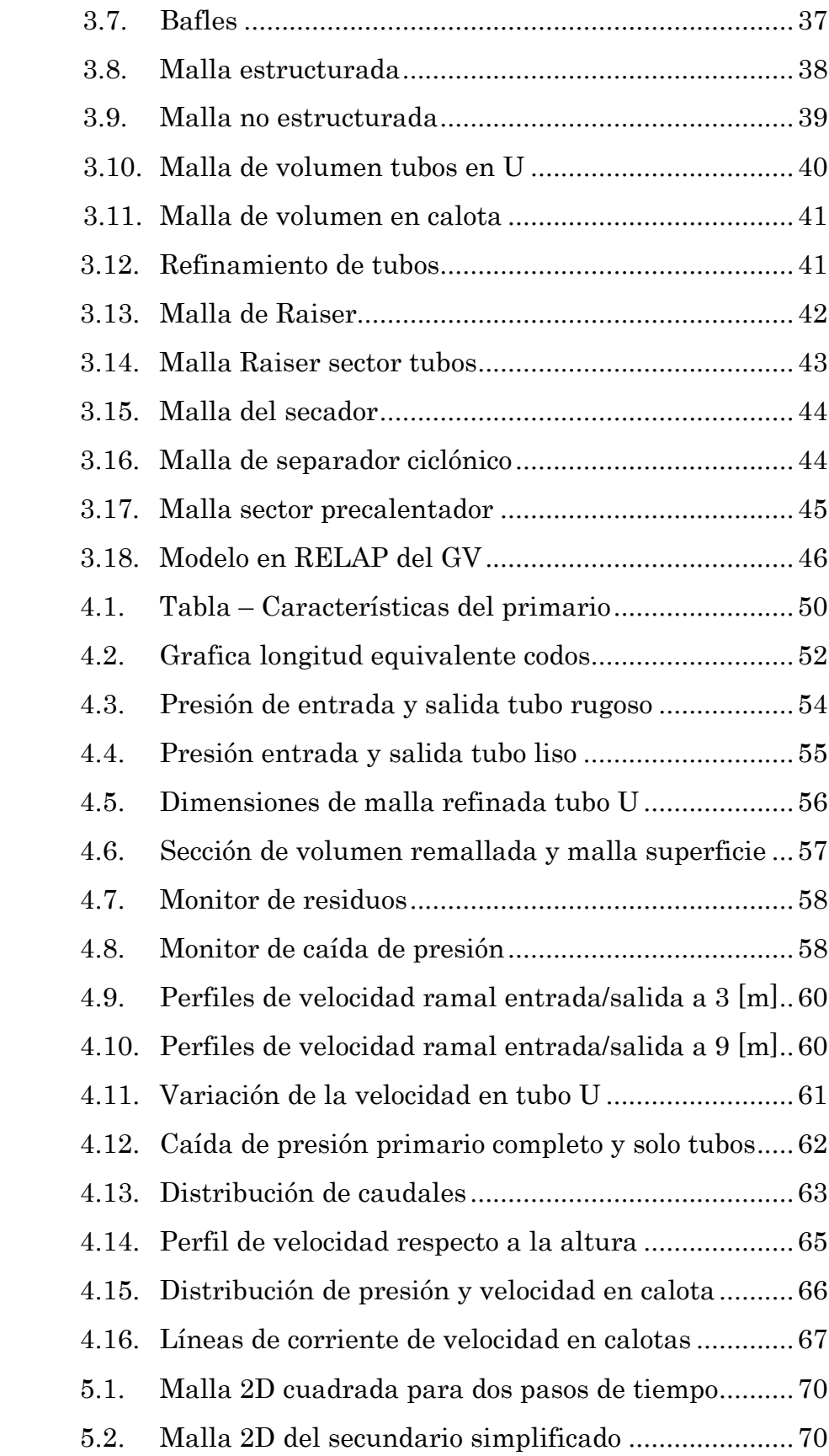

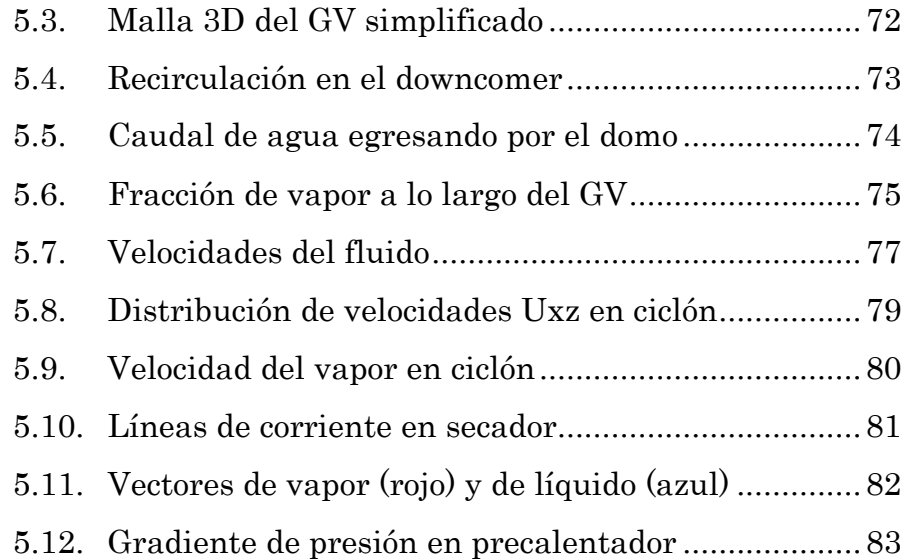

# Capítulo 1

## Introducción y motivación

En este capítulo se describe la situación actual de las centrales nucleares en el mundo y particularmente en Argentina. Luego se presentan las diferentes tecnologías disponibles en las centrales nucleares y los tipos de centrales que cuenta nuestro país. Posteriormente se describen las características del reactor tipo CANDU 6 de Embalse para poder luego compararlo con el "semiscale" que se utilizó como modelo en esta tesis. Finalmente se presentan los objetivos y lineamientos buscados a lo largo de la tesis.

#### 1.1. Motivación

La energía nuclear en el mundo ha demostrado estos últimos años un importante crecimiento, debido a la gran necesidad de reducir las emisiones de gases de efecto invernadero y de hacer frente a las exigencias energéticas futuras.

Se puede ver que países como Francia, Gran Bretaña, Italia, España, Finlandia, Rusia, China o India, por citar algunos, han considerado fundamental apostar por la continuidad de este tipo de energía e incluso por la construcción de nuevas centrales.

Finlandia, considerado como uno de los países más respetuosos con el medio ambiente, está construyendo su quinto reactor nuclear. Mientras que Francia, posee 59 centrales nucleares en actividad. Por su parte, China

tiene pensado construir 20 centrales nucleares más en los próximos 10 años y Estados Unidos ha decidido que 59 de sus reactores operen durante 60 años mientras la Comisión Regulador Nuclear (NRC) estudia la renovación de otras 16 unidades. Polonia, que no tiene centrales nucleares, se planteó la necesidad del uso de la energía nuclear debido a la excesiva dependencia del carbón.

Ahora al enfocarse en Argentina, la cual fue pionera en el uso de la energía nuclear, se observa un importante apoyo para continuar utilizando este tipo de energía, tanto para su uso en la producción de energía eléctrica como para medicina nuclear. Lo cual hace necesario que se sigan actualizando y desarrollando nuevas tecnologías, como así también protocolos de seguridad, que garanticen normal funcionamiento de los reactores y prevengan posibles accidentes.

Para poder llevar adelante esto, se vienen desarrollando desde hace varias décadas diferentes herramientas computacionales que son utilizadas para el diseño y análisis de centrales nucleares. Muchos de estos códigos fueron desarrollados para estudiar las respuestas de las centrales ante posibles accidentes.

Los mismos se caracterizan por resolver el circuito primario y secundario junto con todos los sistemas de seguridad, para lo cual se utiliza una reducción dimensional desde las 3 dimensiones (3D) a discretizaciónes cero/uno dimensionales (0D/1D) de todos sus componentes, logrando así analizar el comportamiento generalizado de la central y proporcionándole una mayor robustez. Esto es posible gracias a la "promediación" de las variables que se logra al modelar grandes volúmenes representándolos como conductos 1D (pipes) o volúmenes 0D (branches).

Sin embargo esta discretización no permite obtener soluciones detalladas de ciertas zonas del sistema. Por lo tanto el uso de los códigos 0D/1D no aportan información respecto al comportamiento del flujo en zonas específicas de la central.

Gracias a los recursos computacionales actuales, podemos analizar componentes puntuales de una central, como por ejemplo el generador de vapor (GV), mediante la simulación en 3D. Pudiendo así estudiar el

#### 1.2. CENTRALES NUCLEARES – GENERALIDADES 3

componente con su geometría real y con todos los parámetros de funcionamiento.

Por otra parte la novedad de modelar un determinado componente, como un GV, se debe a qué en el campo de la simulación computacional no se han desarrollado trabajos al respecto. Los pocos trabajos, realizados, tienen un alto grado de simplificación tanto geométrica como también en lo que respecta al comportamiento termodinámico del fluido multifásico. A su vez gran parte de estos trabajos se realizaron con paquetes informáticos comerciales como CFX o Fluent, que no permiten ver el código fuente.

Por tal motivo el aporte que se buscó en esta tesis, estuvo orientado a realizar la simulación (3D) de un generador de vapor, con su geometría real y mediante un paquete abierto y gratuito llamado OpenFoam (Open Field Operator and Manipulation). Esto permitió la utilización de códigos desarrollados por el Dr. Santiago Corzo, becario del Centro de Investigación de Métodos Computacionales (CIMEC) de Santa Fe.

Finalmente la tesis se completa con la comparación de los resultados de la simulación (3D) y los que anteriormente fueron obtenidos con códigos de discretizacion 0/1D.

#### 1.2. Centrales Nucleares – Generalidades

El principio básico de funcionamiento de una central nuclear se basa en la obtención de energía térmica mediante la fisión del núcleo de los átomos (núcleo atómico) del combustible nuclear. [Figura 1-1]

El reactor nuclear es el encargado de provocar y controlar estas fisiones atómicas que generan una gran cantidad de energía calorífica, la cual es luego absorbida por el refrigerante del reactor en el circuito primario.

El fluido refrigerante es trasportado por bombas al (GV).

Dentro del GV la energía calorífica proveniente del circuito primario es cedida al circuito secundario, transformando el agua de este último en vapor sobrecalentado.

Este vapor generado sale del edificio de contención para luego ingresar a una turbina, donde la energía calorífica del vapor se transforma en energía cinética.

Finalmente la energía mecánica generada en la turbina es transformada en energía eléctrica en un generador sincrónico para luego ser entregada al sistema interconectado nacional.

El vapor que sale de la turbina, aunque ha perdido energía calorífica sigue estando en estado gaseoso, por lo que debe ser condensado antes de volver a introducirlo en el GV. Al salir de la turbina se dirige a un condensador de superficie, en donde el vapor de agua se condensa, y mediante una bomba se envía nuevamente al GV para volver a repetir el ciclo. La figura 1.1 muestra un esquema del ciclo.

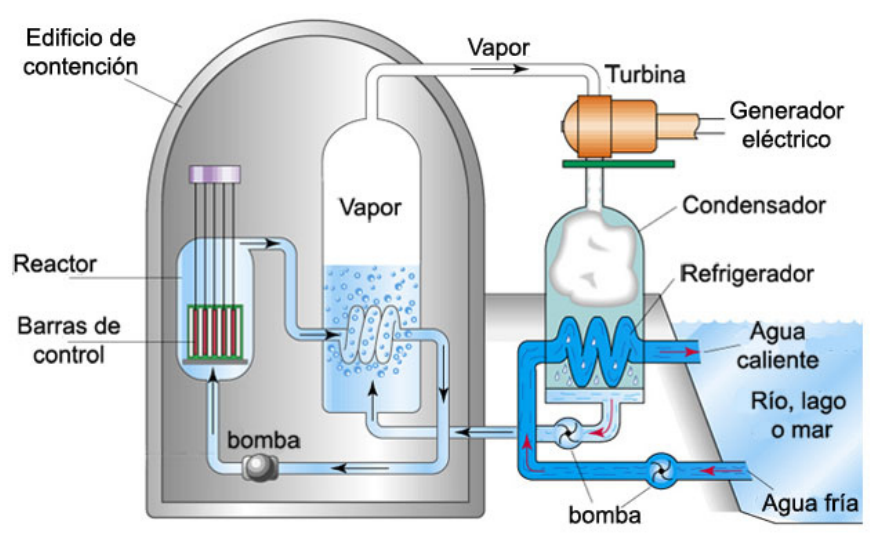

Figura 1-1 - Esquema de una central nuclear

#### 1.2.1. Clasificación de los sistemas nucleares

Existe una gran variedad de reactores para obtener la energía térmica del combustible nuclear, que se destina a producir vapor en plantas generadoras de electricidad. Estos sistemas se identifican por el tipo de refrigerante y moderador que utilizan.

Los que principalmente se emplean en plantas termoeléctricas para generación de vapor son:

 Reactor de agua presurizada (PWR): Utiliza, a la vez, agua liviana como refrigerante y como moderador, siendo el combustible óxido de uranio enriquecido. [Figura 1-2]

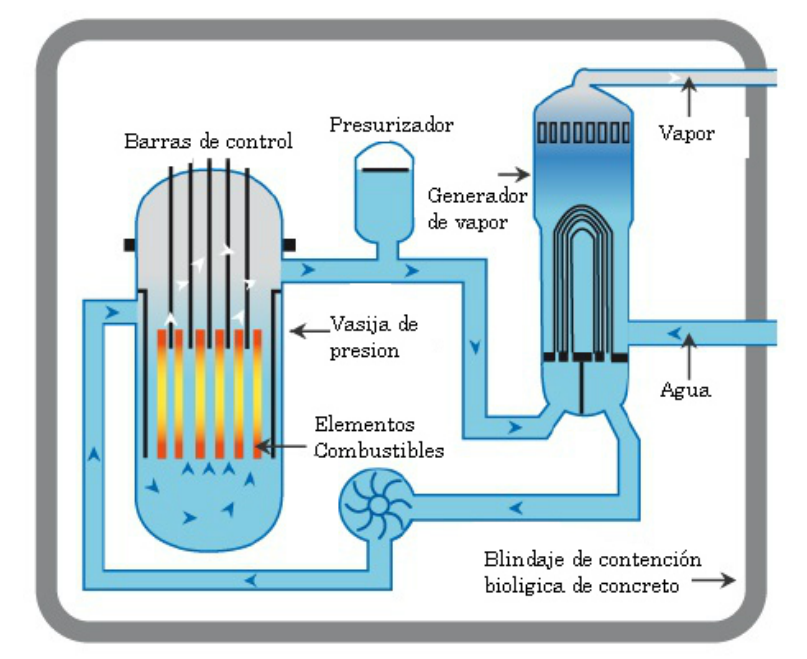

Figura 1-2 - Esquema de un reactor de agua presurizada (PWR)

 Reactor de agua en ebullición (BWR): Se elimina el circuito secundario y el GV está incorporado dentro del reactor. Es decir que

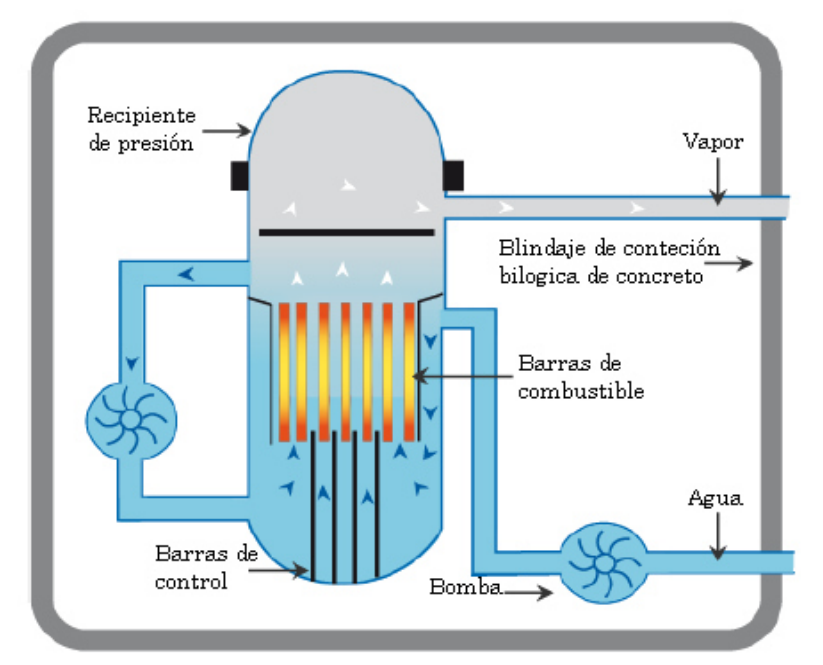

Figura 1-3 - Esquema de un reactor de agua en ebullición (BWR)

se produce el vapor directamente en el núcleo del reactor. En este caso, la mezcla vapor-agua, es al mismo tiempo, refrigerante y moderador, utilizándose como combustible uranio enriquecido. [Figura 1-3]

 Reactor de agua pesada (PHWR): Los más difundidos son los tipos CANDU pero las Atuchas I y II también pertenecen a este grupo. En el circuito primario se utiliza agua pesada (deuterio) como moderador y refrigerante en circuitos independientes. La configuración del reactor es muy singular, aunque el GV se asemeja al generador de vapor de los reactores de agua presurizada (PWR);

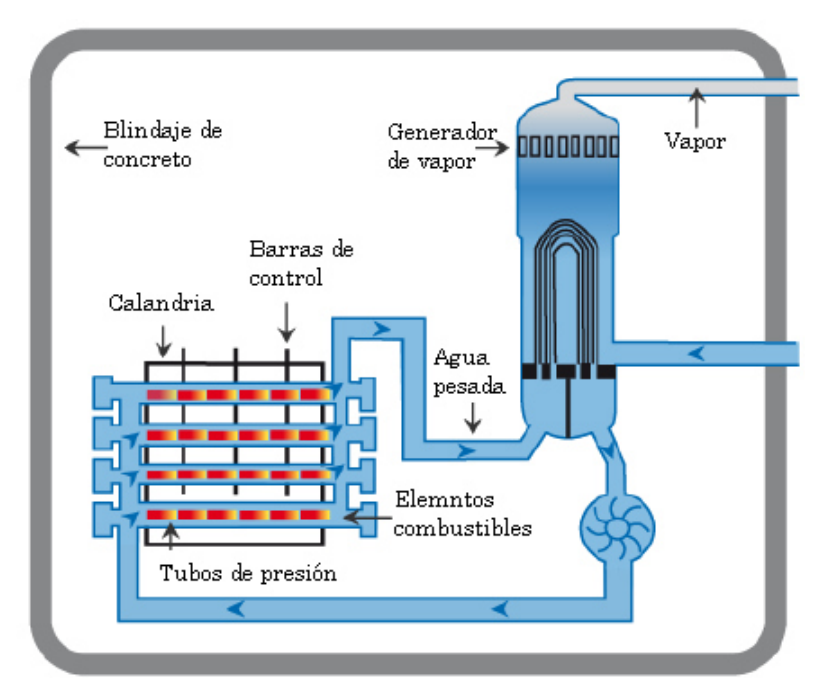

el combustible es uranio natural (no enriquecido). [Figura 1-4] Figura 1-4 - Esquema de un reactor de agua pesada PHWR tipo (CANDU)

- Reactor refrigerado por gas (GCR): Se trata de un reactor moderado por grafito y refrigerado por helio o por dióxido de carbono.
- Reactor reproductor (BR): Es un sistema avanzado de reactor ya comercializado, que utiliza sodio (Na) como refrigerante y que no tiene moderador. La peculiaridad del sistema radica en su diseño especial, donde se produce más material fisionable que el consumido por el reactor.

Actualmente Argentina cuenta con tres centrales nucleares en funcionamiento. Ellas son:

- Atucha I y Atucha II, que cuentan con reactores tipo PHWR, los cuales son una tecnología hibrida que combina características de los PWR y los PHWR.
- **Embalse que cuenta con un reactor tipo CANDU6.**

Los tres tipos de reactores utilizan GV para separar el circuito primario del secundario, donde las características propias de cada tipo de reactor son similares.

El desarrollo de la tesis se llevó adelante con una facilidad experimental, que consiste en un "semiscale" de un reactor tipo CANDU6.

### 1.3. Reactor nuclear CANDU - Embalse

El reactor CANDU6 contiene el moderador en un recipiente a baja presión llamado calandria el cual contiene canales donde se aloja el combustible

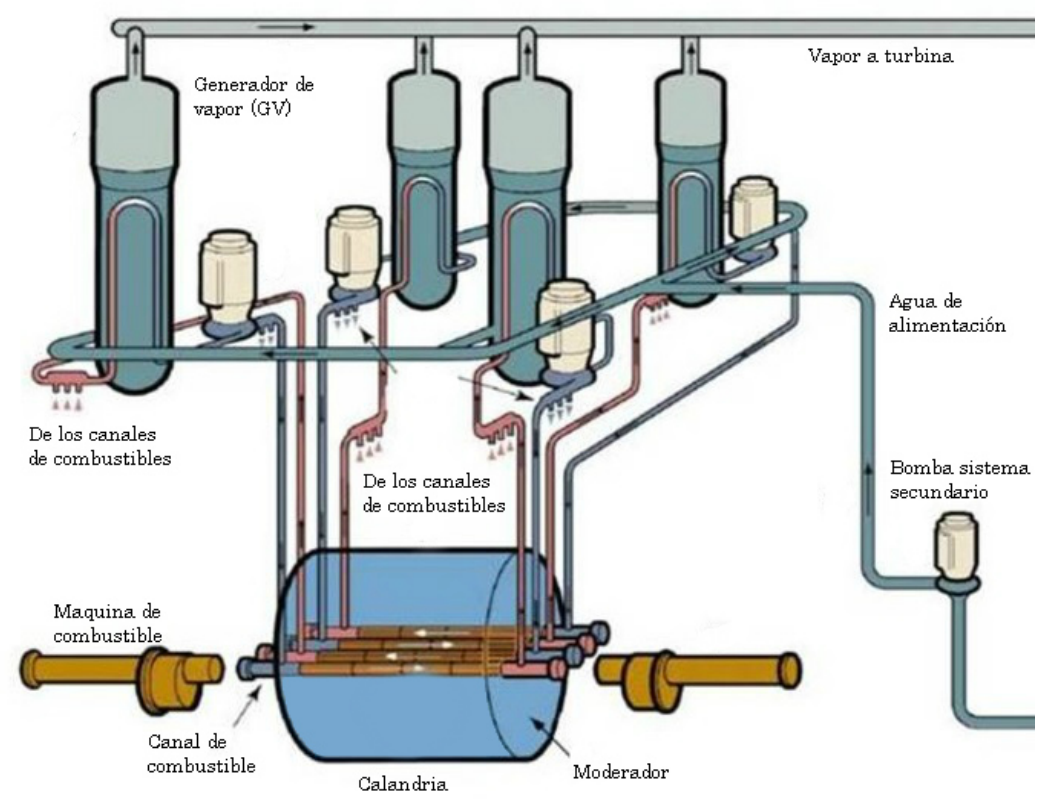

Figura 1-5 - Esquema central CANDU-Embalse

nuclear. Cada canal consiste en dos tubos concéntricos uno exterior llamado tubo de calandria y otro interior denominado tubo de presión. El espacio entre ellos está ocupado por un gas inerte (dióxido de carbono) que sirve de aislante térmico [Figura 1-5]. Esta configuración reduce la transferencia de calor desde el refrigerante que circula por los tubos de presión a alta temperatura y presión (300°C y 10MPa) hacia el moderador, el cual se encuentra a baja temperatura y presión (65°C y 20 KPA).

En las centrales de tipo CANDU existe un sistema primario de transporte de calor, dividido en dos circuitos separados y conformado de modo que existan para cada circuito dos pasos por el núcleo. Esta configuración se denomina figura en ocho. A cada paso le corresponde una bomba y un generador de vapor. Es decir que la central posee cuatro bombas principales y cuatro GV.

El calor generado en el núcleo es extraído por el refrigerante (primario), asegurando que la temperatura de los combustibles sea la adecuada, y transportado energía térmica a los GV donde se transfiere a un sistema secundario de refrigeración (agua liviana). El vapor producido en los cuatro GV se utiliza para impulsar un equipo generador, provisto de una turbina compuesta de cuatro etapas alineadas horizontalmente.

Las líneas que conducen el vapor hacia la turbina poseen válvulas de seguridad, válvulas de descarga a la atmósfera para controlar la presión en los generadores de vapor, válvulas by-pass para la descarga de vapor al condensador y válvulas de admisión a la turbina.

El vapor proveniente de la turbina descarga en el condensador, luego pasa por un sistema de precalentamiento, para ser bombeado nuevamente a los GV, reiniciando el ciclo.

#### 1.3.1. Sistema primario de transporte de calor

El sistema primario de un reactor CANDU 6 tiene como función la extracción de la energía generada por los combustibles, para ser entregada al sistema secundario.

Los principales componentes son los siguientes:

• Canales de combustibles

- Alimentadores
- Colectores de entrada y salida
- Generador de vapor
- Bombas principales
- Presurizador

Los canales combustibles se encuentran ubicados en la calandria. La calandria contiene al moderador y es atravesada por dichos canales, los mismos son los encargados de separar en forma física y aislar en forma térmica al refrigerante del moderador.

Dentro de los canales de combustibles tenemos los elementos combustibles, que contienen el material fisil (uranio natural) necesario para producir la reacción en cadena y transferir calor al refrigerante. Cada canal combustible posee 12 elementos combustibles, cada uno de los cuales consiste en 37 barras con pastillas de dióxido de uranio contenidas en vainas de circonio de unos 50 cm de longitud. [Figura 1-7]

En las centrales del tipo CANDU, el refrigerante es conducido desde los canales combustibles a los alimentadores que conducen el fluido hacia los colectores de salida y de estos hacia el generador de vapor, para luego ser bombeado hacia los colectores de entrada y de ahí a los alimentadores, para retornar a los canales de combustibles en un circuito cerrado.

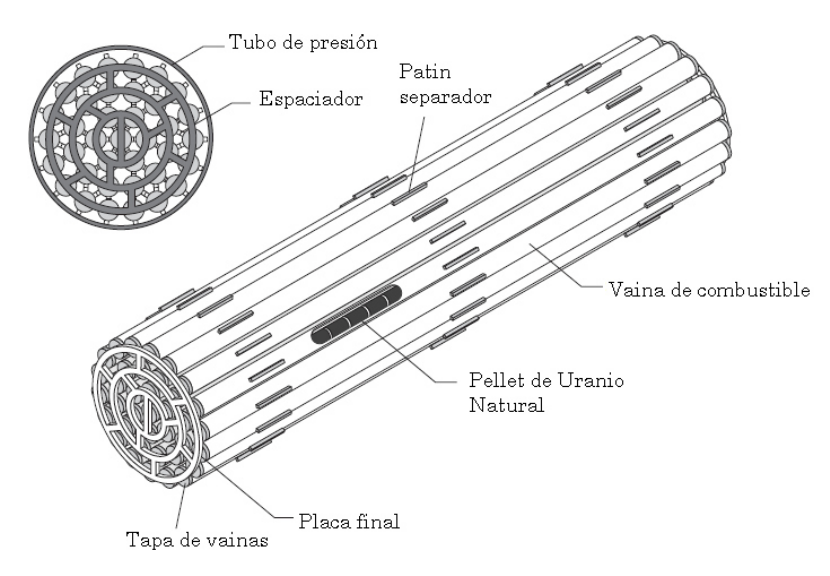

Figura 1-6 - Elemento combustible reactor CANDU

Las bombas principales, hacen circular el refrigerante por los canales combustibles hacia los generadores de vapor y de estos retornarlos al núcleo para reiniciar el ciclo.

El presurizador es un tanque que mantiene la presión constante en el sistema primario mediante calentamiento (para elevar la presión) o enfriamiento (para reducirla) del primario.

#### 1.3.2. Sistema secundario

El sistema secundario de la central nuclear está compuesto por 4 GV, tres condensadores y un sistema de agua de alimentación que debe proveer 937 kg/s de agua liviana en adecuadas condiciones químicas a una temperatura de 157°C y la presión necesaria para el ingreso a los GV.

El agua liviana es tomada por 3 bombas (una en backup) de extracción del condensador, con una capacidad del 50% cada una, las que deben proveer aproximadamente el 75% del agua necesaria para la alimentación a los generadores de vapor.

Desde el pozo del condensador es bombeada a través de 2 series de 6 precalentadores cada una, donde utilizando el vapor proveniente de la turbina, se eleva la temperatura del agua desde los 30°C (que es la temperatura del agua a la presión del condensador) hasta los 157°C (temperatura de ingreso a los GV). Antes de ingresar al último precalentador se incorpora el condensado del lado secundario de los dos últimos precalentadores, que representa el 25% restante del agua necesaria para la alimentación.

A su vez, en la extracción del último precalentador existen tres bombas, con una capacidad del 50% cada una, responsables de generar la presión de inyección a los GV, aproximadamente 60 kg/cm2.

A la salida de estas bombas el líquido es conducido a un colector común desde donde parten 4 líneas, una a cada GV. Cada línea posee un juego de válvulas que controlan el nivel de líquido del GV.

Una vez que el vapor sale del GV este es conducido hacia el colector de balance, donde se estabiliza las presiones de los cuatro GV y de allí a la turbina.

#### 1.3.3. Generadores de vapor (GV)

Dentro de los GV el fluido pasa primero por un precalentador donde llega a la temperatura de saturación, para ser luego parcialmente vaporizado. La fase liquida residual se separa en ciclones para ser reciclada. El caudal de vapor generado es de 935 kg/s con un título aproximado de 99.75%.

Existe una purga de los GV de aproximadamente 2 kg/s que tiene fines químicos, para evitar la excesiva acumulación de depósitos sólidos en el lado secundario de los mismos.

Dentro de los GV encontramos 5 zonas diferentes:

- El precalentador (preheater) que es donde el fluido se calienta para llegar a la temperatura de saturación
- El cuerpo principal (riser) que es donde parte del fluido cambia al estado vapor.
- La cámara de retorno (downcomer) que sirve para conducir el líquido por convección natural desde los separadores hacia la zona inferior del riser.

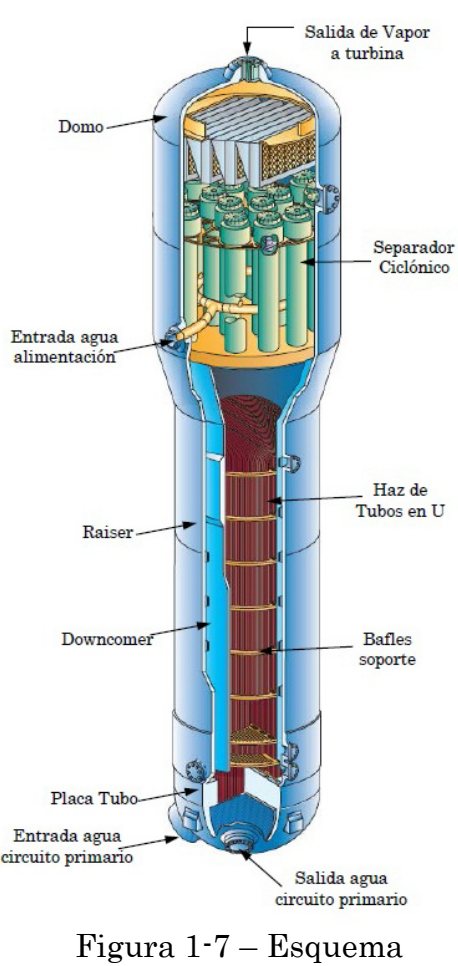

Generador de vapor

- Los separadores ciclónicos, que separan la fracción liquida residual que contiene el vapor
- El domo, que colecta el vapor proveniente de los ciclones para conducirlo a la salida del GV.

#### 1.3.4. Características del generador de vapor

Cada GV está diseñado para entregar 235 kg/s de vapor vivo con un título superior al 99.75%. Fueron fabricados por Babcock Wilcox Canada Ltd. y son del tipo tubos en U verticales. Los tubos son de Incoloy 800, y están soldados a ambos lados de la placa tubo. Cada GV posee 3542 tubos que representan una superficie de transferencia de calor de 2750 m2, con una capacidad de intercambio de calor al 100% de potencia de 498 MW cada uno.

#### 1.4. Facilidad experimental RD-14M

El RD-14M es una facilidad experimental canadiense, diseñado para ser equivalente en altura, presión y temperatura a los reactores del tipo CANDU6. Con la diferencia de que se escalaron sus magnitudes de transferencia de energía (caudales y área de transferencia térmica), dando como resultado un instalación de menores dimensiones. A su vez, el calentamiento del primario no se lleva adelante por fisión nuclear sino mediante resistencia eléctrica.

La instalación se desarrolló para poder estudiar el comportamiento de un reactor frente a situaciones anormales de funcionamiento o posibles accidentes como por ejemplo el apagado de las bombas de circulación primaria, pérdidas de refrigerante, transientes de carga en el GV, como así también poder observar la circulación natural para evaluar la capacidad de auto refrigeración.

Todas estas pruebas llevadas adelante permiten poder estudiar el comportamiento termohidráulico del reactor, para luego con los datos y mediciones que se recogen poder validar los diferentes modelos computacionales.

#### 1.4.1. Descripción de la instalación

Esta facilidad tiene una potencia total de 11MW y posee todos los componentes claves del sistema de transporte primario de un reactor CANDU.

Cuenta con loops similares a los de un reactor, en donde se busca reproducir las características geométricas más importantes del sistema de

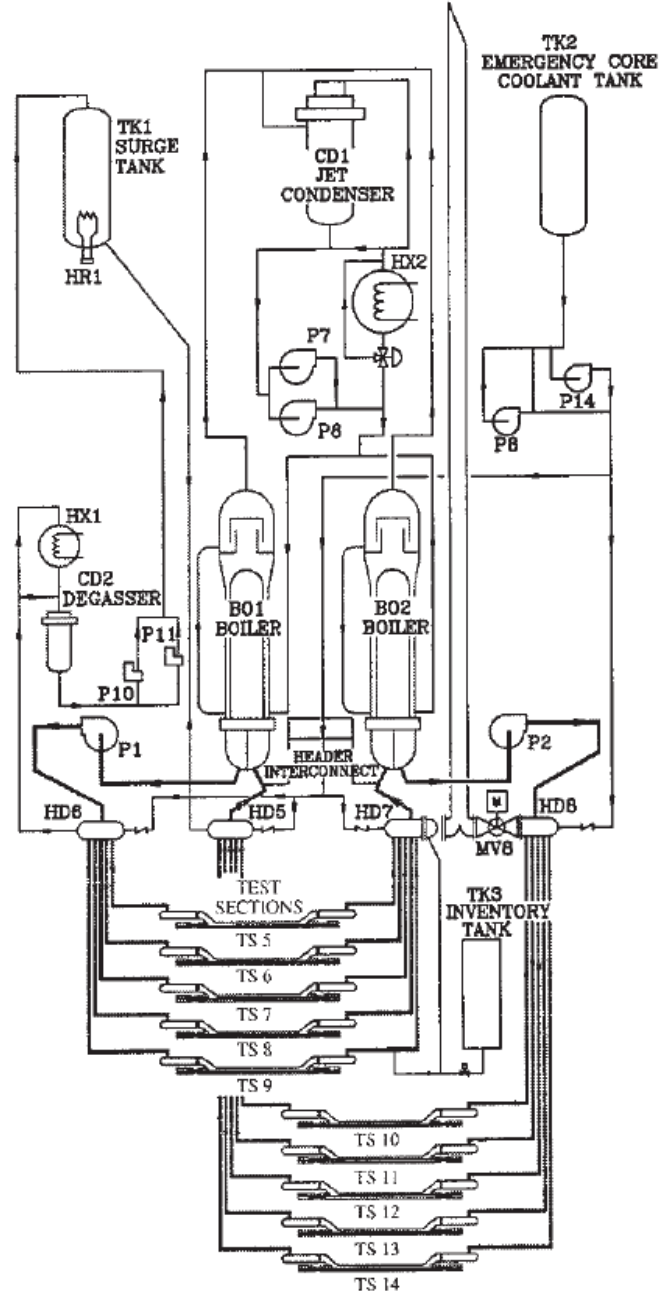

Figura 1-8 - Esquema simplificado RD-14M

transporte primario, como así también las condiciones operativas adecuadas.

En la figura 1-8, se observa un esquema simplificado del reactor, donde tenemos en primer lugar dos loops interconectados a través de los canales combustibles.

El núcleo del reactor se encuentra representado por diez canales horizontales de seis metros (iguales a los reales). Cada uno de los canales cuenta con siete calentadores eléctricos que emulan la forma y distribución de potencia del combustible nuclear. Estos calentadores están diseñados para suministrar el mismo flujo de calor y velocidad de calentamiento esperado para el combustible nuclear. Cada uno de los loops está vinculado

a un generador de vapor de tubos en U y a una bomba centrifuga de aspiración ascendente. El vapor generador en el secundario del GV es transportado a un condensador de superficie, para luego ser devuelto como agua de alimentación.

La presión en el primario es controlada por un presurizador (TK1) utilizando un calentador eléctrico de 100 kW (HR1) y duchas de agua fría. La presión y temperatura de trabajo son similares a las de reactores CANDU, es decir 10 MPA y 310 ºC. El RD-14M tiene alturas y caída de presión comparables a las de una central real.

Finalmente, cada loop se completa con aproximadamente 600 sensores que se utilizan para adquirir los diferente datos medidos durante los experimentos.

La figura 1-9 muestra un GV conectado a la bomba y a los dos Headers que distribuyen y colectan el agua desde los canales. Cada GV tiene una altura total de 12125 mm y un diámetro en su parte superior de 566 mm. Como puede apreciarse a su vez, el downcomer es un conducto externo conectando la

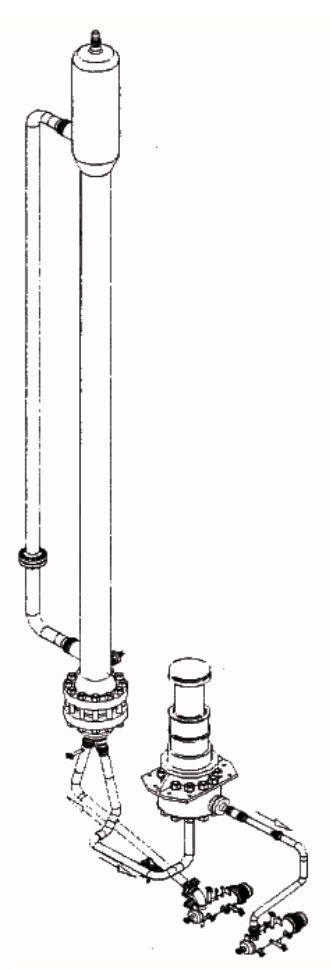

Figura 1-9 - Bucle con GV, bomba y dos headers

zona superior donde se encuentra el separador con la zona inferior del riser.

El caudal que circula por el primario de cada loop es de 24 kg/s y el calor transferido es de 5.5 MW. En el lado secundario el caudal de vapor generado es de 2 kg/s.

#### 1.5. Generador de vapor RD-14M

Cada GV tiene una calota de entrada que recibe el caudal de agua de refrigeración. El agua ingresa en este pleno que la distribuye entre los 44 tubos (U-tube) que conforman el maso de tubos en U invertida en el interior del riser. Por la parte exterior del maso de tubos, circula una corriente de agua precalentada a una temperatura de 127°C (feedwater) con un caudal de 2 kg/s. La corriente de feedwater asciende primero por el precalentador el cual cuenta con 27 bafles que tienen como objetivo mejorar el coeficiente de intercambio por cross flow. Al salir del precalentador el agua que alcanzó la temperatura de saturación, se mezcla con la corriente de recirculación que proviene del downcomer, para continuar ascendiendo y evaporarse. A lo largo de todo el riser, el maso de tubos cuenta con una serie de bafles soporte que permiten darle rigidez al conjunto, como también favorecen el intercambio de calor. Al llegar a la parte superior del riser, la mezcla agua/vapor es primeramente separada por un ciclón para luego eliminar las trazas de líquido del vapor mediante un secador. El agua que se obtuvo de la separación, es recirculada a través del downcomer. El coeficiente de recirculación es de aproximadamente 5.

#### 1.5.1. Partes y dimensiones generales

Las dimensiones generales que se tomaron como base para realizar la geometría son las que se observan en la figura 1-10 y en la figura 1-11.

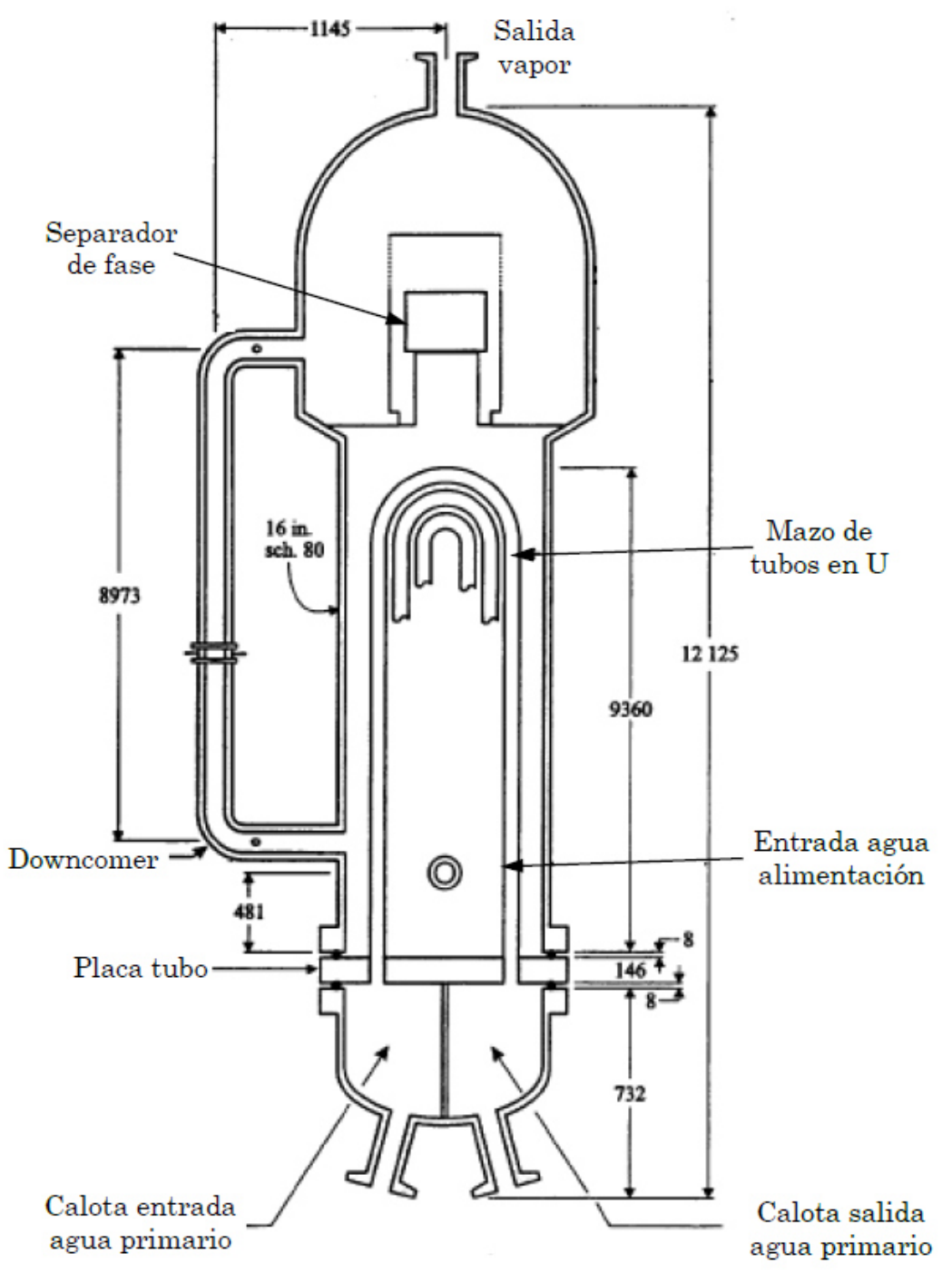

Figura 1-10 - Esquema de Generador de Vapor RD-14M

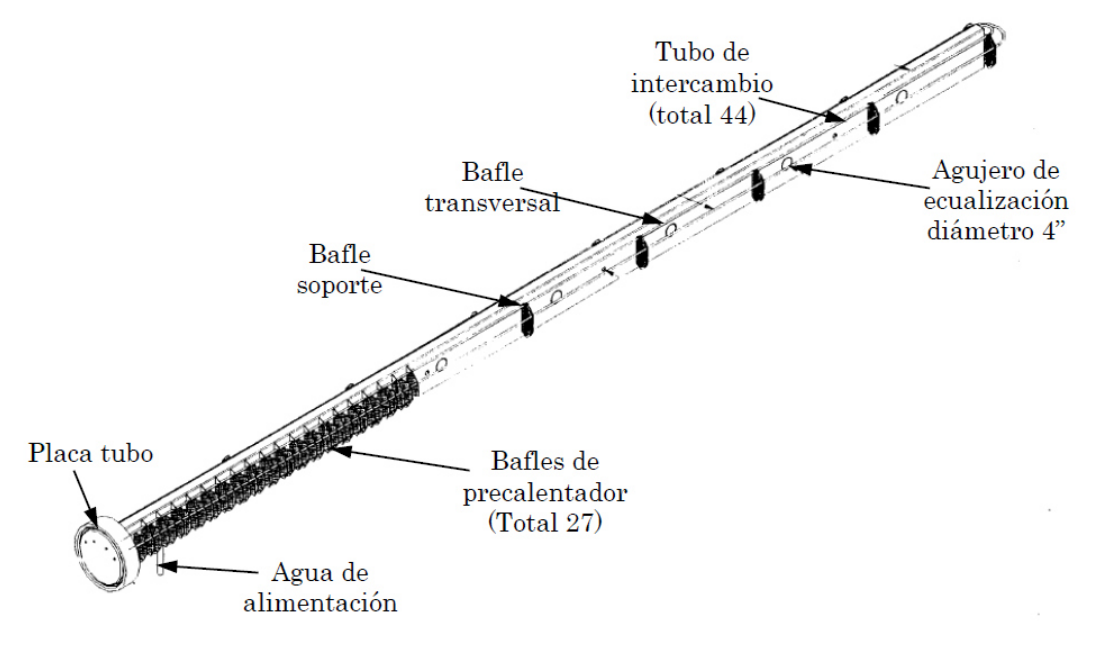

Figura 1-11 - Esquema de mazo tubos y precalentador

De las figuras anteriores tenemos el riser. Su longitud es de 10000 mm y su diámetro interior de 363 mm.

El maso se compone de 44 tubos con un diámetro externo de 15.88 mm, un espesor de 1.13 mm y de material Inconel 625. Como se aprecia en la figura 1.12, los tubos se agrupan en 5 filas (A, B, C, D y E) y en cada una de esta filas se cuenta con una cantidad de tubos y altura determinada.

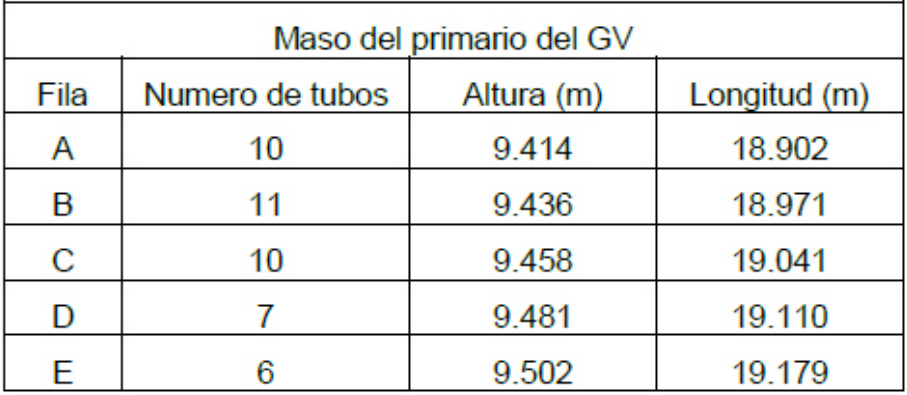

El maso de tubos está dividido por un bafle central de 348 mm de ancho y 95 mm de espesor, el cual tiene como función en primer lugar separar el agua de alimentación que circula por el precalentador, del agua de recirculación que retorna por el downcomer.

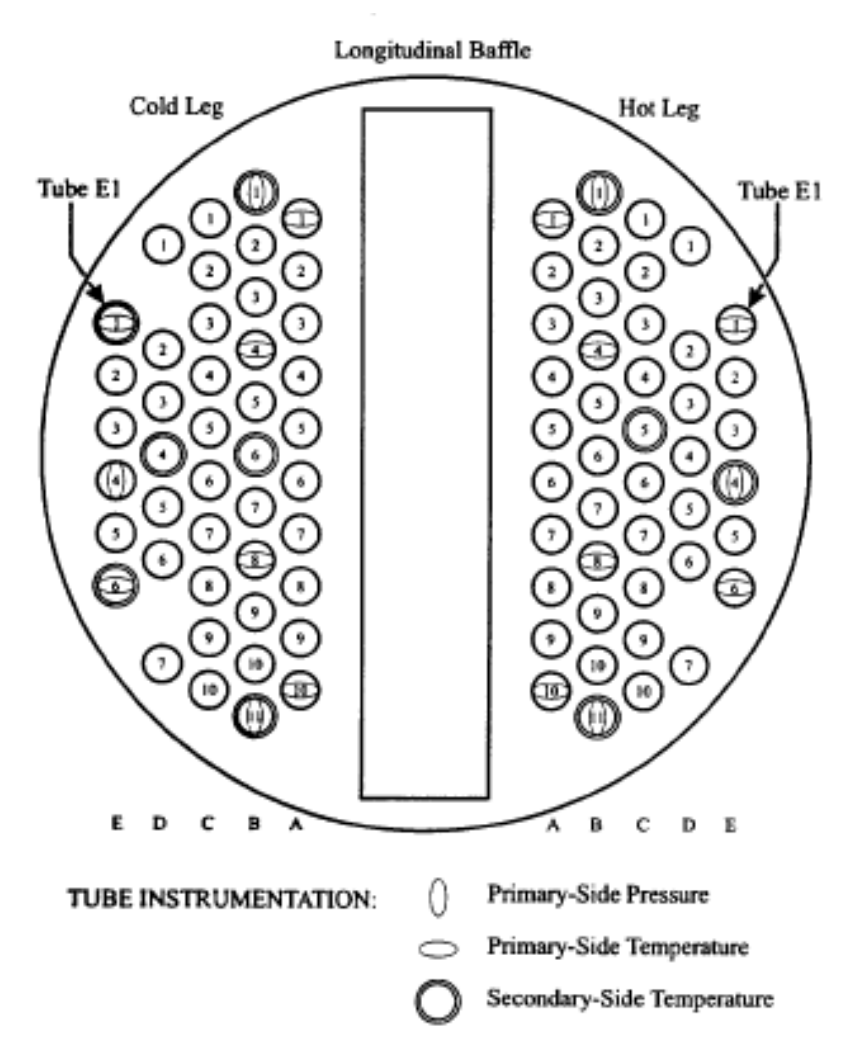

Figura 1-12 - Distribución de tubos y baffle transversal

Como se observa en la figura 1-11 este bafle central cuenta con una serie de perforaciones que permite ecualizar el flujo una vez que el agua de alimentación sale de precalentador.

Finalmente el GV cuenta en su parte superior con una serie de separadores de fases [Figura 1-13]. En esta zona el vapor de agua junto con el agua de recirculación ascienden por el tubo central hasta llegar al separador ciclónico. En él las gotas por su mayor inercia son centrifugadas
y chocan contra la pared del tubo que envuelve al ciclón mientras el vapor continúa su ascenso. Las gotas luego descienden por el tubo anular y son conducidas al downcomer. El vapor en ascenso pasa por una serie de rejillas (secadores) que envuelven al ciclón, donde sí existen restos de agua en fase liquida son retenidas.

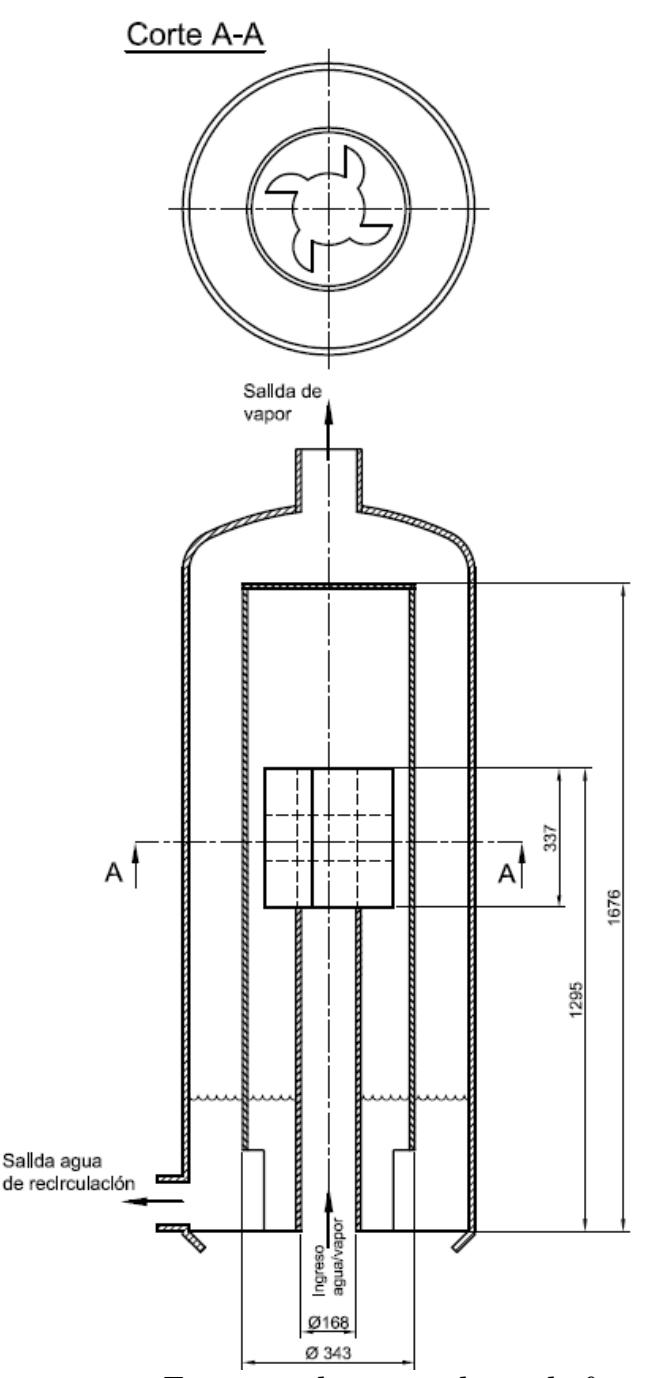

Figura 1-13 - Esquema de separadores de fases

# 1.6. Objetivos y lineamientos

El objetivo principal de la tesis fue desarrollar la simulación computacional por Mecánica de Fluidos Computacional (CFD) del GV. Luego con los resultados que se obtuvieron se procedió a compararlos con datos de simulaciones llevadas adelante mediante el código 0D/1D RELAP3Mod.

Para poder lograr esto, se realizó un relevamiento completo de la geometría. Se estudiaron cada una de las partes, ponderando la importancia de estas en comparación con la geometría total y se buscó simplificar aquellos elementos que no eran esenciales y presentaban complejidad para la simulación.

Posteriormente se procedió a realizar el mallado de la geometría. En esta etapa, el principal objetivo era maximizar el uso de mallas estructuradas, debido al elevado ahorro de elementos que con estas se alcanzan.

A la malla obtenida, se la dividió en dos partes.

Por un lado se separó el maso de tubos correspondiente al circuito primario del reactor. Esto se realizó, para simular el flujo de agua pesada que circula por los tubos, y poder evaluar el caudal en cada uno de ellos; como así también las pérdidas de carga y el comportamiento del fluido en las calotas de entrada y salida.

Para la segunda parte, se dejó la geometría necesaria para simular el circuito secundario dentro del GV. En conjunto con esto, se hizo necesario realizar múltiples ensayos con geometrías simplificadas, debido a la gran complejidad que representa la simulación de fluidos multifásicos, como así también la necesidad de calibrar el solver que se iba a utilizar.

A esto se le suman los cálculos que se realizaron para obtener los coeficientes de intercambio de calor, del lado primario y secundario, para su comparación con los datos que se habían obtenido con simulaciones anteriores.

Finalmente, se realizaron algunas verificaciones de volúmenes y caudales, comparando con resultados del modelo construido en RELAP, que permitió darle mayor confiabilidad y robustez a lo anteriormente desarrollado.

# Capítulo 2

# Ecuaciones de Gobierno y formulación en OpenFoam

En este capítulo se describen los aspectos principales de la mecánica de fluidos computacional (CFD) y cuáles son sus ventajas y desventajas. Luego se exponen las ecuaciones hidrodinámicas que definen el comportamiento de un fluido y posteriormente se aborda la formulación multifásica y las fuerzas interfaciales se establecen entre los diferentes fluidos.

Finalmente se define lo que es la plataforma OpenFoam explicando cuales son los solver que se utilizaron para simular las partes del generador de vapor.

# 2.1. Descripción de CFD

El movimiento de los fluidos se rige por las ecuaciones de Navier-Stokes, un conjunto de ecuaciones diferenciales parciales no lineales acopladas y derivadas de las leyes básicas de la conservación de la masa, momento y la energía. Estas ecuaciones de conservación pueden ser re escritas en términos de variables primitivas no conservativas como son velocidad, la presión, la densidad y la temperatura. La solución de analítica de estas ecuaciones es prácticamente imposible, excepto para problemas a una fase en geometrías simples. Las simplificaciones ser geométricas (flujo en el

## 22 CAPÍTULO 2. ECUACIONES DE GOBIERNO Y FORMULACIÓN EN OPENFOAM

interior de rectángulo o un cilindro), y/o la simplificación física (periodicidad, densidad homogénea, linealidad).

Por otro lado, es posible obtener soluciones aproximadas numéricamente. Para ello es necesario discretizar las ecuaciones diferenciales en ecuaciones algebraicas que serán resueltas mediante algoritmos apropiados ejecutados por lo general en ordenadores.

Entre las grandes ventajas que ofrece el CFD se encuentra el bajo costo que presenta la simulación de prototipos en comparación con ensayos de modelos a escala real o reducida. Además existe la libertad para imponer condiciones de contorno y se obtiene la información de todas las variables en gran cantidad de puntos del espacio, algo imposible en experimentos. También se tiene que tener en cuenta que cuando se trabaja con modelos a escala en forma experimental es complicado fijar los parámetros adimensionales para que los modelos sean representativos del caso real.

Por otro lado, el CFD también presenta limitaciones. Uno de los inconvenientes más importantes es lo costoso que resulta resolver todas las escalas de las ecuaciones de Navier-Stokes cuando el fluido se encuentra en régimen turbulento, lo que obliga a introducir modelos apropiados para la turbulencia que pueden dar lugar a soluciones no solo cuantitativamente incorrectas sino también cualitativamente.

# 2.1.1. Discretización en CFD

La etapa central en CFD es la discretización, es decir, el proceso de tomar las ecuaciones diferenciales de la mecánica del continuo, con un número infinito de grados de libertad, para luego reducirlas a un sistema de grados de libertad finitos.

Por lo tanto, en lugar de determinar la solución en todas partes y para todos los tiempos, se va a calcular en un número finito de puntos del dominio y en instantes específicos de tiempo. Las ecuaciones diferenciales parciales se reducen a continuación en un sistema de ecuaciones algebraicas que se puede resolver en el ordenador.

Los principales métodos de dicretizacion espacial están asociados a las diferentes formulaciones del problema matemático, dando como resultado tres métodos característicos:

- Métodos de diferencias finitas (MDF)
- Métodos de volúmenes finitos (MVF)
- Métodos de elementos finitos (MEF)

El más utilizado en la mayoría de los software de CFD es el de los volúmenes finitos.

MVF utiliza la formulación integral de las ecuaciones. El dominio se divide en volúmenes de control (VC) en los cuales se aplican las ecuaciones de conservación en forma integral que son aproximadas mediante cuadraturas. En este caso los nodos residen en el centroide del volumen y las variables o incógnitas se interpolan para obtener sus valores en las caras de dichos volúmenes. El MVF se puede usar en todo tipo de mallas, tanto estructuradas como no estructuradas. Otra de sus ventajas es que es conservativo por construcción y todos los términos aproximados tienen un sentido físico claro. Entre sus desventajas está la dificultad de obtener esquemas de alto orden, sobre todo en 3D, debido a que requieren tres niveles de aproximación: interpolación, diferenciación e integración. Esto último conspira contra la exactitud del método pero puede soslayarse con el uso de mallas más refinadas.

# 2.2. Ecuaciones hidrodinámicas

#### 2.2.1. Definiciones

#### Medio continuo:

La materia se encuentra constituida de moléculas en constante movimiento y colisión. Sin embargo, en la aproximación al continuo, se ignora la existencia de la estructura molecular y se considera una distribución continua de materia. Este punto de vista es válido sí la longitud de la trayectoria libre promedio Δ de la molécula es mucho más pequeña que la menor dimensión longitudinal "L" menor considerada en el problema físico. En otras palabras, el número de Knudsen (definido como

### 24 CAPÍTULO 2. ECUACIONES DE GOBIERNO Y FORMULACIÓN EN OPENFOAM

Δ/L) deberá ser mucho más pequeño que la unidad, para que la hipótesis del continuo sea válida.

Modelo Euleriano y Lagrangiano:

Existen básicamente dos formas de describir el movimiento de un fluido. La primera manera llamada **lagrangiana** consiste en fijar la atención sobre una porción muy pequeña del fluido en movimiento. Por ejemplo, en el instante  $t = 0$  se considera la partícula que ocupa la posición  $r_0$ .

Sí se sigue esta partícula que presenta movimiento constante, la cual ocupa una posición "r" en un tiempo "t", entonces el vector de posición depende la partícula elegida y el tiempo transcurrido. Es decir  $\mathbf{r} = \mathbf{r}(\mathbf{r}_0, t)$ . Si se tiene el valor de r para todo t, se tiene una descripción completa del flujo.

En la descripción llamada **euleriana** fijamos la atención en un punto (x; y; z) en el espacio. Interesa conocer las características del flujo como velocidad, densidad, temperatura, etc. de las partículas que pasen por este punto como función del tiempo. En este caso no se sigue una partícula dada como en la descripción lagrangiana. Sí se hace lo mismo para todos los puntos del espacio que ocupa el flujo, se tiene una descripción completa del mismo.

Volumen de control y sistema cerrado:

Para aplicar las leyes físicas al flujo de un fluido se deben definir los conceptos de volumen de control (VC) y de sistema.

Se entiende por VC a una región fija en el espacio donde puede existir flujo de fluido a través de sus fronteras. Por esta razón, en diferentes instantes, se pueden tener diferentes partículas en el interior del volumen del control.

Sistema cerrado se refiere a un conjunto de partículas que se conserva en el tiempo. Es decir, se está observando siempre una cantidad fija de materia.

#### 2.2.2. Ecuaciones de gobierno

Durante el desarrollo de este trabajo se presentan dos modelos de estudio, uno para flujo monofásico, el cual es empleado para simular el circuito primario del GV y uno para flujo multifásico Euleriano-Euleriano, el cual es requerido para simular el flujo de dos fluidos agua-vapor que se da en el circuito secundario. En ambos casos las ecuaciones que los rigen son similares, con la diferencia que para el flujo multifásico se van a presentar las ecuaciones tanto de la fase líquida como la gaseosa y términos apropiados que acoplan dichas ecuaciones. Estas son las ecuaciones de transferencia de masa, momento y energía en la interface entre fases.

El sistema multifásico aquí empleado es de tipo Euler-Euler, teniendo en cuenta qué la fase líquida es la continua (fase 2: Líquido) y la fase gaseosa la dispersa (fase 1: burbujas de vapor).

Tanto los modelos de una y dos fases han sido desarrollados por diferentes autores a lo largo de los años y han sido y continúan siendo estudiados en el ámbito científico. En esta formulación, el conjunto de ecuaciones que representa la conservación de la masa, momento y energía es requerido para cada uno de los diferentes fluidos. Implicados. La ecuación de continuidad de cada fase puede ser escrita en su forma diferencial como:

$$
\frac{\delta(\alpha_1 \rho_1)}{\delta t} + \nabla(\alpha_1 \rho_1 U_1) = \Gamma_1 \quad [2.1]
$$

$$
\frac{\delta(\alpha_2 \rho_2)}{\delta t} + \nabla(\alpha_2 \rho_2 U_2) = \Gamma_2 \quad [2.2]
$$

donde  $α_1$  y  $α_2$  definen la fracción de volumen de cada fase,  $ρ_1$  y  $ρ_2$  son la densidad de los fluidos y  $U_1$  y  $U_2$  son las velocidades.

Teniendo en cuenta que  $a_1 + a_2$  debe ser igual a 1, sumando ambas ecuaciones de conservación de masa, se obtiene la ecuación de conservación de la masa total. Esta ecuación de balance de masa global será utilizada para que se cumpla la restricción de acoplamiento de presión-velocidad.

## 26 CAPÍTULO 2. ECUACIONES DE GOBIERNO Y FORMULACIÓN EN OPENFOAM

 $\Gamma_1$  y  $\Gamma_2$  son términos fuente de masa de cada fase. Estas se obtienen a partir de las tasas de evaporación y condensación  $\Gamma_{1,2}$  y  $\Gamma_{2-1}$ . La fuente de masa neta de cada fase es igual a la transferida ente las fases  $\Gamma_1 = \Gamma_{1,2}$ .  $\Gamma_{2,1}$  y  $\Gamma_2 = \Gamma_{2,1} - \Gamma_{1,2}$ . Como es de esperar, la suma de las fuentes de masa de ambas fases o tasa interfacial neta debe satisfacer  $\Gamma_1 + \Gamma_2 = 0$ .

$$
\frac{\delta(\alpha_1 \rho_1)}{\delta t} + \frac{\delta(\alpha_2 \rho_2)}{\delta t} + \nabla(\alpha_1 \rho_1 U_1 + \alpha_2 \rho_2 U_2) = 0 \quad [2.3]
$$

La ecuación de momento de la mezcla se consigue al sumar las ecuaciones de momento de ambas fases, acopladas a través de las fuerzas interfaciales. Utilizando el tensor de Reynolds, la ecuación de conservación de momento para casa fase se escribe como:

$$
\frac{\delta(\alpha_1 \rho_1 U_1)}{\delta t} + \nabla(\alpha_1 \rho_1 U_1 U_1) =
$$
  
-
$$
\nabla(\alpha_1 (\tau_1 + R_1)) - \alpha_1 \nabla p + \alpha_1 \rho_1 g + M_{2,1} + (\Gamma_{2,1} U_2 - \Gamma_{1,2} U_1) \quad [2.4]
$$

$$
\frac{\delta(\alpha_2 \rho_2 U_2)}{\delta t} + \nabla(\alpha_2 \rho_2 U_2 U_2) =
$$
  
- $\nabla(\alpha_2(\tau_2 + R_2)) - \alpha_2 \nabla p + \alpha_2 \rho_2 g + M_{1,2} + (\Gamma_{1,2} U_1 - \Gamma_{2,1} U_2)$  [2.5]

siendo  $\tau_1$  y  $\tau_2$  los tensores de tensión laminar de la fase 1 y 2 respectivamente, p es la presión y  $M_{1,2}$  y  $M_{2,1}$  son las fuerzas interfaciales por unidad de volumen (Donde  $M_{1,2} = - M_{2,1}$ ) las cuáles serán objeto de estudio más adelante.

Asumiendo que el tensor de tensiones τ y el tensor de Reynolds R son proporcionales a la velocidad del flujo se define para cada fase:

$$
\tau_{\gamma} = \rho_{\gamma} \nu_{\gamma} [\nabla U_{\gamma} + \nabla^{T} U_{\gamma}] + \frac{2}{3} \rho_{\gamma} \nu_{\gamma} (\nabla U_{\gamma}) \quad [2.6]
$$
  

$$
R_{\gamma} = -\rho_{\gamma} \nu_{\gamma, t} [\nabla U_{\gamma} + \nabla^{T} U_{\gamma}] + \frac{2}{3} \rho_{\gamma} \nu_{\gamma, t} (\nabla U_{\gamma}) \quad [2.7]
$$

 donde ν<sup>y</sup> y νyt son la viscosidad cinemática laminar y turbulenta del fluido

#### 2.2. ECUACIONES HIDRODINÁMICAS 27

La ecuación de energía está definida en términos de la entalpía (hγ) para cada una de las fases:

$$
\frac{\delta}{\delta t}(\alpha_1 \rho_1 h_1) + \nabla \cdot (\alpha_1 \rho_1 h_1 U_1) - \alpha_1 \frac{\delta p}{\delta t} =
$$
  
- $\nabla \cdot (\alpha_1 q_1) + \alpha_1 \tau_1 : \nabla U_1 + h_{1,2} (T_2 - T_1) + (\Gamma_{1,2} h_1 - \Gamma_{2,1} h_2)$  [2.8]  

$$
\frac{\delta}{\delta t}(\alpha_2 \rho_2 h_2) + \nabla \cdot (\alpha_2 \rho_2 h_2 U_2) - \alpha_2 \frac{\delta p}{\delta t} =
$$
  
- $\nabla \cdot (\alpha_2 q_2) + \alpha_2 \tau_2 : \nabla U_2 + h_{1,2} (T_1 - T_2) + (\Gamma_{2,1} h_2 - \Gamma_{1,2} h_1)$  [2.9]

Siendo q<sub>y</sub> el flujo de calor transferido. El termino  $\alpha_Y \nabla$ .(U<sub>γ</sub> τ<sub>γ</sub>) es la disipación de energía por esfuerzos viscoso (normalmente despreciada).  $h_{\gamma,\gamma}(T_{\gamma}-T_{\gamma})$  es la transferencia de energía entre las fases, y  $(\Gamma_{(\gamma,\gamma)} h_{\gamma}-\Gamma_{(\gamma',\gamma)})$ hγ´) la pérdida o ganancia de energía por evaporación o condensación.

#### 2.2.3. Fuerzas Interfaciales

El modelado de los fenómenos interfaciales en el método de dos-fluidos ha sido muy estudiado en el pasado. La mayoría de estos modelos fueron obtenidos a partir de observaciones experimentales o estudios de ecuaciones adimensionales. La fuerza interfacial actuante entre ambas fases surge de varios efectos físicos:

$$
M_{i,1} = M_{i,2} = M^D + M^{SL} + M^{WL} + M^{VM} + M^{TD} \quad [2.10]
$$

- Fuerza de drag (MD): Esta fuerza representa la resistencia opuesta al movimiento de las burbujas o partículas en el fluido continuo. Su dirección es opuesta a la velocidad relativa de la fase dispersa.
- Fuerza de masa virtual (MVM): Es producida por la aceleración relativa de una de las fases respecto de la otra.
- Fuerza de lift (MSL): Actúa especialmente sobre la fase dispersa debido al tensor de tensiones de la fase continua. Principalmente

# 28 CAPÍTULO 2. ECUACIONES DE GOBIERNO Y FORMULACIÓN EN OPENFOAM

actúa en la dirección transversal y juega un papel fundamental en el efecto de la distribución radial de las fases. Esta fuerza conduce las burbujas hacia la pared.

- Fuerza de lubricación (MWL): Debido a la condición de nodeslizamiento de la pared, las burbujas cercanas a la pared son afectadas por la fuerza de lubricación que empujan las burbujas alejándolas de las paredes.
- Fuerza de dispersión turbulenta  $(M<sup>TD</sup>)$ : Tiene en cuenta la dispersión de la fase dispersa por acción de la turbulencia de la fase continua.

# 2.3. OpenFoam – Solver utilizados

OpenFoam es principalmente una caja de herramientas de C++ que permite personalizar diferentes solvers de problemas numéricos para uso en mecánica de continuo, incluyendo la dinámica de fluidos computacional (CFD).

Cada nueva versión incorpora un mayor número de solvers, y escripts aplicables en una amplia gama de problemas. Es producido por la compañía británica OpenCFD Ltd. y se libera el código abierto bajo la licencia GPL.

Su desarrollo original comenzó a finales de 1980 en el Imperial College de Londres, con motivo de encontrar un motor de cálculo más potente y flexible que el disponible hasta ese momento que estaba escrito en Fortran. Luego de su desarrollo fue vendido bajo el nombre FOAM a la empresa Reino Unido Ltd, y luego liberado en el año 2004.

OpenFoam es pionero en diferentes aspectos:

- Por ser uno de los primero paquetes científicos escritos en  $C++$  (otras empresas líderes en CFD han lanzado o están trabajando en una próxima generación de códigos C++)
- El uso de C++ permite una descripción sencilla de alto nivel de las ecuaciones diferenciales parciales. Posé operadores que permiten escribir ecuaciones en forma similar a cómo se escriben diferencial.
- Ha sido el primer paquete de CFD de propósito general en usar celdas o VC poliédricas.

#### 2.3. OPENFOAM – SOLVER UTILIZADOS 29

Ha sido el primer paquete de CFD con licencia de código abierto.

Las capacidades de OpenFoam son comparables favorablemente a la mayoría de los paquetes de CFD de tipo comercial y código cerrado. Dentro de las herramientas con las que cuenta se tiene:

- Un complemento (paraFoam) para visualización de las soluciones y de las mallas en ParaView.
- Una amplia gama de convertidores de malla que permiten la importación desde diferentes paquetes comerciales.
- OpenFoam fue concebido como una plataforma para uso en medios continuos, pero es ideal para la construcción de simulación multifásicas.

### 2.3.1. Etapas desarrolladas en OpenFoam

Todo el análisis y simulación en CFD se dividió en tres partes distintas: pre-procesamiento, procesamiento y post-procesamiento. [Grafica 2-1]

En el pre-procesamiento se definió el modelo a estudiar; realizando la geometría y el posterior mallado. Se determinaron las condiciones iniciales y de contorno que delimitaban el caso en estudio. En esta etapa también se decidió cómo se iba a estudiar el problema, el método de discretización y el lenguaje de programación utilizado. Como se utilizó OpenFoam, el lenguaje de programación es C++ y la discretización que utiliza es mediante MVF.

Durante el procesamiento se definió el solver a utilizar. Para el desarrollo de esta tesis se emplearon dos solver diferentes.

- Para estudiar el circuito primario del GV se utilizó el solver "pimpleFoam". El cual se emplea para fluidos incompresibles. Permite resolver flujos transitorios tanto laminares como turbulentos.
- Para el circuito secundario del GV se empleó un solver desarrollado en el CIMEC para este proyecto y denominado "twoIsoThermalPhaseEulerFoam". Este fue basado en el solver "twoPhaseEulerFoam", el cual permite simular flujos multifásicos incompresible con una fase dispersa. A partir de este solver básico

# 30 CAPÍTULO 2. ECUACIONES DE GOBIERNO Y FORMULACIÓN EN OPENFOAM

se incorporaron términos apropiados para la transferencia de masa, momento y energía entre fases por evaporación.

También se definió la necesidad de resolver el problema mediante cálculo distribuido dado que el modelo desarrollado posee gran cantidad de elementos y por ser de dos fases una gran cantidad de grados de libertad o incógnitas a resolver. A su vez se fijaron los monitores de resultados.

Una vez realizados los cálculos y generados los datos relevantes para el estudio, en el post-procesamiento se procedió a visualizar los resultados mediante dos formas:

- Graficas 2D, empleando el graficador "gnuplot", el cual permitió analizar diferentes variables en estudio en tiempo de corrida.
- Graficas 3D: Utilizando el programa paraView el cual posibilitó generar mapas de velocidades, presión, fracción de volumen de fases e iso-superficies.

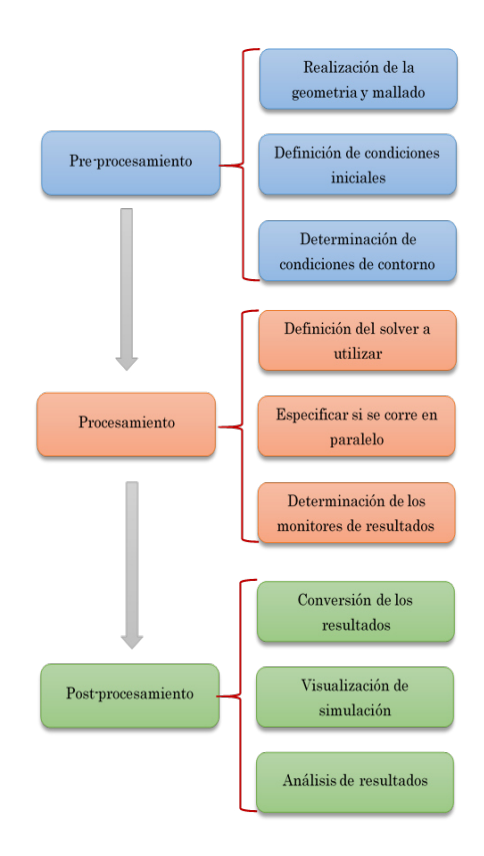

Grafica 2-1 - Pasos realizados para la simulación

# Capítulo 3

# Modelo Computacional

En este capítulo se describe en principio el modelo geométrico. Para una representación más clara fue dividido en circuito primario y secundario. Se especifican cada una de sus partes y los detalles más característicos. Luego se exponen conceptos de mallado, definiendo mallas estructuradas y no estructuradas y se describe la plataforma utilizada para mallar. A continuación se expone el modelo mallado, el cual también fue divido en los dos circuitos.

Finalmente se define lo que es el código 0D/1D RELAPMod3 y posteriormente el modelado del GV en este código.

# 3.1. Modelo geométrico

Para realizar el modelo geométrico, se contó con el manual de la facilidad experimental RD-14M, que contenía una serie de croquis con las dimensiones más relevantes. A su vez para modelar los puntos críticos y de mayor detalle, se utilizaron diferentes fuentes bibliográficas con recomendaciones de diseño. A esto se le sumó la experiencia y conceptos técnicos propios en el área de diseño.

Uno de los objetivos buscados fue el pensar el modelo en función del tipo de mallado a emplear, priorizando el uso de mallas estructuradas y de esa forma obtener una malla de volumen con la menor cantidad de elementos, pero sin perder la calidad y detalles geométricos.

La geometría se construyó mediante el software de modelado 3D. Esto permitió exportar la geométrica realizada al programa de mallado.

### 3.1.1. Descripción del conjunto GV

El generador de vapor se modeló en principio como un solo conjunto. Con el objetivo futuro de realizar la simulación del GV completo acoplando térmicamente ambos circuitos, el primario y el secundario.

Como se observa en la figura 3-1, el GV cuenta con una serie de elementos característicos, los cuales se van a detallar en profundidad cuando se describa el circuito primario y el secundario.

De la figura se analiza lo siguiente:

- Ítems 1 y 2: Ingreso y salida de agua del circuito primario. Por estas conexiones se tiene un caudal de agua pesada de 24 kg/s. Las mismas son de diámetro interior 4".
- Ítem 3: Calota, es una pre-cámara dividida por un bafle central, donde ingresa y egresa el agua antes de distribuirse por los tubos, tiene como objetivo distribuir en forma homogénea el flujo en los distintos tubos.
- Ítem 4: Placa porta tubos, es la encargada de soportar el maso de tubos. Tiene un espesor de 146mm
- Ítem 5: Ingreso de agua de alimentación, tiene un diámetro interior de 38 mm. Circula un caudal de 2 kg/s.
- Ítem 6: Precalentador de agua de alimentación. Tiene como objetivo elevar la temperatura del agua hasta la saturación.
- Ítem 7: Riser, cuerpo cilíndrico que contiene al maso de tubos y el agua del circuito secundario. Debe alojar tanto el agua de recirculación que ingresa desde el downcomer (Ítem 10) como el agua que sale del precalentador. El caudal total que circula por el interior es aprox. 12 kg/s de una mezcla bifásica de agua/vapor.
- Ítem 8: Maso de tubos. Contiene 44 tubos de diámetro exterior 15.88 mm. En su interior circula el agua del primario
- Ítem 9: Separador de fase. Esta etapa consiste en dos elementos, un separador ciclónico y un secador.

# 3.1. MODELO GEOMÉTRICO 33

- Ítem 10: Downcomer, conducto que permite la recirculación del agua proveniente de los separadores nuevamente hacia el riser.
- Ítem 11: Salida de vapor conexión de diámetro interior 76 mm, por el cual circulan 2 kg/s de vapor sobrecalentado hacia turbina

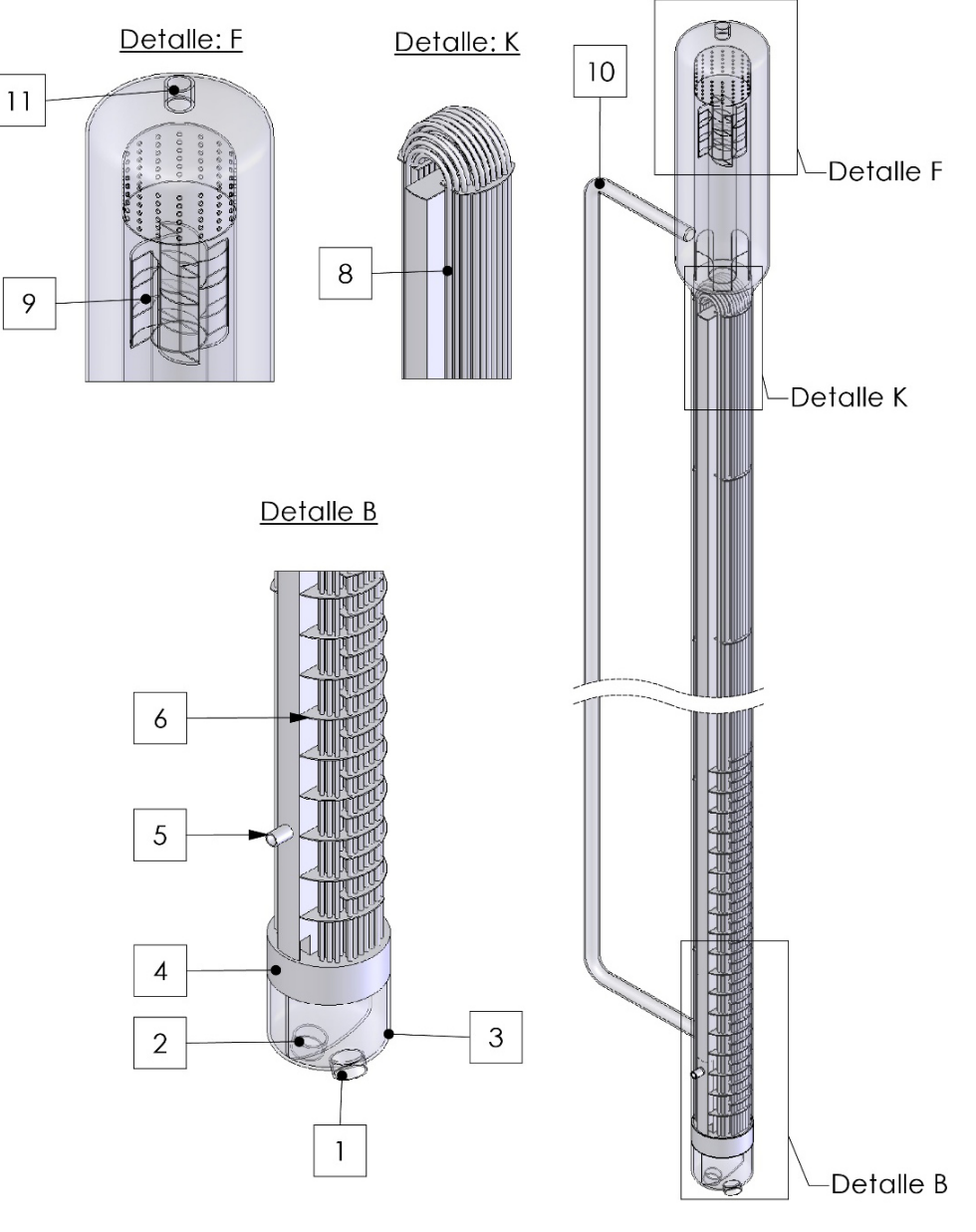

Figura 3-1 - Descripción general GV

### 3.1.2. Circuito primario GV

Como se describió anteriormente, en este circula el agua pesada que viene del reactor, la cual le cede calor al circuito secundario.

El modelo geométrico que se utilizó para este circuito se divide en tres grupos de elementos [Figura 3-2]

- Maso de tubos, que consiste en cinco grupos de tubos (A, B, C, D, E), con un total de 44 tubos. Una altura promedio de 9.50m. y una longitud total equivalente a 836.95 m. El material es Incoloy 800, que tiene una conductividad térmica a 300°C de 3.44 (W/mK). Los tubos poseen un espesor de pared de 1.13 mm y una capacidad de transferencia de calor estimada en 5.5MW.
- Placa porta tubos: En el punto anterior ya fue descrita.
- Calota: Como se mencionó anteriormente, cuenta con un baffle central, tiene un diámetro exterior de 383 mm, un espesor de pared de 10 mm y una altura del cuerpo cilíndrico de 230 mm. El fondo donde se alojan las conexiones de entrada y salida es tipo toriesferico 10% (según norma ASME). Las conexiones son de diámetro interior 4", con una inclinación respecto al eje vertical de 15°, que permite un adecuado ingreso del agua pesada.

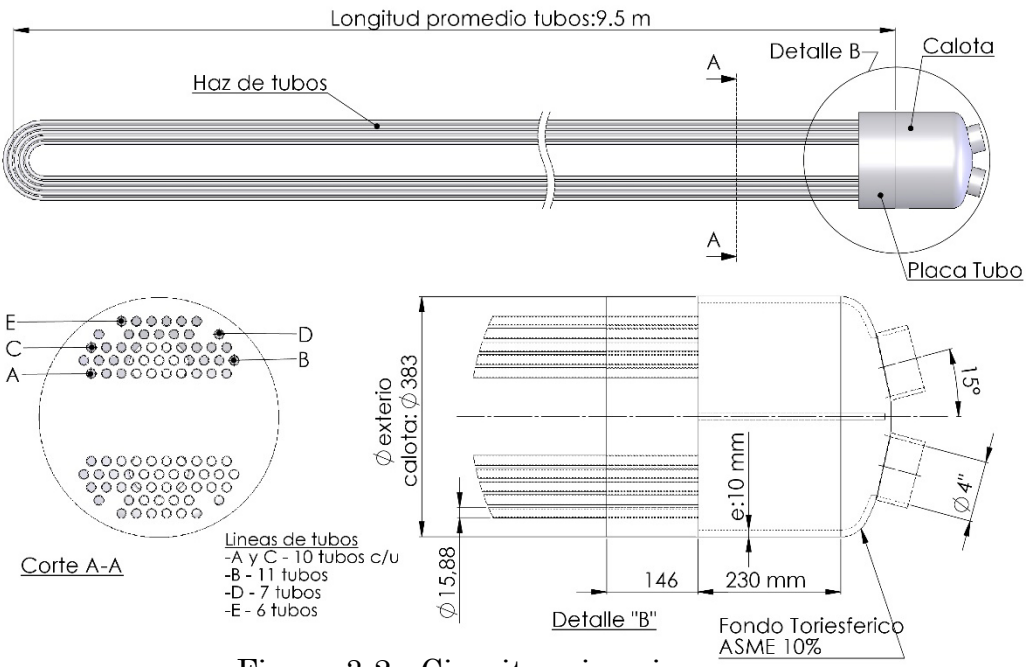

Figura 3-2 - Circuito primario

#### 3.1.3. Circuito secundario del GV

Recordando lo explicado, este circuito es el encargado de enfriar el circuito primario del reactor. Mediante el proceso se genera vapor que luego se utiliza para ser turbinado y generar

energía eléctrica.

En el caso de la facilidad experimental, el vapor generado se condensa directamente, para ser reinyectado en el GV.

Como se observa en la figura 3-3, el circuito secundario se divide fundamentalmente en tres sectores.

- Sector 1: Se encuentran los separadores de fase. Se alojan el separador ciclónico, el secador, el domo de extracción de vapor y la entrada al downcomer. El domo tiene un forma toriesferica tipo ASME 10% con una conexión de salida de diámetro interior 95 mm. La longitud cilíndrica total del sector es de 1.8m.
- Sector 2: Abarca desde el precalentador de agua hasta la entrada a los separadores. Fundamentalmente se encuentran los tubos en U, el baffle transversal con los ecualizadores y los bafles de soportes. Este sector se caracteriza por ser donde se produce la evaporación de la mayor masa de agua. Figura 3-3 -

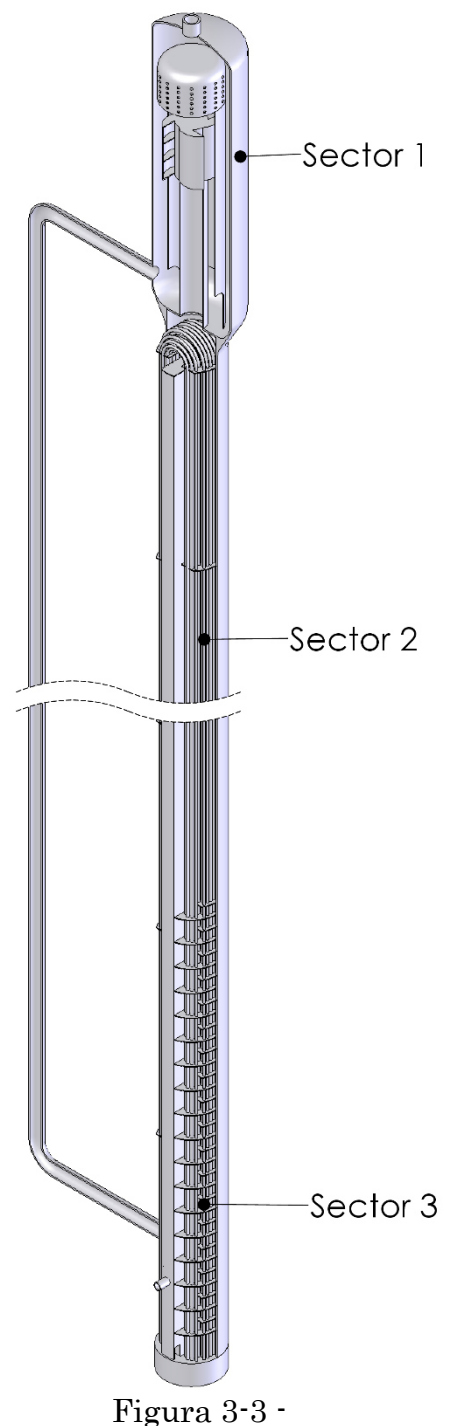

Circuito secundario

 Sector 3: Comprende desde la placa porta tubos hasta la finalización del precalentador. También se encuentran las conexiones de agua de alimentación y de recirculación del downcomer.

La pared externa de los tubos del primario forma parte también del secundario y es allí donde se va a imponer una condición de transmisión de energía que produzca la generación de vapor.

## 3.1.4. Componentes principales del circuito

 Separadores de fase: Se dividen en dos, por un lado se tiene un componente de tipo ciclónico el cual produce una primera separación del vapor [Figura 3-4]. Para lograr esto, la mezcla bifásica ingresa por el interior del tubo hasta el ciclón, donde el líquido a alta velocidad se proyecta sobre las paredes, perdiendo energía cinética y cayendo hasta la base donde se encuentra la entrada al downcomer. Luego se tiene un secador, el cual cumple la función de eliminar la trazas de líquido que hayan quedado en el vapor [Figura 3-5]. Este elemento consiste en un cilindro con una gran cantidad de orificios, los cuales cumplen el papel de filtros de gotas. A su vez, en la parte inferior cuenta con aberturas para comunicar al separador con el downcomer.

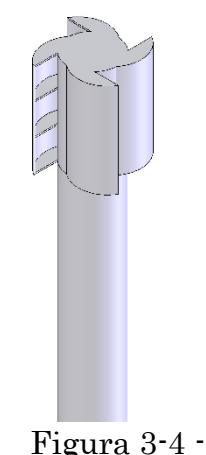

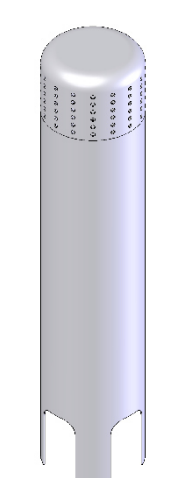

Separador Ciclónico

Figura 3-5 - Secador

#### 3.1. MODELO GEOMÉTRICO 37

- Precalentador de agua: Contiene una serie de baffles, los cuales tienen como objetivo hacer que el agua del secundario incida en forma transversal sobre los tubos incrementado así el coeficiente de intercambio de calor. Estos bafles son de tipo ¾, ya que solo permiten el paso del líquido por una sección equivalente a ¼ del total. La longitud de precalentamiento es de 2.9 m, y cuenta con un total de 36 baffles [Figura 3-6].
- Bafle transversal y longitudinal: Como se observa en la figura 3- 7, el bafle transversal divide al raiser en dos sectores. Para equilibrar las presiones, temperaturas y flujos en ambos lados, este contiene una serie de orificios ecualizadores. A su vez se visualizan una serie de baffles longitudinales, los cuales cumplen la función de soporte del maso de tubos.

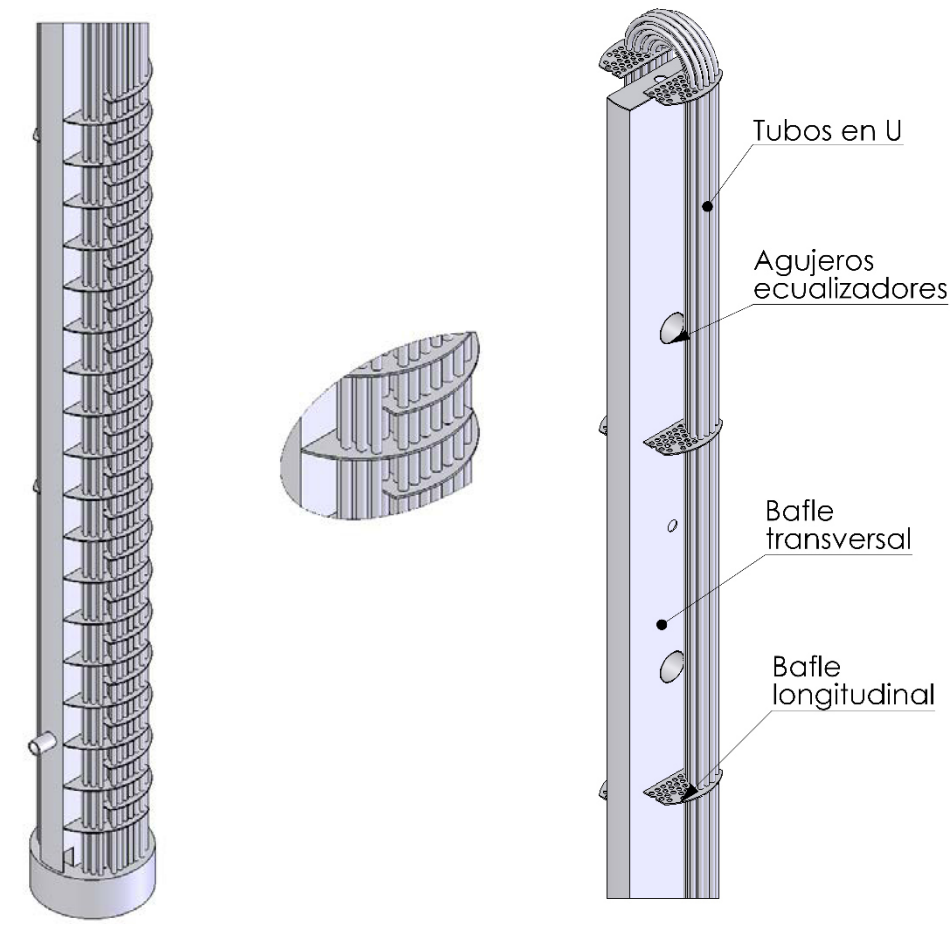

Figura 3-6 - Precalentador de agua Figura 3-7 - Bafles

# 3.2. Modelo mallado

Para realizar el mallado de los dos circuitos del GV se utilizó una herramienta avanzada de pre-procesamiento la cual dispone de todas las funcionalidades para la construcción de la malla de volumen. Admite importar archivos de solidos neutros, limpiar y reconstruir geometrías; y generar diferentes tipo de mallas tanto de volumen como de superficie. A su vez permite la exportación del modelo a diferentes solvers de cálculo.

## 3.2.1. Mallas estructuradas y no estructuradas

 Mallas estructuradas: Son generadas por la extrusión de una malla 2D de triángulos o rectángulos a lo largo de una recta o curva por construcción cartesiana. Estas mallas tienen elementos de tipo hexaédrico (cuando se construyen a partir de cuadrángulos) o prismáticos (cuando se construyen a partir de

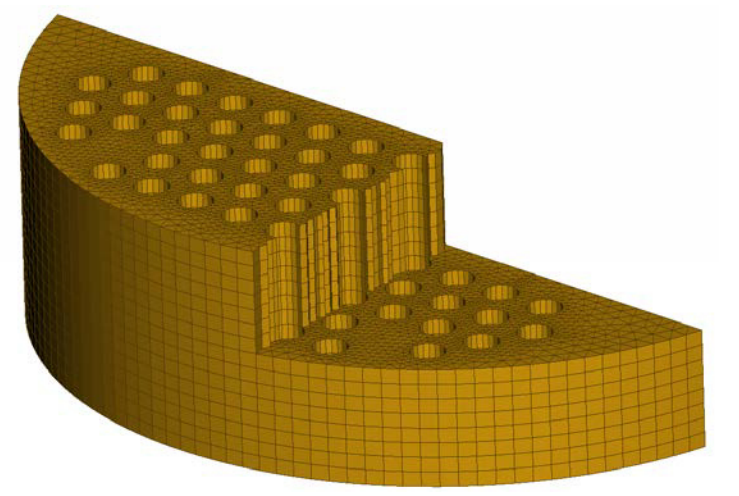

Figura 3-8 - Malla estructurada

triángulos). Su mayor desventaja es que solo puede ser utilizadas en dominio simples y muchas veces acumulan puntos en regiones que no son de interés. Se obtiene en comparación con las no estructuradas, menor cantidad de elementos [Figura 3-8].Por ejemplo para malla un elemento hexaédrico se requieren cinco tetraedros.

 Mallas no estructuradas: Se emplean en geometrías más complejas. Son mallas más flexibles que se pueden adaptar de

#### 3.2. MODELO MALLADO 39

forma arbitraria al dominio. Este tipo de mallas pueden ser usadas con cualquier esquema de discretización espacial, tipo MVF o MEF pero no con MDF. Los elementos o volúmenes de control pueden tener cualquier forma, sin restricciones en cuanto al número de celdas vecinas ni nodos. En la práctica, las mallas se construyen utilizando triángulos o cuadriláteros en 2D y tetraedros o hexaedros en 3D. La ventaja de su flexibilidad contrasta con la estructura irregular de los datos que produce y la necesidad de usar algoritmos más complicados y computacionalmente más costosos, ya que las matrices que hay que resolver son más complejas y se requieren esquemas especiales para corregir los errores de interpolación entre los centros de celda y las caras de los elementos (correcciones para la no-hortogonalidad de la malla [Figura 3-9].

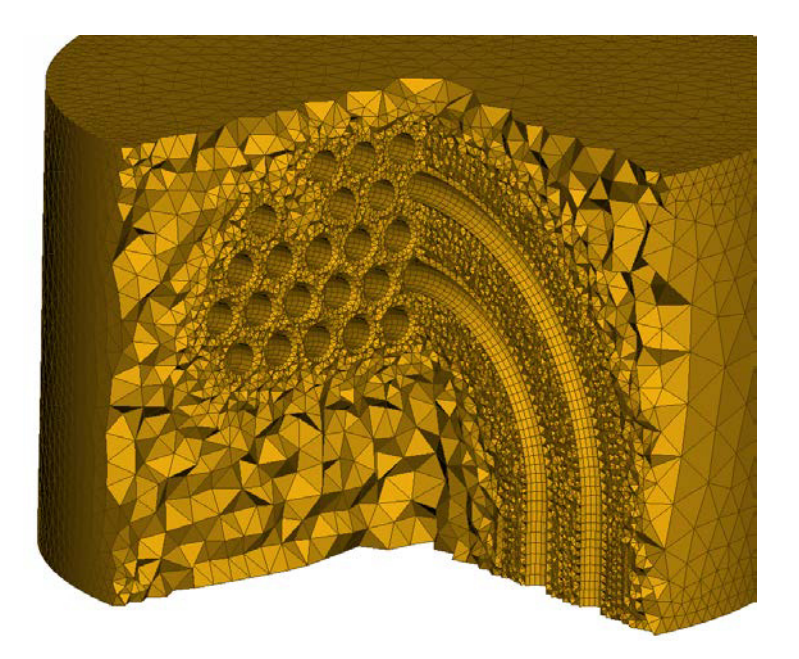

Figura 3-9 - Malla no estructurada. Detalle en la zona superior de los tubos en U

## 3.2.2. Malla del primario del GV

Para este modelo se obtuvo una malla altamente estructurada, manteniéndose una elevada calidad del mallado. Las zonas donde se emplearon elementos estructurados corresponden a los tubos y la mayor parte de la calota.

El modelo completo contó con un total de 10.099.331 de elementos de volumen y 1.150.080 elementos de superficie. En la tabla 3-1 se detalla la composición de la malla.

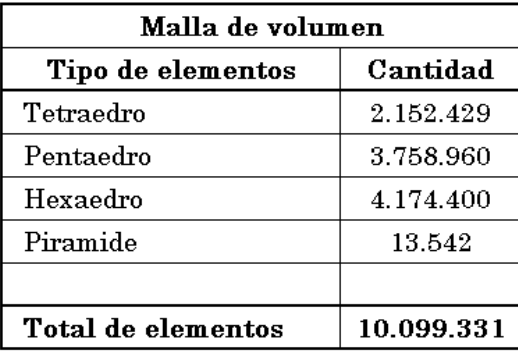

| Malla de superficie |           |
|---------------------|-----------|
| Tipo de elementos   | Cantidad  |
| Cuadrilatero        | 1.064.180 |
| Triangulos          | 85.900    |
|                     |           |
| Total de elementos  | 1.150.080 |

Tabla 3-1 - Detalle de elementos de malla

En las figuras 3-10 y 3-11 se observa el mallado del primario. La primera imagen, muestra el mallado en la zona superior de los tubos en U, lográndose una completa estructuración de la malla.

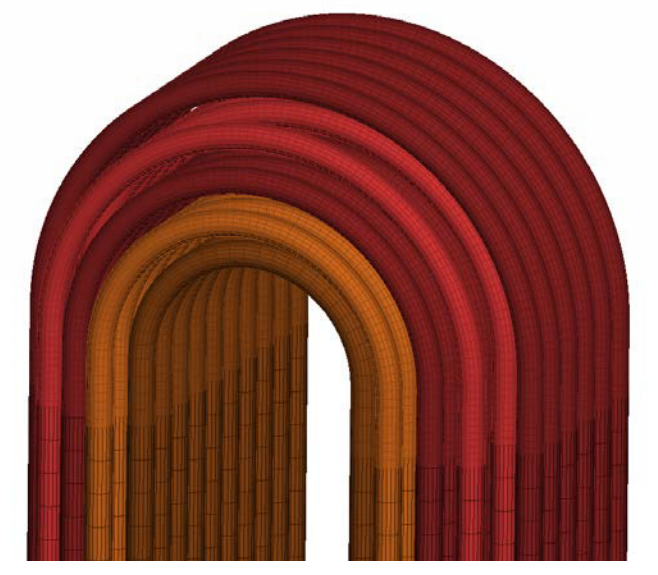

Figura 3-10 - Malla volumen tubos en U

#### 3.2. MODELO MALLADO 41

La segunda imagen muestra la unión entre los tubos y la calota. A su vez, se puede verificar cómo quedó parcialmente estructurada la malla de la calota.

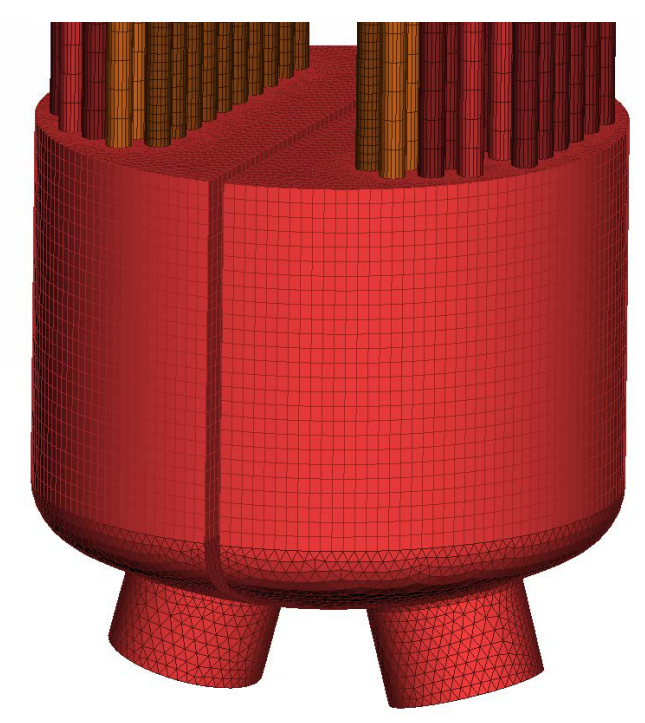

Figura 3-11- Malla volumen en calota

Se destaca también, la importancia que se le dió al refinamiento de la malla en el interior de los tubos [Figura 3-12]. Para poder capturar

correctamente el comportamiento del fluido, permitiendo observar la pérdida de carga y el perfil de velocidad.

Este refinamiento genera elementos hexaedros en la periferia, con un crecimiento geométrico hacia el interior. Finalmente en el nucleo del tubo se emplearon prismas.

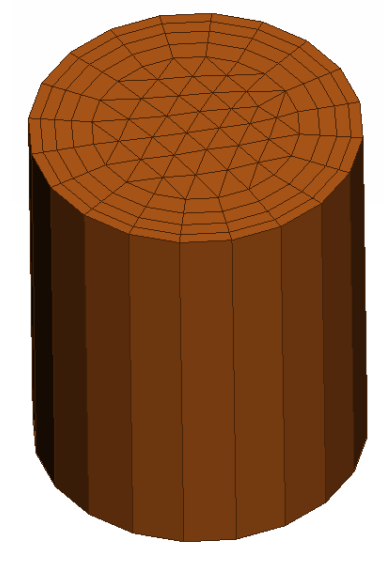

Figura 3-12 - Refinamiento de tubos

## 3.2.3. Mallado secundario del GV

Para este caso, también se logró un elevado estructuramiento de la malla. Solo en algunos puntos se aplicaron mallas no estructuradas. A continuación en la tabla 3-2 se detalla la cantidad de elementos que la compone:

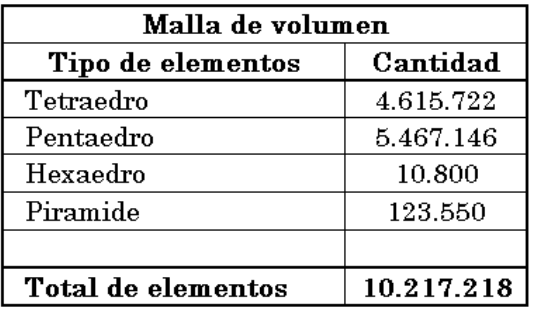

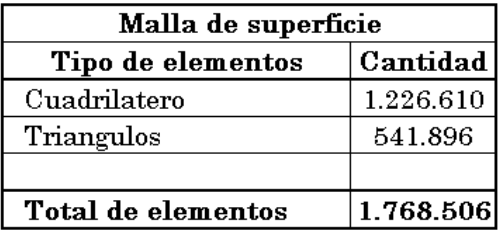

Tabla 3-2 - Detalle elementos de malla

Para un mejor análisis de la malla se describe a continuación como se resolvieron los diferentes componentes y puntos característicos del secundario.

 Mallado del riser: Este "módulo" de malla fue el elemento que mayor aportó en lo que respecta a calidad de malla como así

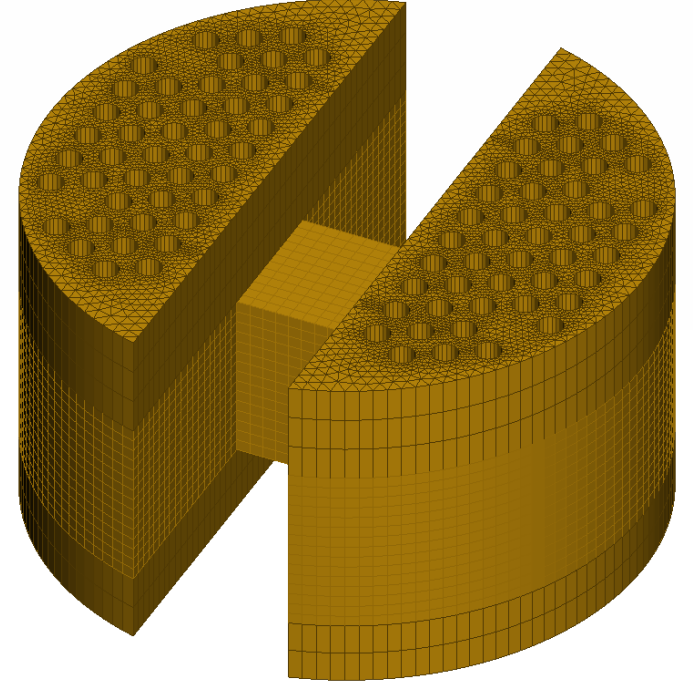

Figura 3-13 - Malla de Raiser

#### 3.2. MODELO MALLADO 43

también al ahorro de cantidad de elementos. Se pudo realizar un estructuramiento que permitió extenderlo en toda la longitud [Figura 3-13].

 Malla de tubos en U: Este sector se caracteriza porque se hizo necesario desestructurar la malla, pero en donde se necesitaba un buen refinamiento en las "curvas" de los tubos para poder capturar correctamente lo que sucedía en esos puntos. Más aun por ser un lugar donde se tiene el mayor porcentaje de vapor en líquido, obteniéndose elevada velocidad de flujo.

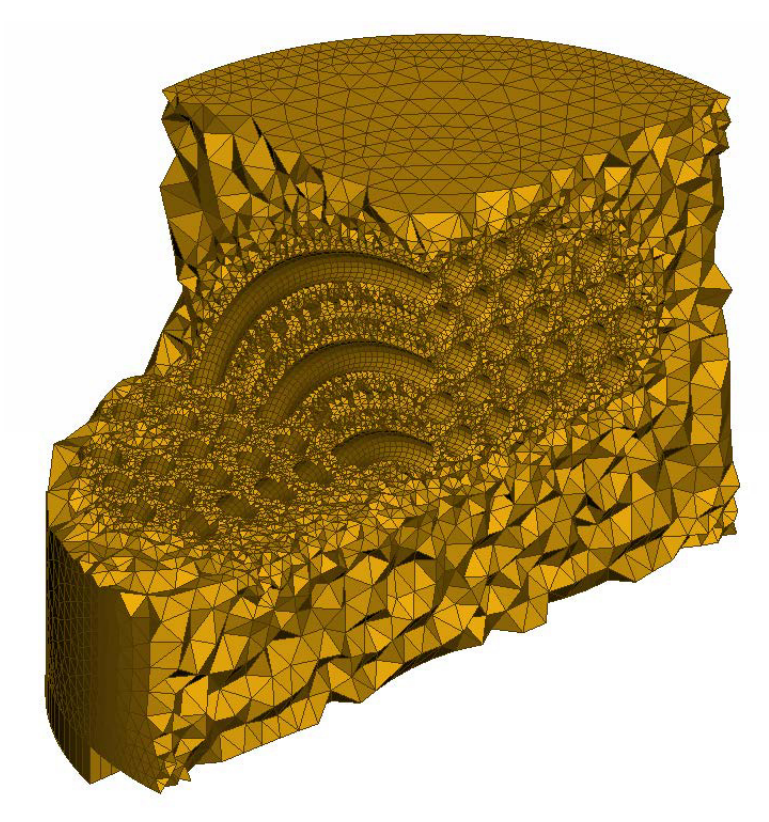

Figura 3-14 - Malla Riser sector tubos en U

 Separador ciclónico y secador: Para ambos casos no fue posible realizar una malla estructurada. Se recurrió a realizar una malla tetraédrica. Al secador a su vez se le realizó un mallado de

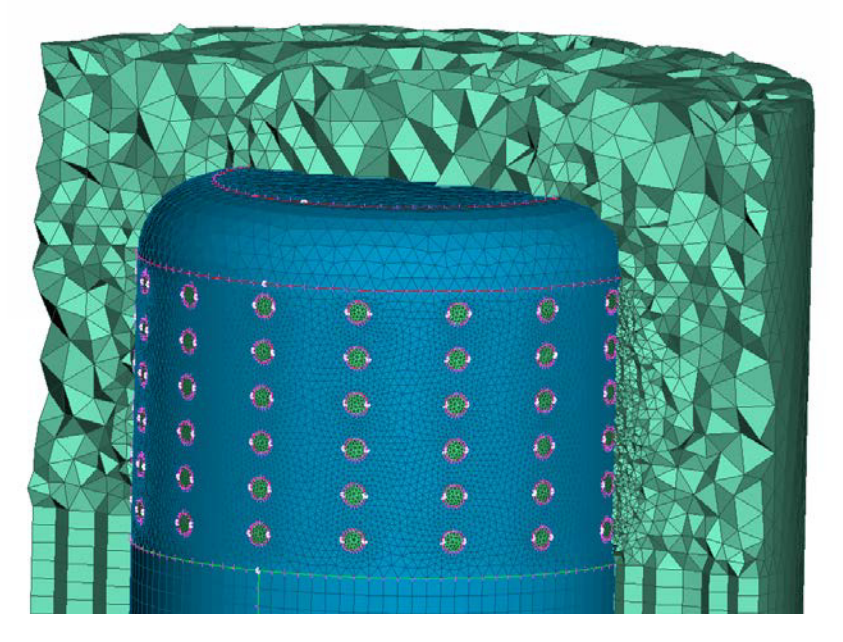

Figura 3-15 - Malla del secador

superficie a cada orificio, para mejorar el refinamiento local y capturar lo que sucede en esos orificios [Figura 3-15].

 En lo que respecta al separador ciclónico se buscó obtener un refinamiento en vértices o aristas de salida del ciclón, donde se espera obtener mayores velocidades.

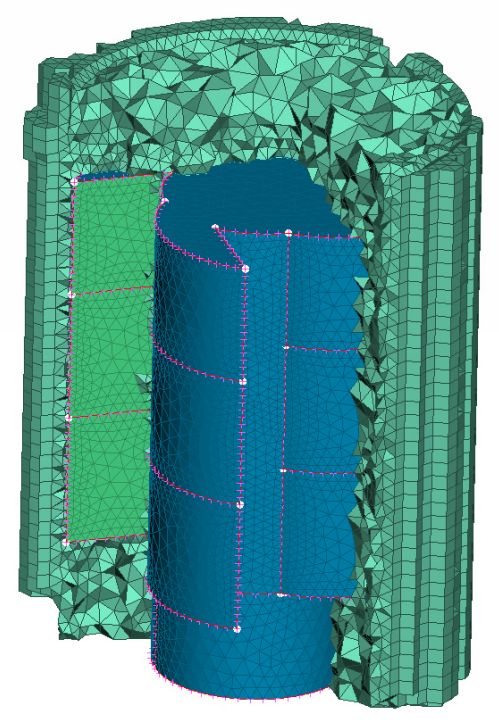

Figura 3-16 - Malla separador ciclónico

#### 3.2. MODELO MALLADO 45

 Malla en la entrada de agua de alimentación y precalentador [Figura 3-17]. Para este caso solo se visualiza la malla de superficie para una mayor comprensión. Es necesario aclarar que a fin de poder realizar la extrusión de la malla, los baffles se dibujaron completamente ciegos. Luego, durante la exportación de la malla, las superficies verdes se definieron como "interior", con lo cual resultan transparente al paso del fluido.

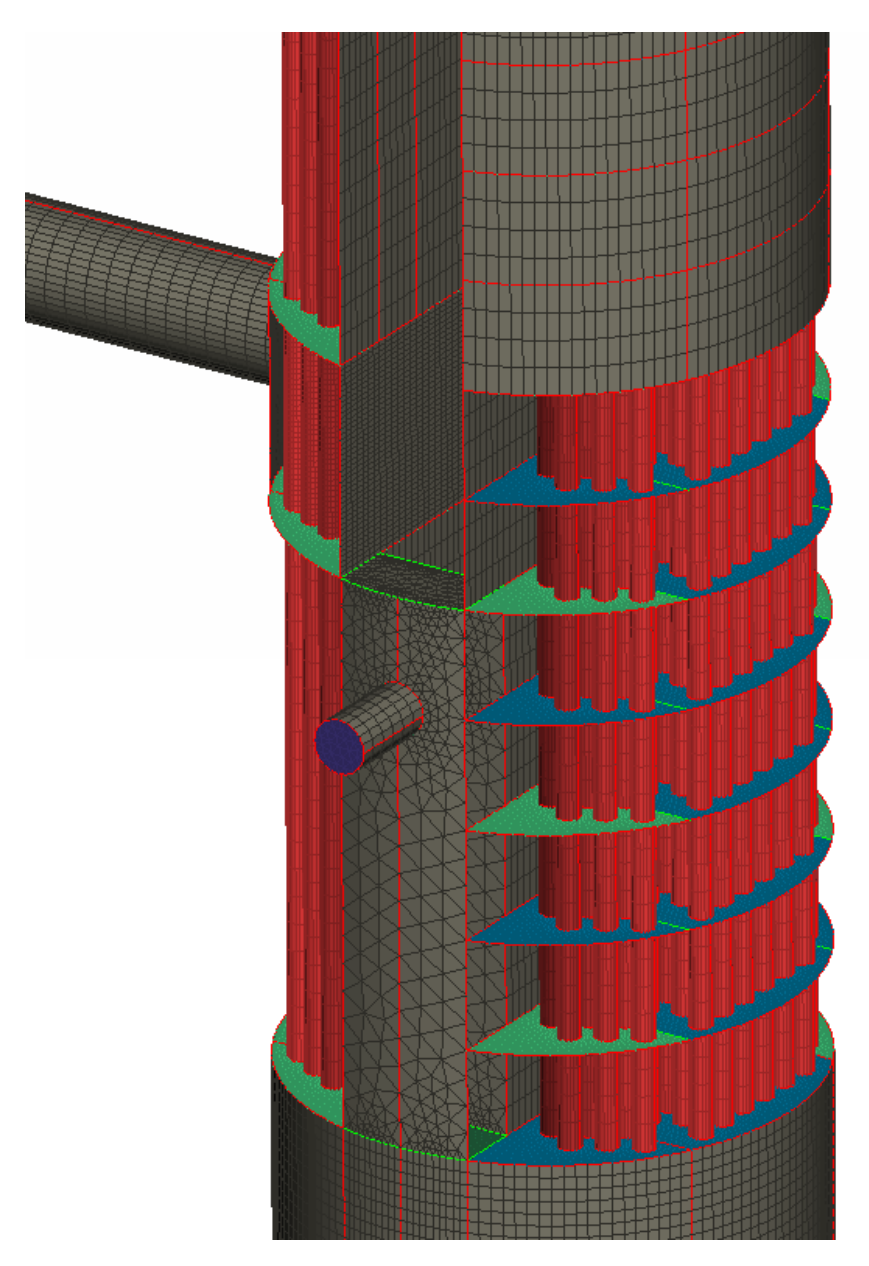

Figura 3-17 - Mallado sector precalentador

# 3.3. Modelo en RELAP

El código de análisis de transitorios, RELAP, fue desarrollado por el Laboratorio Nacional de Idaho Ingeniería (INEL) en conjunto con la Comisión Reguladora Nuclear de EE.UU. (NRC). Sus aplicaciones incluyen licenciamiento de plantas, la evaluación de estrategias y directrices para evitar accidentes o mitigar sus consecuencias. Las aplicaciones específicas incluyen simulación de los sistemas de emergencia en transitorios, como ser la pérdida de refrigerante del circuito primario, los transitorios debidos a paradas programadas como también los que se presentan durante anomalías que no impliquen accidentes como por ejemplo, pérdida de energía en bombas de alimentación, excursiones de potencia de la turbina, la desconexión de la central al sistema interconectado.

El código incluye una variedad de componentes genéricos, los cuales pueden ser utilizados para representar los diferentes sistemas del reactor. Entre ellos se destacan bombas, válvulas, volúmenes o branches, turbinas, separadores y componentes de control para modelar la lógica de control y emergencia.

El código permite modelar sistemas multifásicos, con modelos para flujos a distintos regímenes, perdidas de carga, evaporación y condensación, efectos de pérdidas por forma y fricción, por variaciones abruptas de área de paso, ramificaciones, flujo estrangulado, ondas de presión, etc. Además permite el seguimiento de especies químicas de interés como el boro, gases no condensables, etc.

### 3.3.1. RD-14M modelado en RELAP

En esta tesis se utilizó como patrón de comparación el modelo completo de la facilidad experimental RD-14M realizado en RELAP5 entre el CIMEC y la ARN (Autoridad Regulatoria Nuclear Argentina). Dentro del mismo, los GV fueron desarrollados por los Drs. Damián Ramajo y Federico Cavalieri, ambos investigadores del CONICET.

Disponer del modelo del RD-14M en RELAP permite tener una base de referencia para simular diferentes transitorios, que luego podían ser comparados con las simulaciones llevada adelante mediante CFD con el modelo del GV desarrollado en esta tesis.

En el mismo se representa de forma completa el RD-14M con todos los sistemas que lo integran, desde los calentadores eléctricos del circuito primario hasta el condensador del circuito secundario. Para el caso particular de esta tesis solo se presenta la parte del modelo correspondiente al GV.

En la figura 3-18 se puede observar el diseño del GV, en donde se discretizan cada una de sus partes.

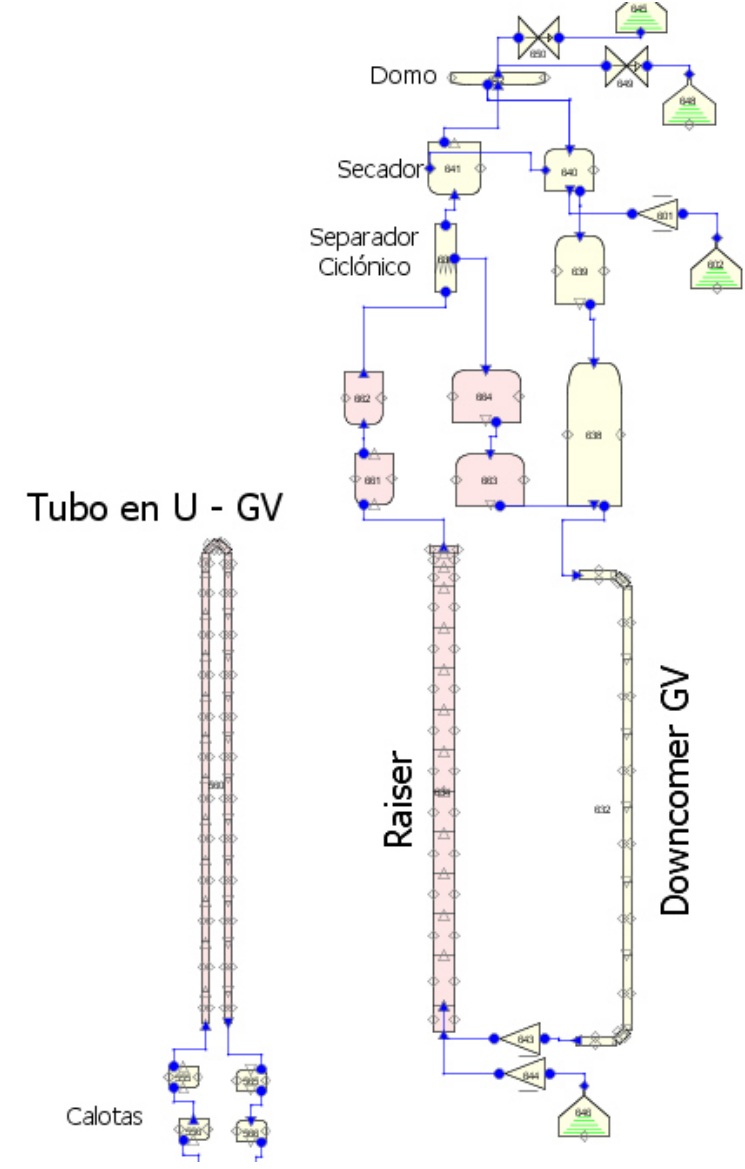

Figura 3-18 - Modelo en RELAP del GV

El downcomer, riser y primario, se representan por "pipes" o tubos. Estos componentes 1D son divididos en elementos o celdas y se les incorporan las características geométricas correspondientes (diámetro, largo, rugosidad, cambios de altura, ect).

Por ejemplo los 44 tubos en U del primario están modelados como un único tubo de área equivalente y discretizado con 26 celdas en la dirección axial. A cada celda se les fijo un volumen, un área de paso, una rugosidad y una condición inicial de temperatura y presión.

El separador de fase fue modelado con un componente específico denominados "separador" que permite incorporar la eficiencia de separación como un parámetro a definir por el usuario. El resto de los volúmenes fueron modelados mediante "branches", que consisten en volúmenes 0D en los cuales se producen ramificaciones de flujos. A estos elementos también se le pueden fijar diferentes parámetros de funcionamiento, pérdidas de carga en las entradas y salidas, transferencia de calor, etc.

Para cuantificar cantidades como el inventario de líquido o nivel de líquido colapsado e el GV, se incorporaron componentes de monitoreo y control como sumadores, multiplicadores y funciones tipo "probe" para obtener la fracción de líquido en cada celda.

Posteriormente, en los capítulos donde se desarrolla la simulación del primario y el secundario, se utilizan valores extraídos de este modelo para comparar resultados. Como por ejemplo la pérdida de carga del primario o los caudales de recirculación del downcomer del secundario.

# Capítulo 4

# Simulación del circuito primario

En este capítulo se aborda la simulación del primario del generador de vapor. Se inició el análisis mediante una simplificación con un solo tubo en U para evaluar cuál es la malla requerida para obtener la pérdida de carga y caracterizar el perfil de velocidad. El desarrollo se realizó mediante tres caminos distintos: el analítico, el modelo de RELAP y el de CFD.

Posteriormente con las validaciones anteriores del modelo en CFD, se estudió la simulación del primario completo. Se obtuvo la caída de presión por cada tubo. Esto último es de vital importancia para establecer luego la distribución de potencia térmica que se transfiere desde el primario al secundario

# 4.1. Cálculo de la pérdida de carga

Antes de realizar la simulación del circuito primario completo, se efectuó un estudio simplificado del mismo, que permitió analizar las pérdidas de carga que se producen en los tubos.

Para llevar adelante este desarrollo se adoptaron las siguientes hipótesis simplificativas:

- El caudal que circula por el primario (24 kg/s) se divide equitativamente en todos los tubos.
- Solo se realiza el cálculo analítico y la simulación en CFD de un único tubo en U.

#### 50 CAPÍTULO 4. SIMULACIÓN DEL CIRCUITO PRIMARIO

- La longitud del tubo en U se adopta como el promedio de la longitud total de los tubos.
- Al circula un caudal equitativo por todos los tubos y al poseer ellos la misma longitud, se supone que la perdida de carga va a ser la misma para cada uno. Con lo cual se puede deducir que la perdida debída al total de tubos es equivalente a la perdida en un solo tubo en U.

Dado que el patrón de flujo es altamente turbulento, el requerimiento de malla en los tubos fue significativo y se llevó a cabo un estudio de convergencia evaluando tres refinamientos diferentes a fin de encontrar el óptimo. Posteriormente se realizó la caracterización del perfil de velocidad, a diferentes alturas del tubo.

# 4.1.1. Cálculo analítico

Para estudiar la pérdida de carga en los tubos de forma analítica se tomó como base de cálculo la ecuación de Darcy, la cual puede ser utilizada para tubos largos y rectos, y para flujo tanto laminar como turbulento. A su vez para el sector donde se produce la curvatura del tubo en U, se adoptó una correlación dada en función a la relación entre el radio de curvatura y el diámetro del tubo.

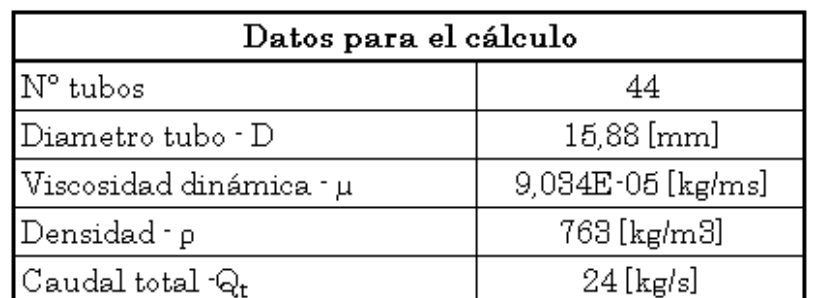

Lo datos para realizar el cálculo son los siguientes:

Tabla 4-1 - Características del primario

A continuación se desarrollan los cálculos realizados:

1. Caudal por tubos:

$$
Q_{tubo} = \frac{24 \left[\frac{kg}{s}\right]}{44} \Rightarrow Q_{tubo} = \frac{6}{11} = 0.5454 \left[\frac{kg}{s}\right]
$$

$$
Q_{voltubo} = \frac{Q_{tubo}}{\rho} \Rightarrow Q_{voltubo} = \frac{0.5454 \left[\frac{kg}{s}\right]}{763 \left[\frac{kg}{m^3}\right]} = 7,1488 \times 10^{-4} \left[\frac{m^3}{s}\right]
$$

2. Velocidad promedio:

$$
Q_{tubo} = A. v \Rightarrow v = \frac{Q_{tubo}}{A}
$$
  
\n
$$
A = \frac{\pi \times D^2}{4} \Rightarrow A = \frac{\pi \times 0.01588[m]^2}{4} \Rightarrow A = 1.98057 \times 10^{-4} [m^2]
$$
  
\n
$$
v = \frac{Q_{tubo}}{A} = \frac{7.1488 \times 10^{-4} \left[\frac{m^3}{s}\right]}{1.98057 \times 10^{-4} [m^2]} \Rightarrow v = 3.609 \left[\frac{m}{s}\right]
$$

3. Numero de Reynolds

$$
Re = \frac{v \times D \times \rho}{\mu} = \frac{3.609 \left[ \frac{m}{s} \right] \times 0.01588 [m] \times 763 \left[ \frac{kg}{m^3} \right]}{9.034 \times 10^{-5} \left[ \frac{k}{m s} \right]} \Rightarrow \underline{Re = 484041}
$$

Para poder tener dos parámetros de comparación se obtuvieron dos coeficientes de fricción, uno para tubo liso y otro para tubo con una determinada rugosidad tomada del modelo de RELAP.

La obtención de estos coeficientes se hizo a través del diagrama de Moody ingresando con la rugosidad relativa (D/ε) y el número de Reynolds. A continuación se detallan los valores obtenidos:

- Tubo liso coeficiente de fricción f=0.015
- Tubo rugoso  $\varepsilon = 4.5x10^{-2}$  mm,  $f=0.026$

#### 52 CAPÍTULO 4. SIMULACIÓN DEL CIRCUITO PRIMARIO

#### 4. Pérdida de carga en tubo y curva 180°

Como se mencionó al principio del cálculo, para los tubos se utilizó la ecuación de Darcy. Esta expresión matemática utiliza la longitud recta de tubo. Para ello se recurrió a la siguiente simplificación. Se calculó el promedio de la longitud de los tubos

Entonces, si la longitud total es de 836.95 [m], y se tiene 44 tubos, un tubo en promedio tendría L: 19.02 [m].

A continuación de obtiene la pérdida de carga para cada coeficiente de fricción:

$$
h_l = f \times \frac{L}{D} \times \frac{v^2}{2g} \text{ [Expression de Darcy - 4.1]}
$$

$$
h_{l1} = 0.026 \times \frac{19.02[m]}{0.01588[m]} \times \frac{3.609 \left[\frac{m}{s}\right]^2}{2g} \Rightarrow h_{l1} = 20.69 [m] \text{ [Tubos Rugosos]}
$$
  

$$
h_{l2} = 0.015 \times \frac{19.02[m]}{0.01588[m]} \times \frac{3.609 \left[\frac{m}{s}\right]^2}{2g} \Rightarrow h_{l2} = 12 [m] \text{ [Tubos Lisos]}
$$

A cada una de estas pérdidas se le suma la pérdida en las curvas. Para obtener esto se utiliza la ecuación siguiente:

$$
h_m = f \times \frac{Le}{D} \times \frac{v^2}{2g} \text{ [4.2]}
$$

La expresión anterior es para una curva de radio largo de 90°, con lo cual para obtener la curva completa de 180° se debe multiplicar por dos. A su vez en la ecuación [4-2] la relación Le/D, se obtiene a partir de la gráfica.

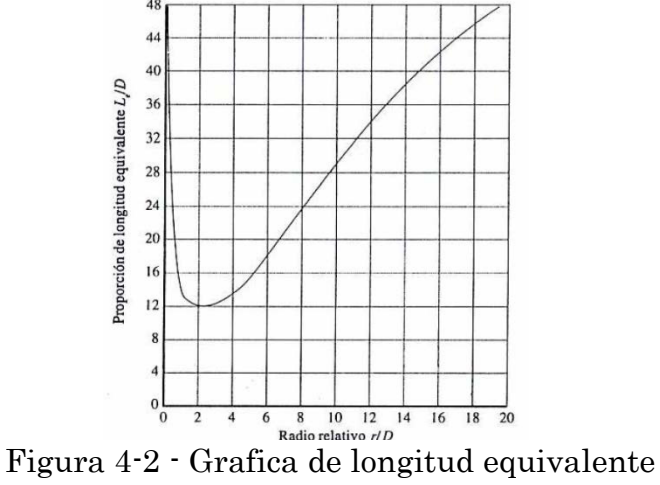

La grafica fue extraída del libro "Mecánica de los Fluidos de Robert L. Mott.

Para este caso se adoptó un radio de curvatura de 111.5 mm, que corresponde a la fila de tubos intermedia (fila C). Con lo cual la relación Le/D dió igual a 20.

Finalmente, la pérdida de carga de la curva es igual a:

$$
h_{m1} = 2 \times 0.026 \times 20 \times \frac{3.609 \left[\frac{m}{s}\right]^2}{2g} \Rightarrow h_{m1} = 0.7 \left[m\right] \left[Tubos Rugosos\right]
$$

$$
h_{m2} = 2 \times 0.015 \times 20 \times \frac{3.609 \left[\frac{m}{s}\right]^2}{2g} \Rightarrow h_{m2} = 0.4 \left[m\right] \left[Tubos Lisos\right]
$$

Se puede observar que las pérdidas aportadas por la curva es poco significativas comparada con las pérdida debida a la longitud recta del tubos.

Ahora la pérdida de carga total expresada en unidades de presión es igual a:

$$
h_T = (h_l + h_m) \times \rho \times g \quad [4.3]
$$
  

$$
h_{T1} = (h_{l1} + h_1) \times \rho \times g = (20.69 + 0.7)[m] \times 763 \frac{kg}{m^3} \times g \Rightarrow
$$
  

$$
h_{T1} = 160000[Pa] = 1.6[bar] - Tubo Rugosos
$$

$$
h_{T2} = (h_{l2} + h_2) \times \rho \times g = (12 + 0.4)[m] \times 763 \frac{kg}{m^3} \times g \Rightarrow
$$
  

$$
h_{T2} = 92720 \, [Pa] = 0.927 \, [bar] - Tubo \, Liso
$$

A continuación se comparan los valores obtenidos mediante el cálculo analítico con los obtenidos en el modelo de RELAP.

## 4.1.2. Datos modelo de RELAP

Para comparar los resultados, se utilizó el modelo en RELAP que anteriormente fue explicado. En este caso solo se extrajeron los datos referidos al primario del GV.

El modelo fue simulado primero considerando rugosidad  $\varepsilon$ = 0.045 mm).

A continuación se observan las gráficas de presión a la entrada y salida de los tubos [Figura 4-2], en las cuales se puede apreciar que todavía el modelo está en un transitorio, porque no se han estabilizado las presiones. Aun así las pérdidas de cargas pueden ser calculadas debido a que la diferencia de presión se mantiene constante a lo largo del tiempo.

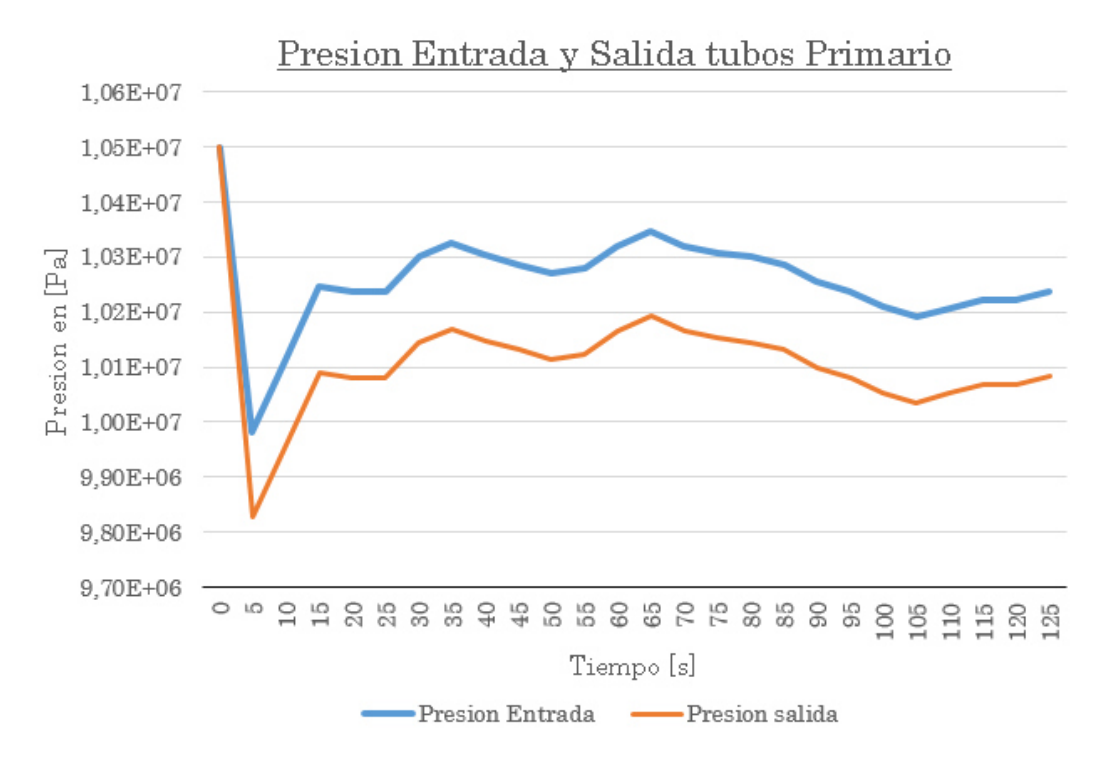

Figura 4-3- Presión de entrada y salida, tubo rugoso

Los valores para el tiempo 125 [s], son los siguientes:

- Presión de entrada: 1,02384e10<sup>7</sup> [Pa]
- Presión de salida: 1,00833e10<sup>7</sup> [Pa]
- La diferencia de presión  $(\Delta P)$  entre la entrada y la salida igual a:  $\Delta P = 1.547e10^5$  [Pa] = 1.54 [bar].
#### 4.1. CÁLCULO DE LA PÉRDIDA DE CARGA 55

Ahora si se compara esta caída de presión con respecto a la obtenida mediante el cálculo analítico (ΔP=1.6 [bar]), se puede comprobar que se tiene un error en el cálculo de 3.31%, lo cual representa un error admisible.

Posteriormente se corrió el modelo en RELAP, pero con tubos de pared lisa (rugosidad relativa aproximadamente de  $\varepsilon$ = 0.015mm)

En este caso también se observa [Figura 4-3], que el modelo está pasando por un transitorio con los cual las presiones no se han estabilizados, pero nuevamente la caída de presión se mantiene constante a lo largo de toda la corrida. Cabe mencionarse que en esta simulación se incorporó una pérdida adicional en la calota para evitar que el caudal se incrementara al reducir la pérdida de carga en los tubos.

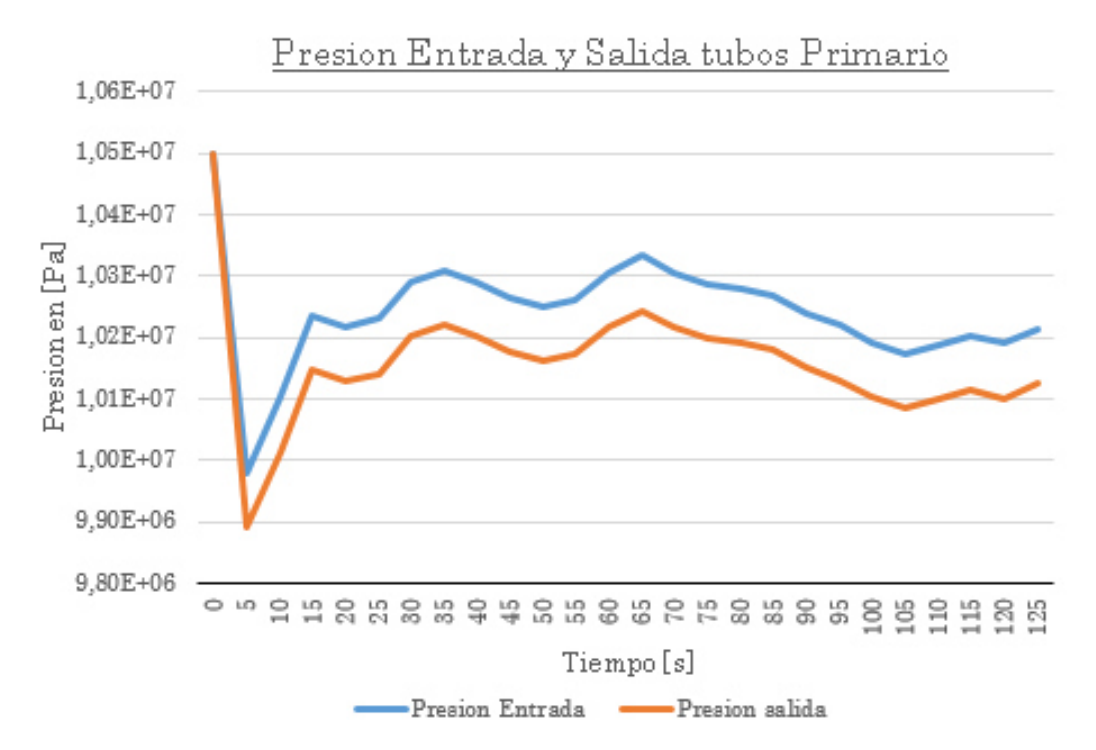

Figura 4-4 - Presiones entrada y salida, tubo liso

Para el modelo de tubo liso la caída de presión fue igual a:

- Presión de entrada: 1,021413e10<sup>7</sup> [Pa]
- Presión de salida: 1,012558e10<sup>7</sup> [Pa]
- La diferencia de presión (ΔP) entre la entrada y la salida igual a:  $\Delta P = 88550$  [Pa] = 0.885 [bar].

#### 56 CAPÍTULO 4. SIMULACIÓN DEL CIRCUITO PRIMARIO

Comparando la caída de presión obtenida mediante el cálculo analítico (ΔP=0.927 [bar]), con el modelo de RELAP se tiene un error de 4.5%. Para este caso el modelo presenta un error mayor que para tubos rugosos, sin embargo los valores están dentro de un rango permisible. Cabe mencionar que cuando se reporta la pérdida de carga en los tubos, esta se toma entre los centros de celda de las celdas 1 y 24 con lo cual se está desestimando la pérdida en la primera mitad de la celda 1 y en la segunda mitad de la celda 24. Finalmente, la pérdida real debería ser levemente mayor (aprox. 1/24 veces más).

De esta forma quedan validados los cálculos analíticos, permitiendo posteriormente comparar estos cálculos con los que se obtiene mediante la simulación en CFD.

#### 4.1.3. Modelo en CFD

Para llevar adelante la simulación simplificada de un tubo del primario mediante CFC, se utilizó uno de los tubos en U de la malla que se presentó anteriormente y sobre la misma se le realizó un remallado para mejorar la calidad de los resultados. El objetivo de mejorar el mallado fue reducir paulatinamente un parámetro de malla denominado y+, el cual permite evaluar sí el refinamiento en la pared es el suficiente para poder emplear leyes de pared logarítmicas en forma correcta. De esta forma se garantiza que el modelado es correcto y el valor de pérdida de carga, y el perfil de velocidad son correctamente modelados.

Los resultados obtenidos con estos modelos, corresponden a tubos lisos ya que la rugosidad no es un parámetro que a priori se incorpore a las simulaciones CFD.

#### 4.1.3.4 Remallado del tubo en U

En este refinamiento, se procedió a aumentar tanto el número de elementos en la periferia del tubo como también en forma radial. Para los elementos radiales, se realizó un crecimiento geométrico, buscando una mejor definición en la pared de tubo. A su vez, se malló anularmente con elementos estructurados y en el centro con elementos triangulares.

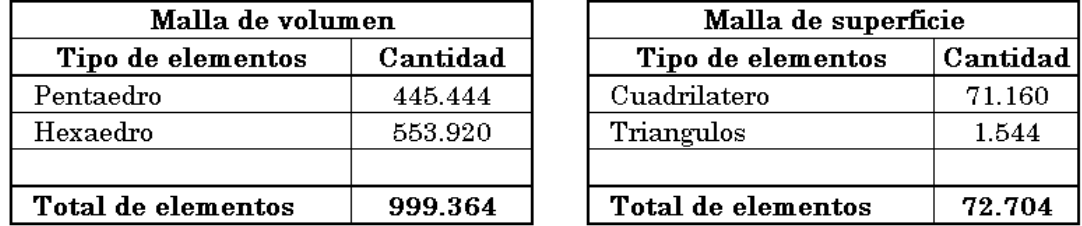

Las dimensiones de la malla son las siguientes:

Tabla 4-5 - Dimensiones de malla refinada

En la figura 4-6, se observa lo siguiente, a la izquierda se tiene una sección del tubo, esta contiene 866 elementos de volumen, y el tubo en U está formado por 1000 de estas secciones. A la derecha se encuentra la malla transversal. El refinamiento básicamente se focalizó en la parte anular de la malla, incrementando la discretización desde 4 elementos hasta 16 para el tercer remallado.

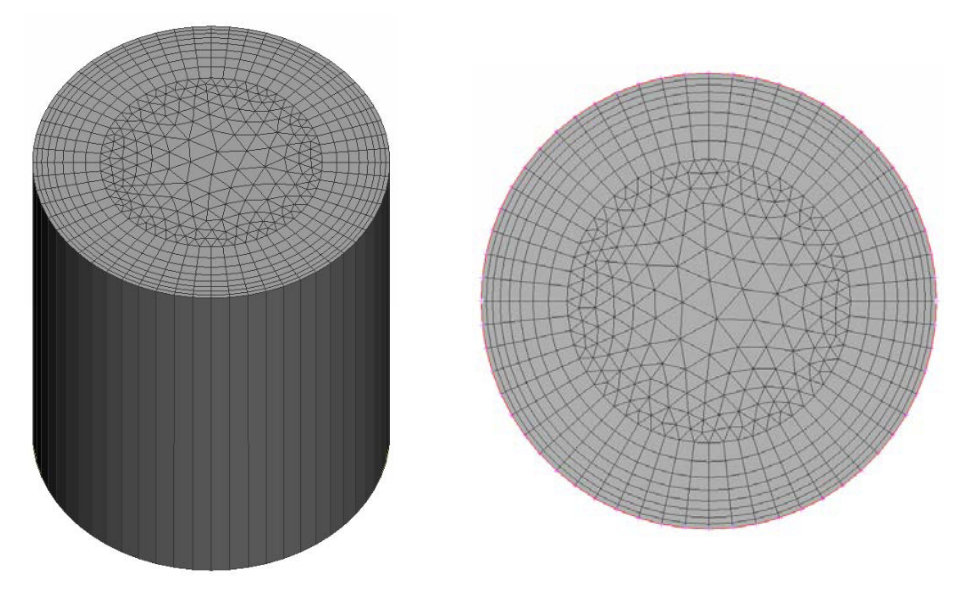

Figura 4-6 - Izquierda, sección de volumen del tubo Derecha malla de superficie.

#### 4.1.3.5 Resultado de la primer simulación

Para realizar el seguimiento de la corrida se generó un script en gnuplot para visualizar diferentes gráficas (monitores de corrida) que permitían observar la convergencia de los resultados en función a las iteraciones realizadas.

#### 58 CAPÍTULO 4. SIMULACIÓN DEL CIRCUITO PRIMARIO

A continuación se detalla cada uno de ellos:

- Monitor de residuos: En este se graficas la convergencia de las componentes de la velocidad y la presión [Figura 4-7]
- Monitor de la caída de presión en el tubo en U. La presión se grafica como p/ρ [Figura 4-8]

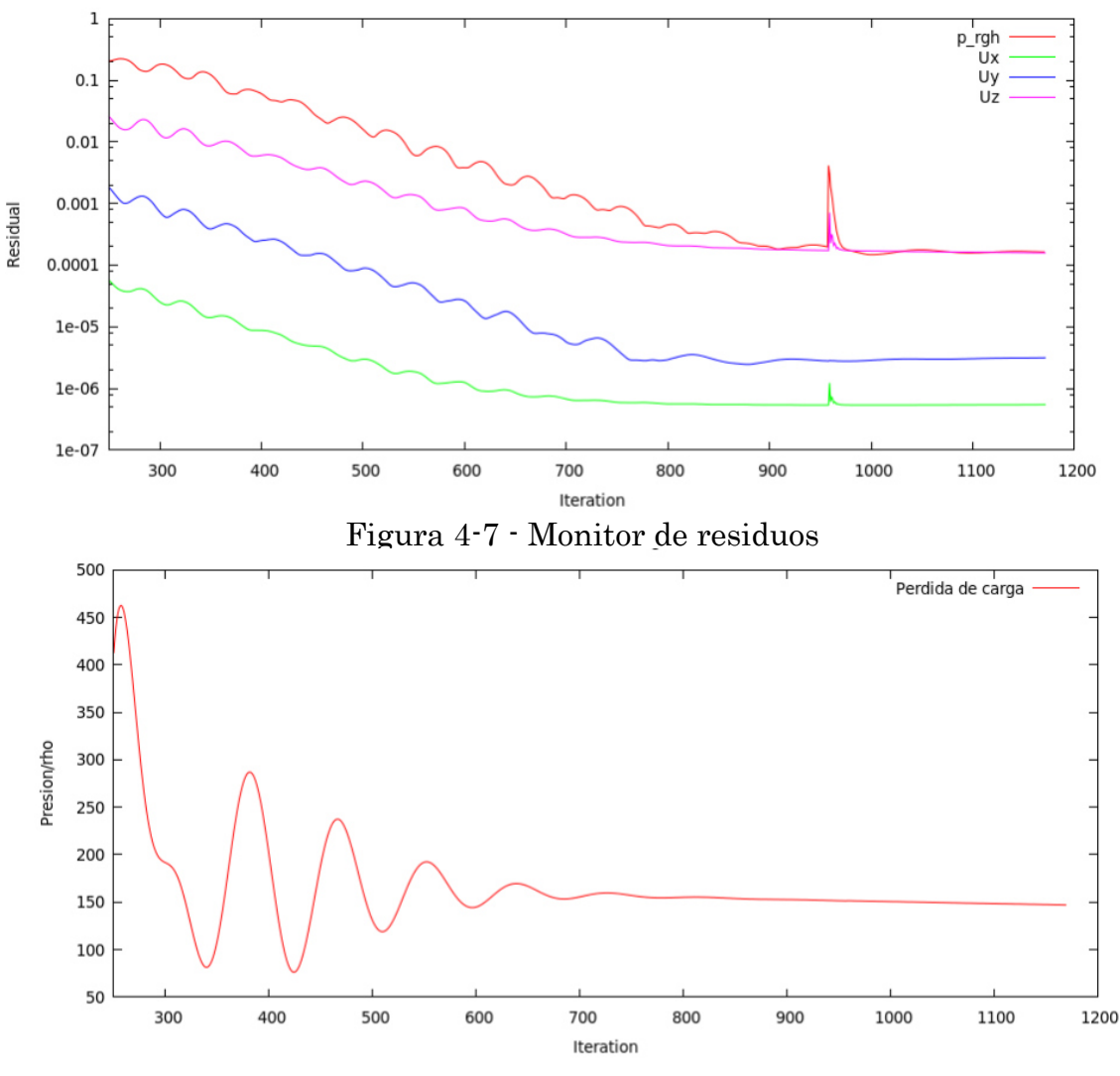

Figura 4-8 - Monitor de caída de presión

De lo analizado en los monitores, se puede llegar a la conclusión de que se alcanzó la convergencia luego de 900 iteraciones.

A su vez se puede también obtener la perdida de carga directamente de la gráfica, la cual es igual a  $(presión/p)=145$ .

Si se tiene una densidad de  $p=763$  [kg/m<sup>3</sup>], entonces la pérdida de carga en este modelo es de 110635 [Pa] = 1.10635 [bar].

Si se compara este valor con el cálculo analítico, se observa una mayor pérdida carga para el modelo en CFD.

De estos primeros datos se pueden obtener las siguientes conclusiones:

- El modelo en CFD presenta resultados más conservativos respecto a los modelos analíticos y en RELAP. Y una de las razones de esto es debido a que se puede lograr una mejor representación del comportamiento del fluido en la zona del codo de 180°. En donde se ve una importante variación de velocidad, que trae aparejado fenómenos de turbulencia y pérdida de energía.
- También se observa que se obtiene una rápida convergencia de los resultados, pero los residuos no disminuyen de forma considerable como se esperaría. Lo cual refleja que la malla podría ser mejorada aún más. se debe a una calidad de malla no muy buena.

Cabe mencionar que existen diferencias entre las tres formas de aproximar la pérdida de carga que pueden viciar el resultado. Para el caso del cálculo analítico se asume que el perfil de flujo se encuentra desarrollado desde el ingreso desestimando la longitud de desarrollo donde el comportamiento pasa de laminar a turbulento. Para el caso de RELAP los valores de presión se obtienen en centros de celda y no en las superficies de entrada y salida con lo cual la longitud considerada se reduce. Por último, para el caso CFD, el flujo de entrada debe desarrollarse con lo cual la pérdida de carga estimada será mayor a los otros casos.

#### 4.1.3.6 Perfil de velocidad a lo largo del tubo

Es interesante analizar el comportamiento de la velocidad con respecto a la ubicación en altura del tubo. Para este caso se analizaron tres pares de figuras, observando el ramal de entrada y el de salida.

#### 60 CAPÍTULO 4. SIMULACIÓN DEL CIRCUITO PRIMARIO

 Para una altura de 3m desde la parte inferior del tubo, se observa en la Figura 4-9 que ambos perfiles son de tipo turbulento, con una velocidad máxima mayor en el ramal de entrada. Por otra parte el gradiente de velocidad cerca de la pared resulta muy marcado. Esto se debe a que la malla presenta pocos elementos radiales cercanos a la pared.

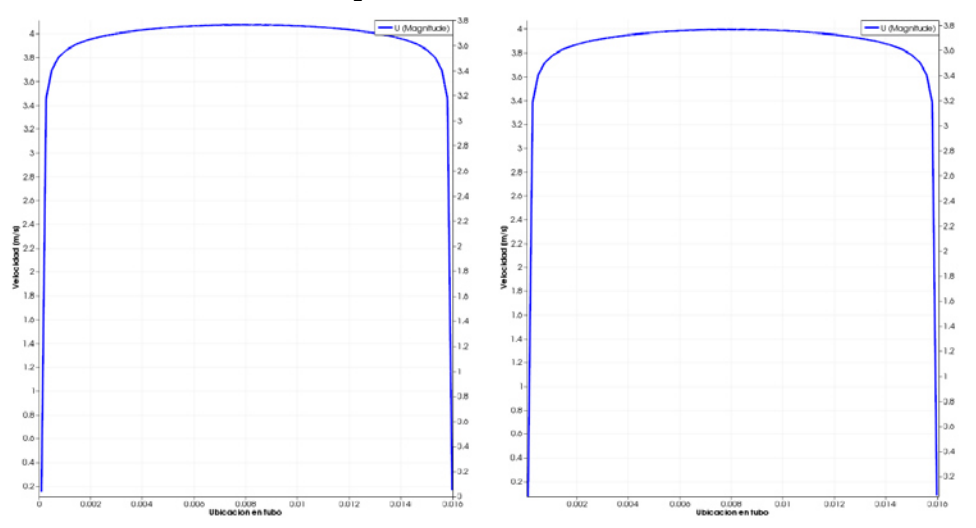

Figura 4-9 - Perfiles de velocidad a 3m de altura. Grafica Izquierda ramal entrada, Grafica de la derecha ramal salida

 Para una altura de 9.1m, se tiene en la figura 4-10, que el perfil de velocidad al aproximarse al codo de 180°, modifica su forma. Acentuándose esta transformación en el ramal de salida. Esto se

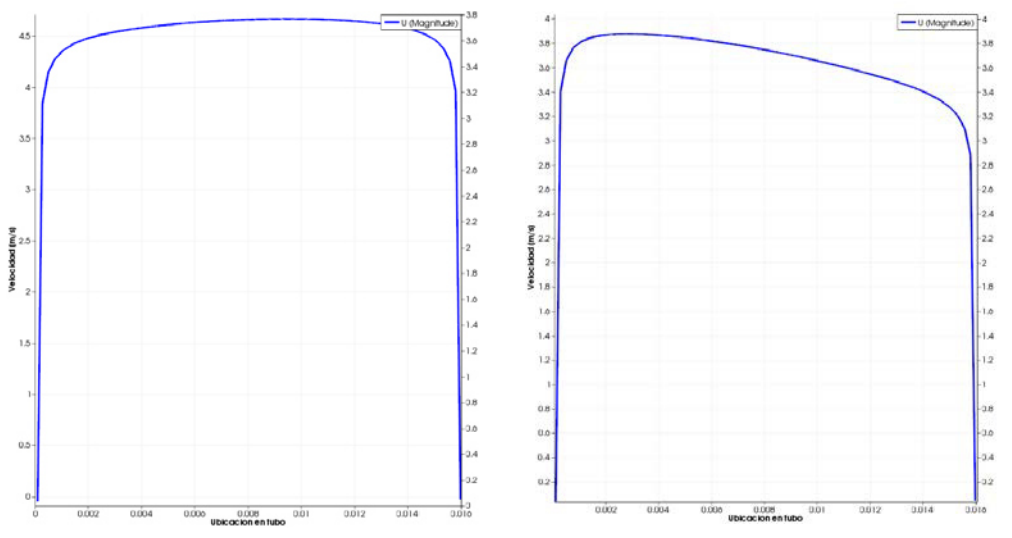

Figura 4-10 - Perfiles de velocidad a 9.1m de altura. Grafica Izquierda ramal entrada, Grafica de la derecha ramal salida

4.2. SIMULACIÓN DEL CIRCUITO PRIMARIO COMPLETO 61

> debe a que el fluido en el radio exterior debe recorrer mayor distancia que en el radio interior, para lo cual su velocidad debe ser mayor.

 Finalmente se estudia el comportamiento del fluido a la entrada y la salida de la curva [Figura 4-11]. Se puede observar que en el ramal de entrada, la velocidad presenta poca variación, solo se produce una pequeña disminución al inicio de la curva. Posteriormente, el fluido aumenta la velocidad en la periferia, con lo cual cuando sale en el ramal de bajada, se produce una zona de menor velocidad, sobre la cara interna del tubo, acentuándose la

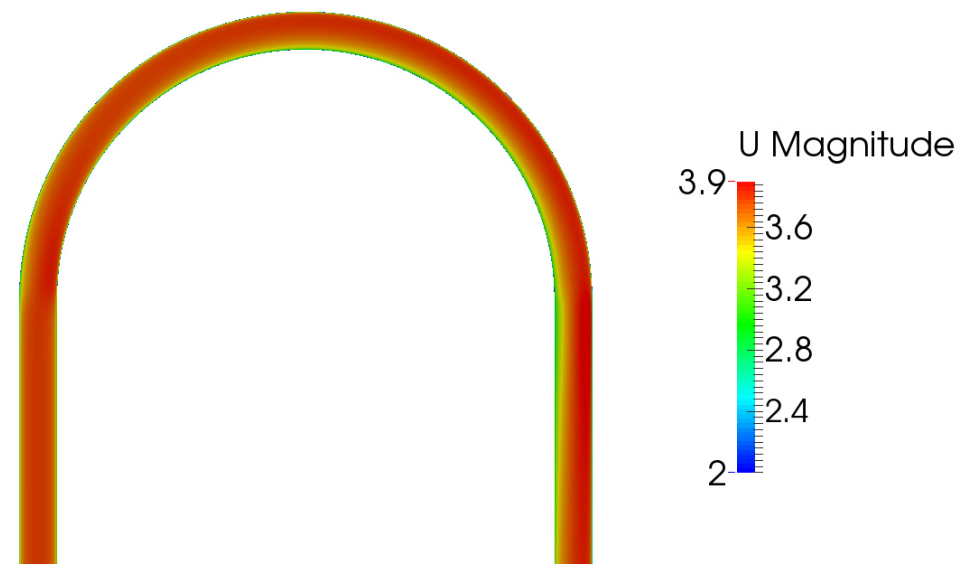

deformación del perfil.

Figura 4-11 - Variación de la velocidad en tubo U

## 4.2. Simulación del circuito primario completo

Luego de realizada la simulación del primario completo, se analizaron los resultados obtenidos. Para este caso no solo se estudió la caída de presión total del primario, sino también los perfiles de velocidad en función a la altura, la distribución del caudal en cada uno de los tubos y el comportamiento del fluido en las calotas.

#### 4.2.1. Pérdida de carga total

A diferencia de los casos anteriores donde se estudió solo la pérdida de carga debida a un solo tubo y, acá se tiene en cuenta además, la pérdida de en la contracción y expansión brusca del fluido cuando ingresa y egresa a los tubos y también la caída de presión que se produce en las calotas.

En la figura 4-12 se observa, a la izquierda la caída de presión total del primario y a la derecha solo en los tubos. Este segundo valor es el que se compara con los cálculos anteriores.

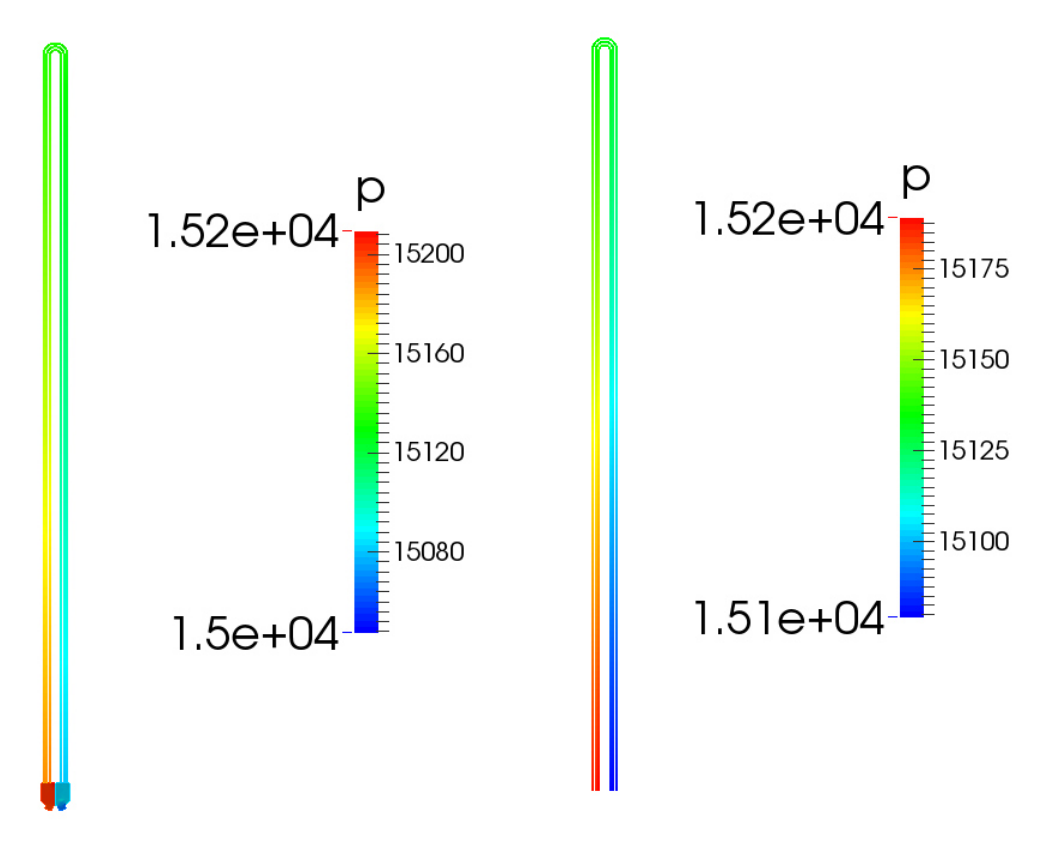

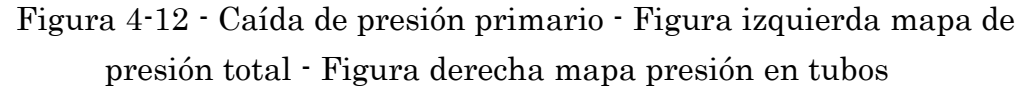

Ahora los valores de presión en la entrada y la salida del primario son:

- Presión de entrada:  $15209.3[Pa/\rho]$
- Presión de salida:  $15047.40$  [Pa/  $\rho$ ]

4.2. SIMULACIÓN DEL CIRCUITO PRIMARIO COMPLETO 63

La diferencia de presión  $(\Delta P_{total})$  entre la entrada y la salida es igual a:  $\Delta P_{total} = 162.3 [Pa/\rho] = 1,238e10^5 [Pa] = 1.238 [bar].$ 

Ahora el gradiente de presión en los tubos es igual a:

- Presión ingreso a tubos:  $15189.1$  [Pa/ $\rho$ ]
- Presión salida de tubos: 15079.1 [Pa/ ρ]
- La diferencia es igual a:  $\Delta P_{\text{tubos}}$ = 110 [Pa/  $\rho$ ] = 83930 [Pa] = 0.839 [bar]

De los valores anteriores se puede verificar que la pérdida de carga en los tubos es similar a la que se obtuvo con los modelos simplificados. Quedando validada la simulación del primario completo.

Por otra parte, se observa que se produce una caída de presión considerable en las calotas y en el ingreso y salida de tubos. Este fenómeno se va a analizar posteriormente en detalle.

#### 4.2.2. Distribución de caudales en maso de tubos

Una de las hipótesis adoptadas cuando se estudió la pérdida de carga en el tubo simplificado, fue que el caudal se distribuía equitativamente por todos los tubos. Luego de la simulación se observó lo siguiente [Figura 4-13].

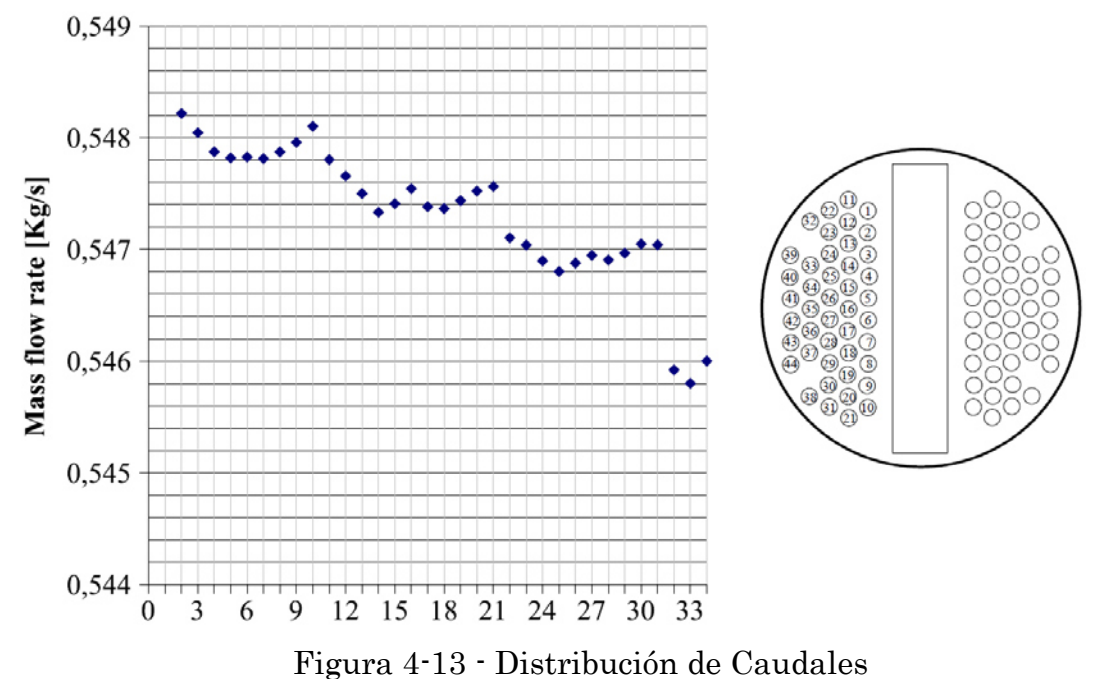

#### 64 CAPÍTULO 4. SIMULACIÓN DEL CIRCUITO PRIMARIO

Como análisis de la distribución de caudales se puede observar lo siguiente:

- El caudal en principio no es igual aunque muy similar para todos los tubos. El caudal se incrementa a medida que las líneas de tubos se acercan al centro del maso. Esto es debido a que todos los tubos tienen igual caída de presión por estar conectados a las mismas calotas pero al hacerse más cortos los tubos cuando nos acercamos a centro, el caudal aumenta para garantizar la misma pérdida de carga.
- Se observa a su vez que para una línea de tubos, se tiene mayor caudal en los extremos que en el centro, esto se va a ver más claramente cuando se estudie el comportamiento del fluido en las calotas.
- Sin embargo, se puede concluir que la hipótesis adoptada cuando se estudió el tubo simplificado, era correcta, ya que las variaciones de caudal se producen en el tercer orden decimal.

#### 4.2.3. Perfil de velocidad en función a la altura

En la figuras a continuación se puede observar cómo se modifica el perfil de velocidad en función a la altura. En la imágenes se toma como altura cero, la conexión en las calotas y se va progresando hasta llegar a los 9.6 m que corresponde al plano antes de ingresar a las curvas. La calota de la izquierda corresponde a la entrada del fluido.

Figura 4-14- A – Ingreso a la calota altura 0.1 m

B – Mitad de calota 0.3 m

C – Antes de ingresar a los tubos 0.4 m

D – En los tubos altura 0.5 m

E – A mitad del primario 5 m

F – Antes de entrar a los codos 9.5 m

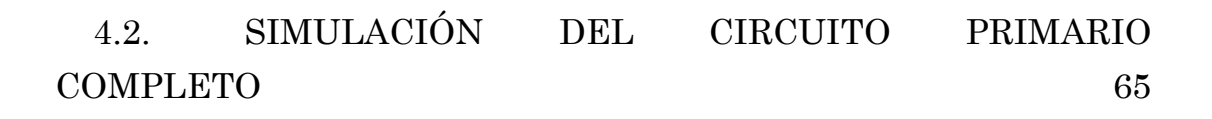

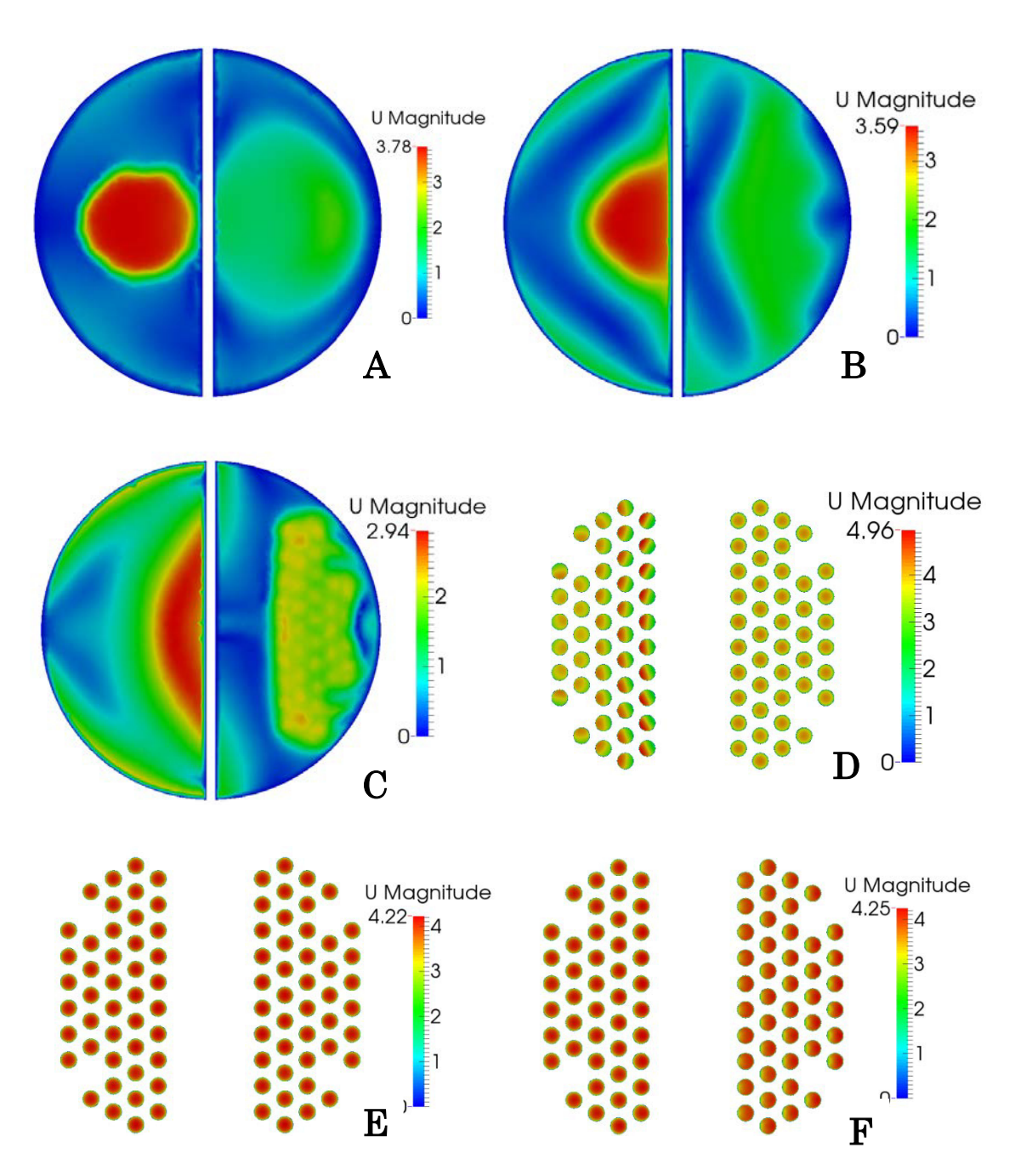

Figura 4-14 - Perfil de velocidad respecto a la altura

### 4.2.4. Gradiente de presión en calotas

En la figura 4-15 se puede observar lo que anteriormente fue mencionado respecto a cómo era la distribución de presiones y de velocidades en la calota.

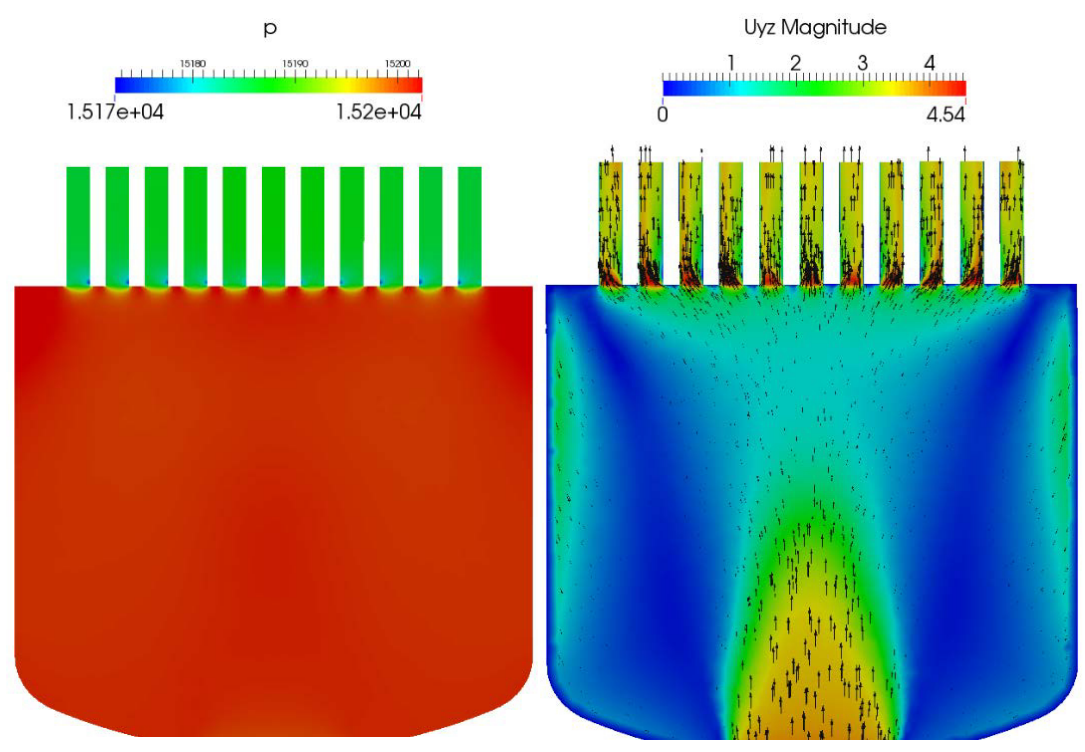

Figura 4-15 – Calota de entrada. Izquierda gradiente de presión. Derecha distribución de velocidad

En el lado de la presión, se observa un gradiente importante en el estrechamiento brusco de sección en el ingreso a los tubos. Se observan spots de baja presión en la cara interna de algunos tubos, que se producen por la diferencia de velocidad que presenta el fluido cuando ingresa a los tubos. La presión es homogénea y eso justifica que los caudales en los tubos resulten tan similares.

En el lado de la velocidad, se tienen dos zonas de baja velocidad a ambos lados del ingreso a la calota. A su vez se produce sobre las paredes de la calota una recirculación de fluido. En el ingreso del fluido a los tubos, se presenta una importante deformación del perfil de velocidad, que también se puede observar en la Figura 4-14-D.

4.2. SIMULACIÓN DEL CIRCUITO PRIMARIO COMPLETO 67

#### 4.2.5. Comportamiento del fluido en las calotas

En la actualidad se están realizando múltiples trabajos, en donde se estudia cómo es el comportamiento del fluido cuando ingresa a la calota, como así también cuando sale del maso de tubos. En este trabajo solo se realiza un análisis cualitativo de este comportamiento.

Como se observa en la figura 4-16, cuando el fluido ingresa a la calota, la vena de líquido se proyecta sobre la pared opuesta, provocando un ingreso elevadamente turbulento en los tubos que se encuentran próximos al centro, y provocando una zona de muy baja velocidad en la periferia, pero que permite el ingreso del fluido de forma más homogénea. Con respecto a la salida, el fluido egresa de los tubos de una forma mucho más homogénea, logrando equilibrar las velocidades en toda la calota. A su vez se produce un fenómeno de recirculación en la cara interior, que genera turbulencias y zonas de muy baja velocidad.

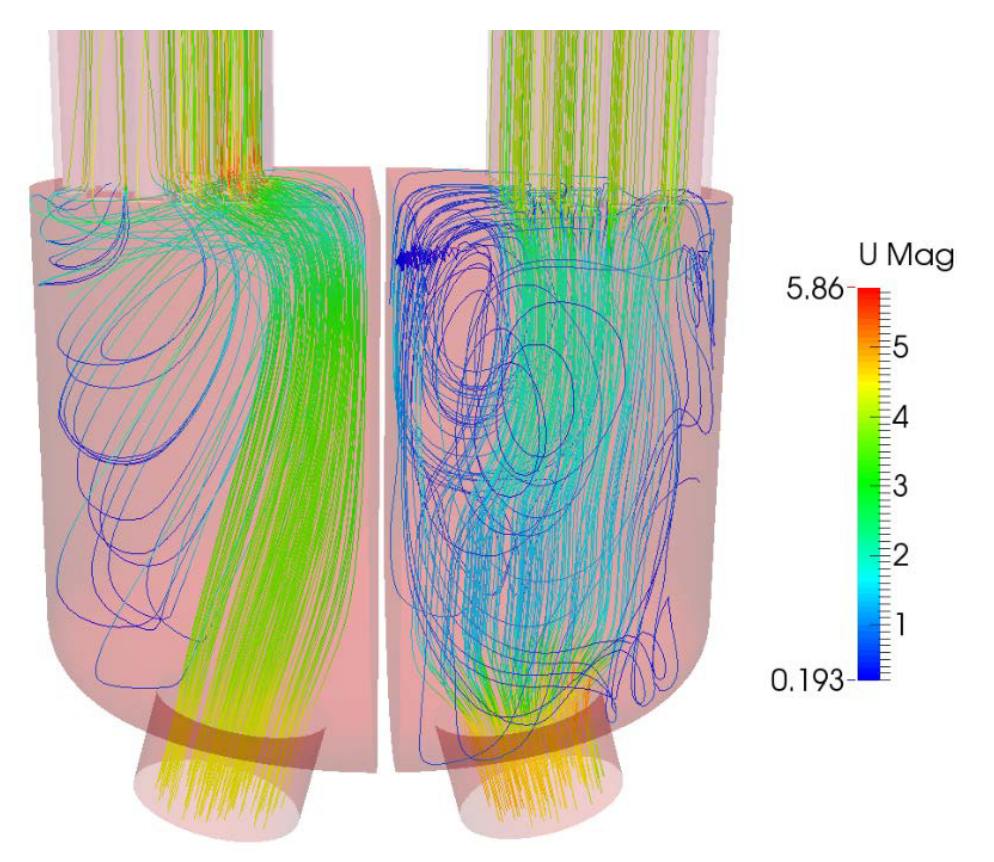

Figura 4-16 - Líneas de velocidad en calotas

## 68 CAPÍTULO 4. SIMULACIÓN DEL CIRCUITO PRIMARIO

# Capítulo 5

# Simulación del circuito secundario del GV

En este capítulo se aborda la simulación del circuito secundario del generador de vapor. Se inició el análisis mediante el estudio de diferentes modelos simplificados, que permitieron calibrar el solver multifásico.

Posteriormente se analizó en detalle uno de estos modelos, con el cual se obtuvieron importantes valores de referencia.

Finalmente se desarrolló la simulación del circuito secundario del GV real, haciendo un análisis cualitativo de diferentes componentes del mismo y explicando las dificultades y desafíos encontrados.

## 5.1. Introducción

El abordaje de la simulación del secundario se realizó en dos etapas.

La primera etapa, fue la de calibración del solver. Empezando por el estudio más elemental de una malla 2D de forma rectangular a la cual se le impuso en el centro una fuente de generación de vapor y se estudió el comportamiento de las dos fases [Figura 5-1].

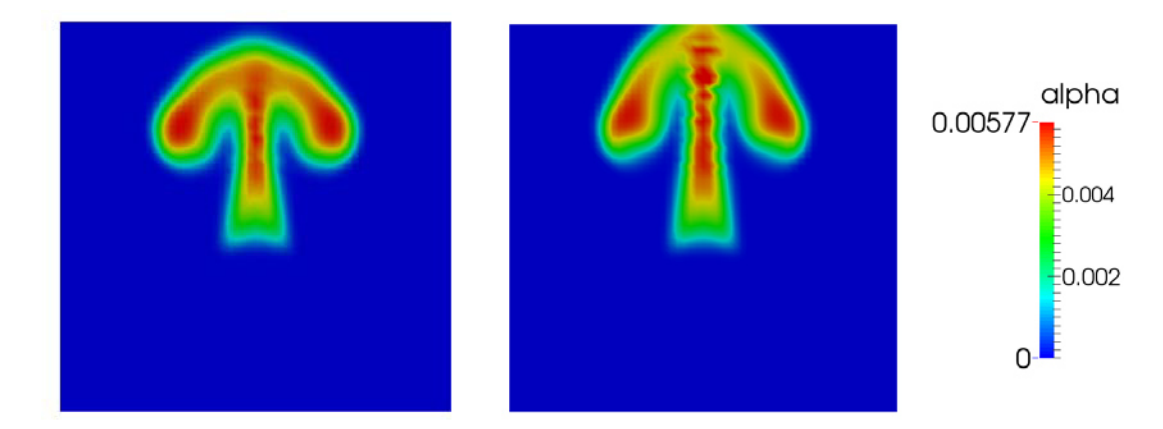

Luego se realizó una malla 2D del GV, con las dimensiones equivalentes al real. Sobre este modelo se fueron ensayando diferentes alternativas, debido a que se observaba en los resultados que se obtenía la recirculación de líquido por el donwcomer y los separadores de fase no poseían un elevado rendimiento [Figura 5-2]. Figura 5-1 - Malla 2D cuadrada para dos pasos de tiempo

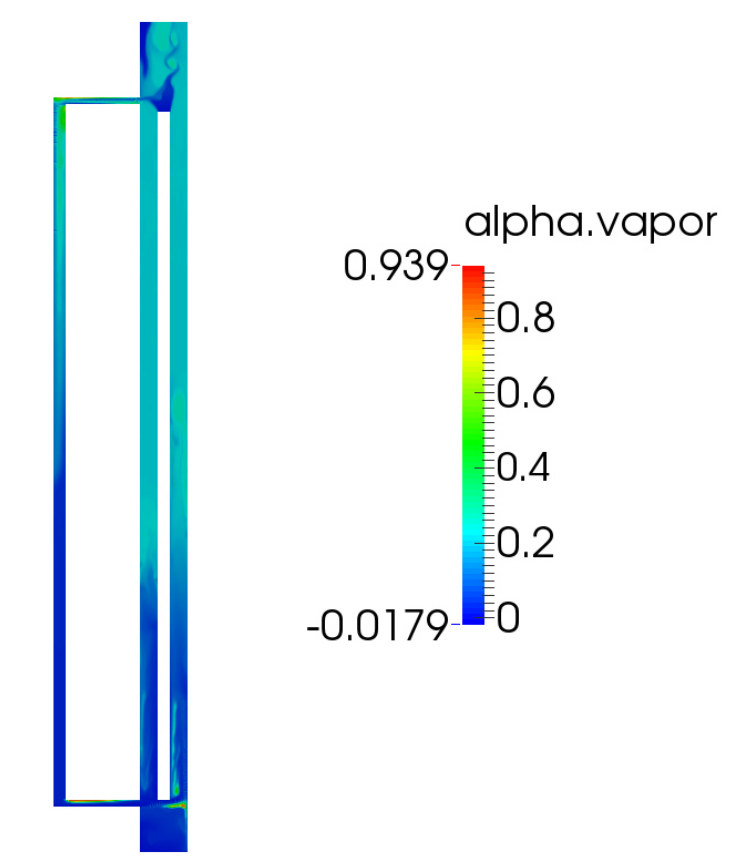

Figura 5-2 - Malla 2D del secundario simplificado

#### 5.2. SECUNDARIO SIMPLIFICADO 3D 71

Posteriormente, para aproximarse más a la geometría real y mejorar el efecto de separación de fase, se pasó a una malla 3D. Simplificando el maso de tubos, mediante un solo tubo e imponiendo una fuente de vapor volumétrica junto con un sumidero de líquido y un ingreso de agua fresca simulando la feedwater. En la zona de los separadores, se realizó una simplificación mediante dos obstrucciones con las que se buscó disminuir la energía cinética del líquido y de esta forma separar las dos fases. Este modelo mostró un comportamiento muy aproximando al real produciéndose un recirculación a través del downcomer en el sentido correcto.

Finalmente se trabajó con el modelo real, logrando obtener resultados cualitativo de diferentes zonas del GV. Cabe aclarar que la simulación del secundario, se realizó utilizando el cluster del CIMEC, debido al gran tamaño de la malla y la complejidad del problema.

En este capítulo se analizaron los últimos dos modelos mencionados, debido a los buenos resultados que de ellos se obtuvo.

## 5.2. Secundario simplificado 3D

El objetivo de este modelo simplificado fue obtener una malla 3D del GV que tuviera las dimensiones equivalentes al GV real. El mallado se realizó estructurando la zona del tubo y el domo de salida y la zona de entrada y salida del donwcomer se construyó con malla tetraédrica.

A continuación se detallan sus dimensiones:

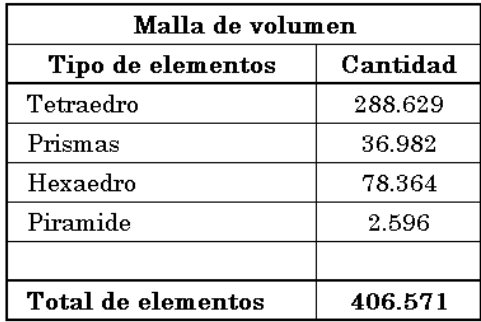

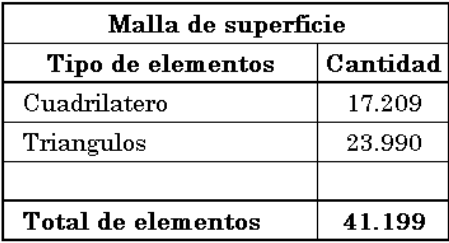

Como se puede observar en la figura siguiente [figura 5-3], los tubos del primario se representaron mediante un solo tubo central. La fuente de

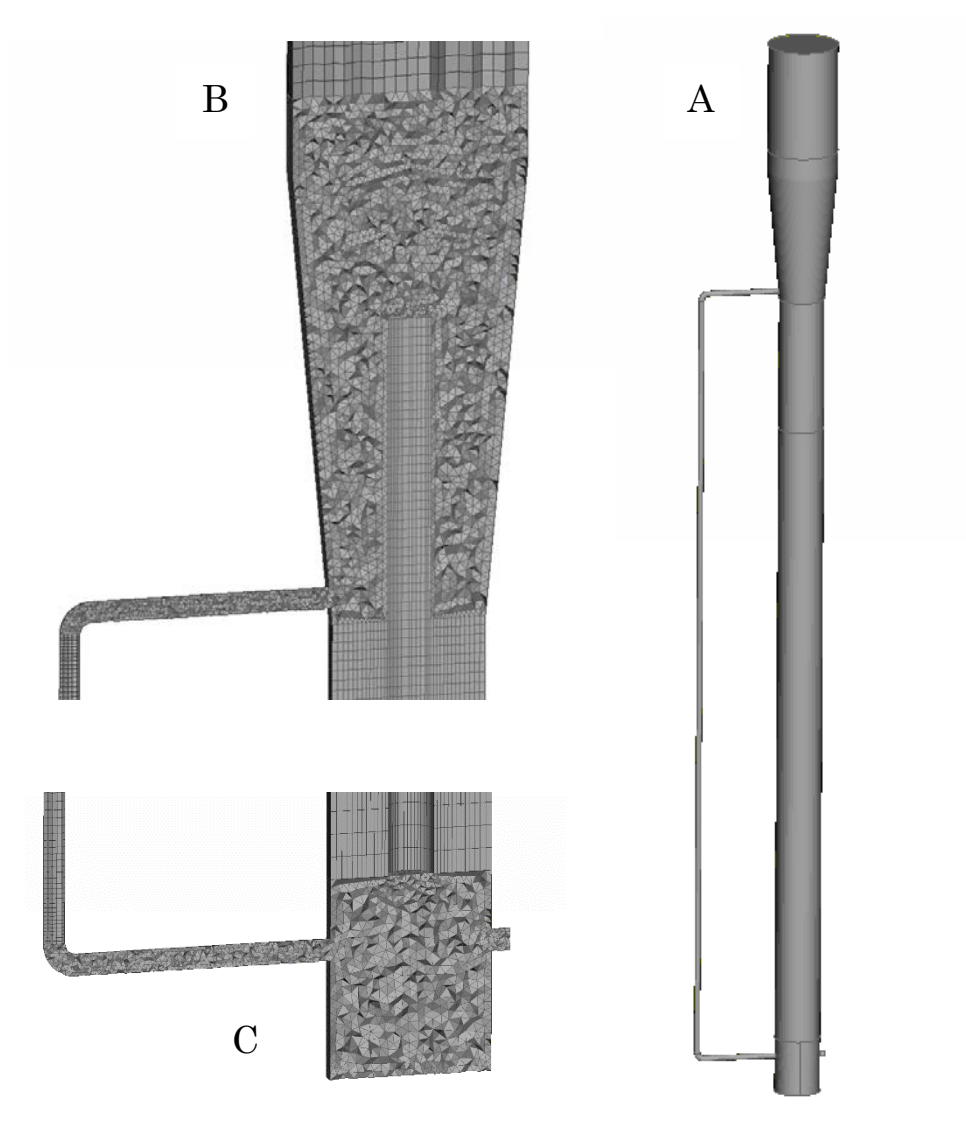

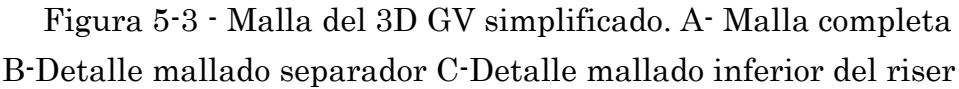

vapor se impuso sobre todo el volumen que rodea al tubo para así obtener una distribución de vapor lo más homogénea posible en el riser. Lo mismo se hizo con él sumidero de agua líquida. Cabe mencionar que por simplicidad este modelo fue resuelto en forma isotérmica y sin modelo de turbulencia (laminar).

En la parte inferior del riser se construyó un baffle central para separar el agua de alimentación (feedwater) del agua de recirculación que proviene del downcomer.

#### 5.2. SECUNDARIO SIMPLIFICADO 3D 73

Como condición inicial, se estableció un nivel de líquido y fracción de volumen que correspondiera al inventario total de líquido que arroja el modelo construido en RELAP una vez que alcanza el estado estacionario. Dicho inventario es 310 kg de fase líquida. A su vez se le impuso inicialmente que el líquido contenga un porcentaje de vapor en su volumen.

#### 5.2.1. Monitoreo de variables

Para realizar el seguimiento de la corrida se generó un script en gnuplot similar al utilizado para el circuito primario. En este caso, fue de interés estudiar la convergencia de dos variables que se consideraron importantes para poder validar el modelo y utilizarlo para simular GV real:

- El caudal de recirculación en el donwcomer
- El caudal de salida de vapor y líquido

A continuación se observan las gráficas con los monitores:

En la gráfica 5-4 - se puede apreciar que el agua circula en el sentido correcto en él downcomer una correcta, logrando así la convección natural característica de este tipo de GV. A su vez se puede ver que en las primeras iteraciones, el flujo en el downcomer es positivo, indicando que asciende por el tubo. Esto es debido primero, a que se impuso como condición inicial que el líquido contenga una fracción en volumen de vapor, el cual por densidad va a ascender. Por otro lado, la recirculación en el sentido correcto se logra

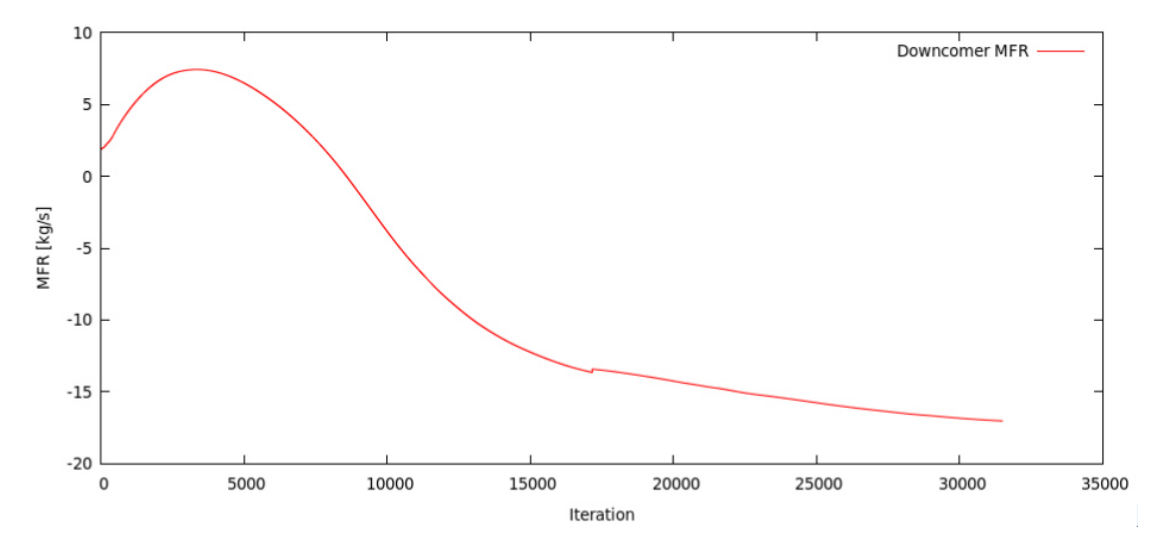

Figura 5-4 - Recirculación en el downcomer

cuando la columna de mezcla líquido-vapor en el riser tiene menor peso que la columna líquida en el downcomer. Para que ello ocurra el riser debe "inundarse" de vapor con fracciones del orden de 0.5.

Con respecto a la segunda figura 5-5, en esta se graficó el caudal de agua líquida y de vapor que están egresando por el domo. Estas variables son importantes para medir la eficiencia de secado de los separadores de fase. Se observó que ha mejorado mucho respecto al modelo 2D. Sin embargo se requiere construir una geometría más adecuada para lograr el efecto deseado. Esto se observa mejor en el modelo 3D real del GV.

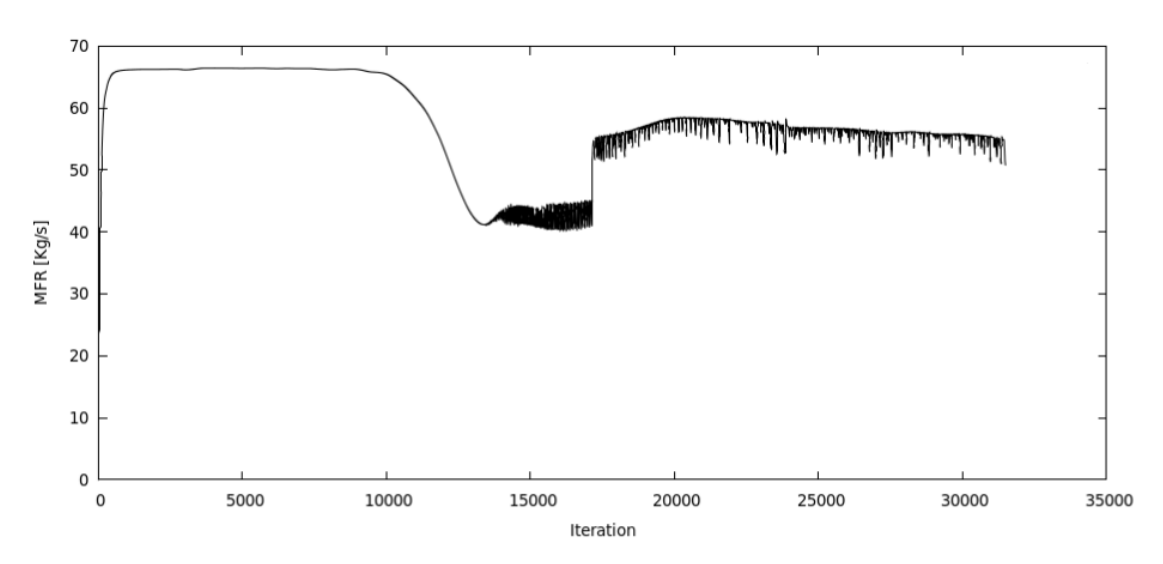

Figura 5-5 - Caudal de agua egresando por el domo

#### 5.2.2. Mapa de fracción de vapor

Finalizada la simulación se realizó el análisis de resultados. El primer factor que se estudió fue la fracción de vapor en el GV [Figura 5-6].

De la figura 5-6 se obtienen las siguientes conclusiones:

 En el downcomer se tiene una columna de líquido mientras que en el riser hay gran cantidad de vapor. Esto hace posible el fenómeno de circulación natural. Esta columna se extiende desde el separador de fase, donde se tiene líquido con una pequeña fracción de vapor del orden de 0.2 hasta la base del riser. En esta

#### 5.2. SECUNDARIO SIMPLIFICADO 3D 75

misma zona pero del otro lado del baffle se produce el ingreso de agua de alimentación.

 En el interior del riser se produce progresivamente la generación de vapor, observándose en la parte superior del tubo una "pluma" de vapor ascendente.

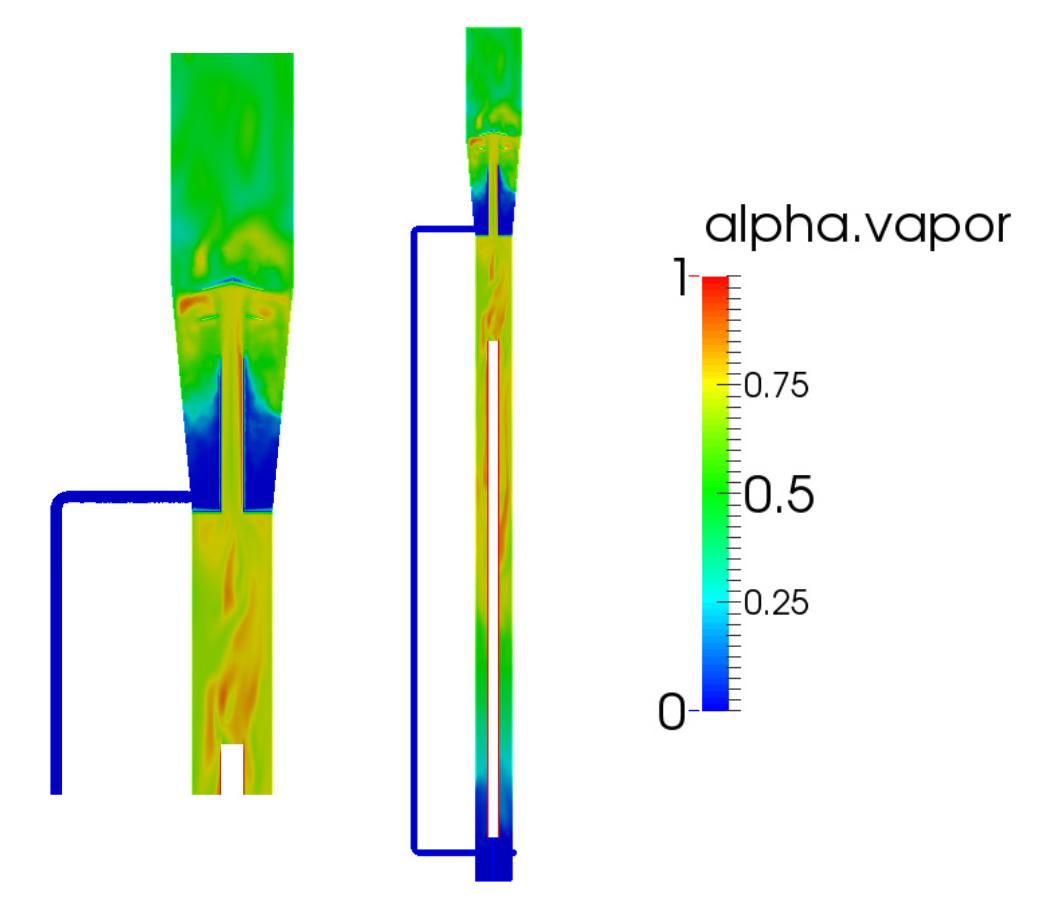

Figura 5-6 - Fracción de vapor a lo largo del GV

 Acerca de los separadores de fase, a partir de la figura 5-5 y 5-6 se puede concluir, que los mismos tienen una baja eficiencia de separación, dando como resultado que en la zona del domo se tenga una mezcla de vapor y agua 0.6. Esto se debe primero a una simplificación muy extrema de los separadores y lo más importante es que el solver utilizado trabaja con un modelo de partícula (gota o burbuja según sea el caso) constante para cada fase, y no tiene aún la inteligencia necesaria para definir en forma automática cual de ambas fases (líquida o vapor) será el medio

continuo y cual el disperso. En esta simulación se adopta como disperso el vapor y como continuo al líquido. Luego las burbujas en el seno del líquido se resuelven relativamente bien pero las gotas o los clusters de gotas en el seno del vapor en el domo no tienen un modelo fenomenológico apropiado para caracterizar sus esfuerzos de drag. Se espera que luego del separador, los clusters de líquido desciendan rápidamente al downcomer pero en el modelo actual el líquido es arrastrado con la corriente de vapor hacia la salida. El modelo tampoco dispone de modelado de coalescencia para poder estimar el tamaño de los clusters que favorecen la separación.

#### 5.2.3. Mapa de velocidades del fluido

Un aspecto importante que se analizó, es la velocidad del fluido en el GV, debido a la importancia que tiene la velocidad sobre la transferencia de energía entre fases y en el correcto funcionamiento del GV. También se puso énfasis en la posibilidad de estudiar zonas de turbulencia o de baja velocidad.

En la figura 5-7, se observa que se tiene una elevada velocidad en el conducto del separador, que favorece la separación de las fases, debido al cambio brusco de energía cinética que se produce al impactar sobre el plato separador y sobre la pared lateral.

Se producen también, zonas de elevada velocidad en la entrada al donwcomer y en la descarga del mismo producto de las embocaduras. Esto genera una pérdida de carga que perjudica al efecto de convección natural. No obstante, el modelo actual tiene una tasa de recirculación excesiva por lo que dicha pérdida debería ser incluso mayor.

Dentro del riser se origina un aumento progresivo de la velocidad, debido al aumento de la fracción de vapor, el cual posee mayor volumen específico. La "aparición" del vapor provoca una aceleración del fluido que es también promovida por el acenso por flotación de las burbujas. Sin embargo, ese aumento no es homogéneo, sino que se da por trazas.

También es interesante lo que se observa con el fluido que ingresa por el downcomer, el cual se proyecta sobre la pared del baffle, perdiendo velocidad y generando recirculación y turbulencia.

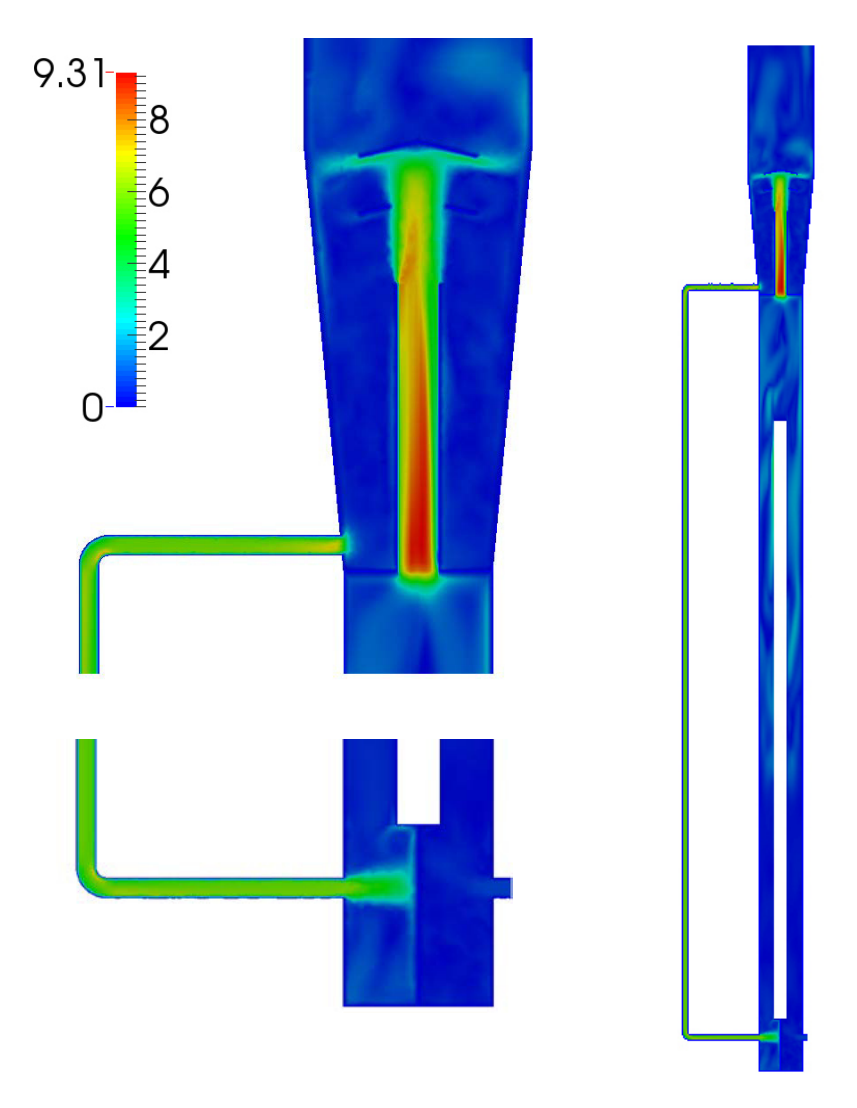

Figura 5-7 - Velocidades del fluido

## 5.3. Simulación del circuito secundario real

Luego de haber validado el solver multifásico mediante la simulación de los casos simplificados, se realizó la simulación del circuito secundario real.

Para este caso no se llegó a obtener la recirculación en el downcomer, y a la fecha de la tesina se está trabajando en este aspecto. No obstante se obtuvieron datos muy satisfactorios y de gran valor en muchos aspectos característicos del GV, como ser los separadores ciclónicos y el precalentador.

A continuación se realiza un análisis cualitativo de los resultados obtenidos en la simulación, abordando el análisis desde dos zonas particulares.

### 5.3.1. Separador ciclónico y secador

Luego de haber estudiado los casos simplificados y de observar que no se obtenía un elevado rendimiento en estos componentes, se logró mejorarlos mediante una construcción más detallada de los mismos. En las figuras a continuación se analizan una serie de variables que permiten caracterizar el comportamiento del fluido.

#### 5.3.1-1 Componentes de velocidad en plano zx

Como se observa en la figura 5-8, la velocidad en el plano XZ dentro del separador ciclónico presenta un perfil creciente. Se tienen las máximas velocidades cuando se alcanza la parte superior del ciclón. Esto nos indica que el mayor caudal centrifugado se obtiene al final del ciclón (para los tres niveles del separador se tiene la misma área de flujo).

Esto provoca que la separación de fase no sea homogénea, pero favorece a que se genere un gradiente de menor velocidad hacia la parte inferior del separador, lo cual facilita que el fluido separado decante fácilmente.

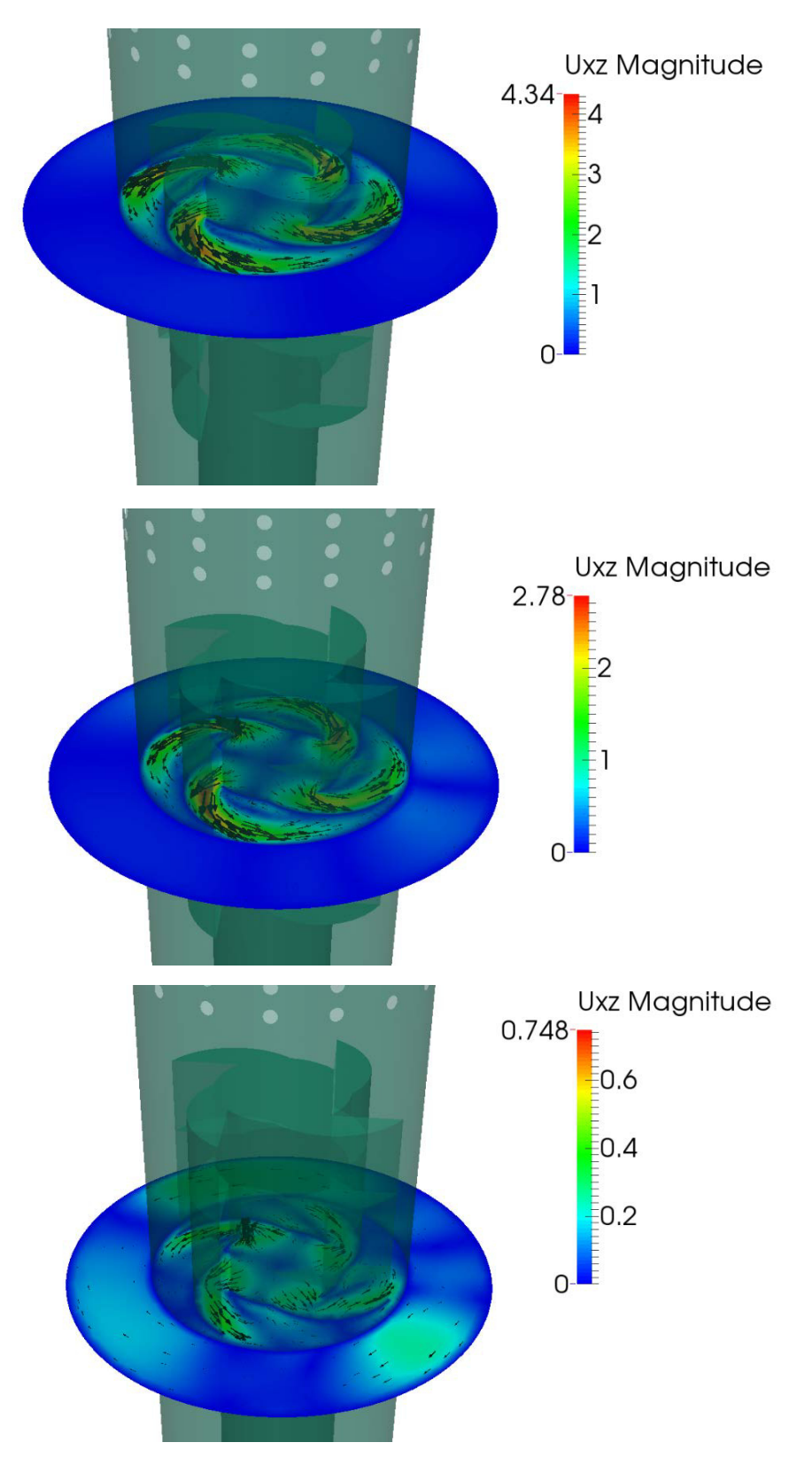

Figura 5-8 - Distribución de velocidades Uxz en ciclón

## 5.3. SIMULACIÓN DEL CIRCUITO SECUNDARIO REAL 79

#### 5.3.1-2 Velocidad del vapor en el separador ciclónico

Otro aspecto que se analizó es la velocidad que tiene el vapor dentro del separador ciclónico, lo cual es de sumo interés porque a mayor velocidad del vapor mayor será el arrastre de líquido.

En la figura 5-9, se analizaron las dos últimas etapas del separador, por ser en estas donde mayor velocidad de vapor se tiene.

Se observó que la última etapa, presenta componentes axiales, lo cual puede generar fenómenos de arrastre de gotas, no siendo así tan pronunciado este efecto en la segunda etapa.

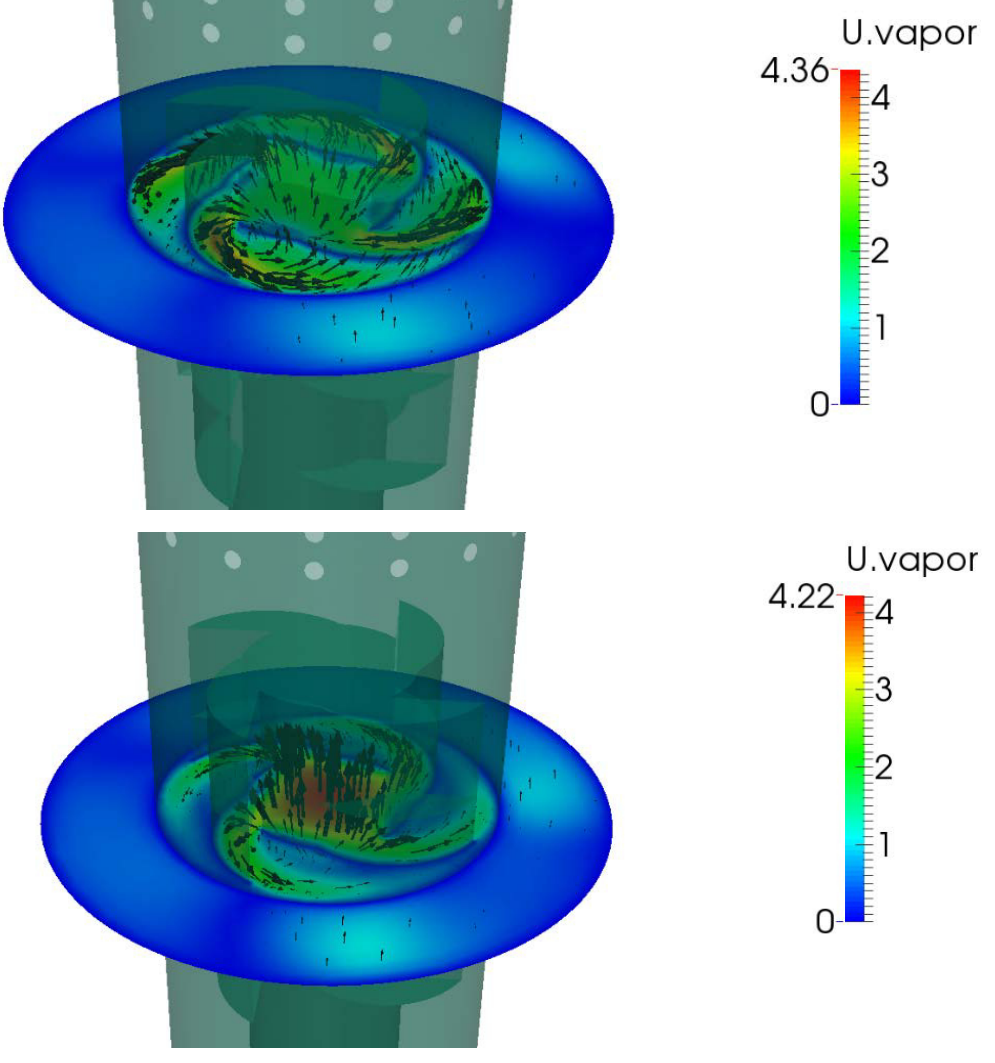

Figura 5-9 - Velocidad del vapor en ciclón

#### 5.3.1-4 Líneas de flujo en el secador

Un componente crítico en este estudio, es el secador. En este sentido hubo dos aspectos que dificultaron su modelado: la poca información que de este se disponía en los croquis del RD-14M y la complejidad de simular el comportamiento del fluido a través de sus pequeños orificios.

La figura 5-10 se puede analizar en dos partes. Primero las líneas de flujo antes de atravesar el secador, presentan un movimiento helicoidal provocado por el separador ciclónico que favorece a la dinámica del componente.

Al ingresar el fluido a la zona del secador, este debe modificar la dirección de la velocidad (que es fuertemente tangencial), para luego pasar por los orificios donde se produce un aumento brusco de la velocidad por la reducción del área pero que es rápidamente atenuada debido al aumento del volumen aguas abajo del secador. Luego el fluido se orienta para egresar por él orificio superior del domo.

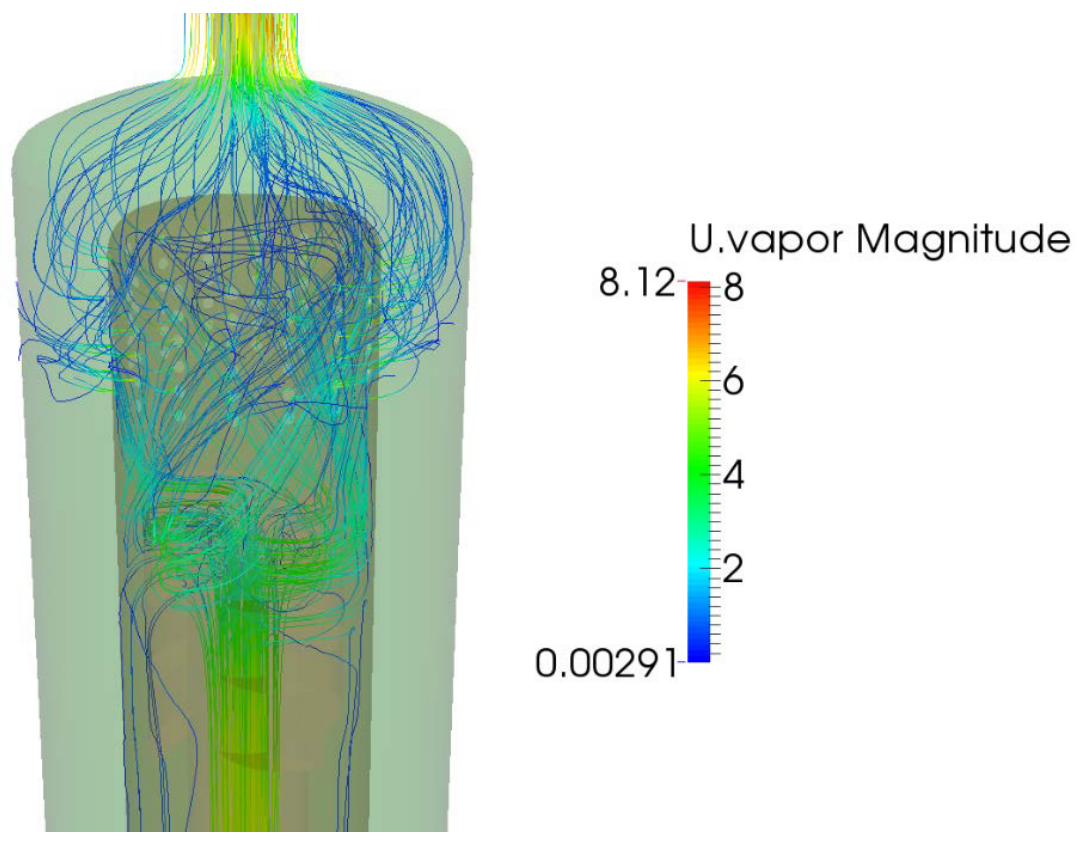

Figura 5-10 - Líneas de corriente en secador

### 5.3.1-5 Componentes de velocidad de agua y vapor al salir del secador.

Anteriormente se analizaron las líneas de corriente a la salida del secador. Pero, para comprender mejor cómo se produce la dinámica del fluido multifásico a la salida del secador, se pueden observar en la figura siguiente las componentes de velocidad del agua y el vapor [Figura 5-11].

Se observa que el líquido (vectores azules) al salir del secador y proyectarse contra la pared del domo, produce un movimiento helicoidal descendiente. Y el vapor al salir del secador, rápidamente asciende hacia la salida. Este fenómeno no es logrado con el separador usado en el modelo anterior.

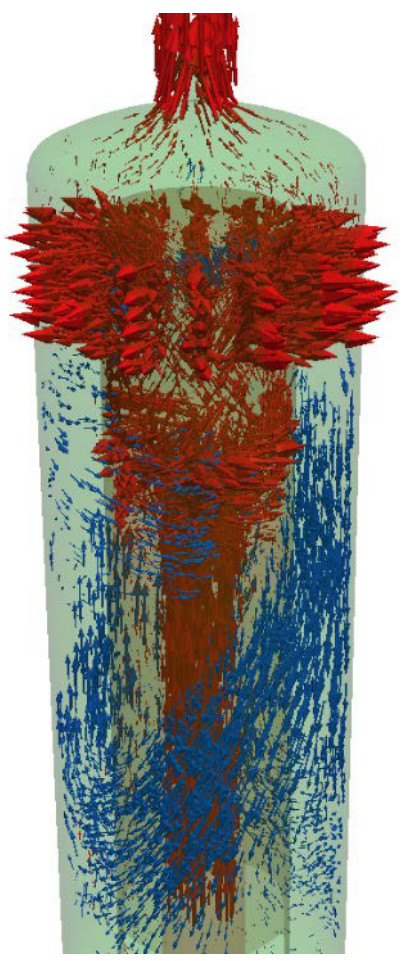

Figura 5-11 - Vectores de vapor (rojo) y vectores de líquido (azul)

#### 5.3.2. Precalentador de agua – caída de presión

Finalmente, el componente que se analizó fue el precalentador en zigzag. Se observó un aspecto muy importante, que es la pérdida de carga. En esta zona del GV, la energía que permite el movimiento del fluido, es la que trae el agua que ingresa desde el exterior. Para que el intercambio de calor sea eficiente se debe tener una elevada velocidad del fluido que circula a través de los baffles. Esta energía sé garantiza mediante una adecuada presión dada por bombas externas.

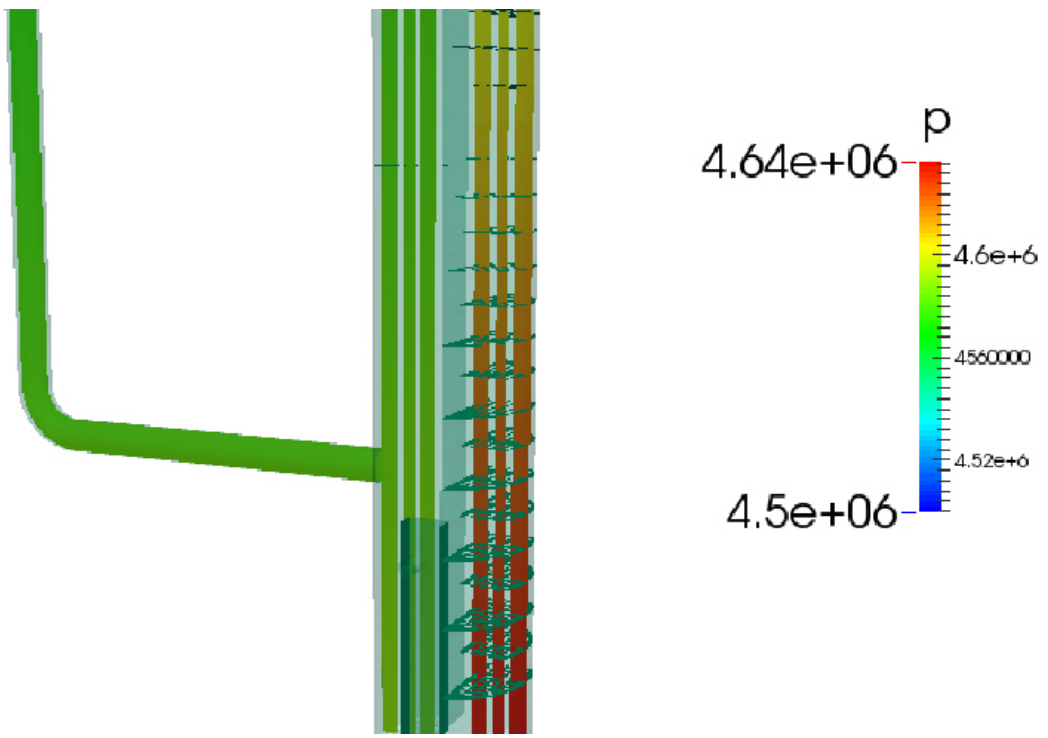

Figura 5-12 - Gradiente de presión en precalentador

En figura se observa que la diferencia de presión desde abajo hacia arriba es de 1.4e105Pa. Como la presión de trabajo del secundario es de 4.5 MPa, esta pérdida de carga representa el 3.11%. Siendo este valor aceptable para un intercambiador de calor. Típicamente son aceptable pérdidas de hasta un 8% de la presión total.

# Capítulo 6

## Conclusiones y futuros trabajos

En este capítulo se realiza un resumen de los trabajos llevados a cabo y los principales aportes obtenidos en esta tesina, describiendo las simulaciones del circuito primario y secundario del GV.

Posteriormente se detallan los trabajos a realizar a futuro con el objetivo de mejorar el actual modelo.

## 6.1. Conclusiones

El objetivo general de esta tesina, era construir la geometría real del GV de la facilidad experimental RD-14M, la cual fue concebida como un modelo a escala de los reactores tipo CANDU 6, como el instalado en Embalse. Se decidió realizar la simulación de los dos circuitos que lo integran mediante la utilización de la plataforma OpenFoam. Para luego comparar los resultados obtenido con el modelo realizado en RELAP.

Un gran aporte que se hizo con esta tesina fue estudiar en profundidad la geometría real, logrando comprender cada una de las partes que integran este GV y permitiendo obtener un modelo geométrico con un elevado nivel de detalle, pero con las simplificaciones necesarias para poder realizar una simulación por CFD.

Otro de los aportes fue la aplicación de los solvers desarrollados por el CIMEC en la plataforma OpenFoam. Siendo esta plataforma una herramienta muy potente para desarrollar problemas de mecánica

#### 86 CAPÍTULO 6. CONCLUSIONES Y FUTUROS TRABAJOS

computacional, pero que aún no ha sido probada en un problema tan complejo como el abordado en esta tesina.

Con respecto a las simulaciones, se pudo lograr resolver ambos circuitos tanto sobre modelos simplificados, donde se pudieron obtener datos importantes como la pérdida de carga en tubos individuales o la recirculación en el downcomer del secundario, como también en el modelo real donde se logró obtener valores característicos de distribución de caudales en tubos del primario o pérdida de carga en el precalentador del secundario.

La simulación del primario permitió también estudiar la importancia del mallado cuando se desea obtener con gran exactitud la pérdida de carga en un fluido turbulento. Como era de esperar fue necesario un gran refinamiento para poder capturar lo que sucede cerca de la pared del tubo. Estas simulaciones se compararon y validaron contra resultados del modelo realizado en el código RELAP y cálculos mediante correlaciones.

Con respecto al modelo completo del primario, se obtuvieron dos resultados importantes: Primero se obtuvo la distribución de caudales en cada uno de los tubos y se verificó la hipótesis de que el caudal se distribuye de forma muy equitativa. Segundo se observó el flujo en las calotas, permitiendo caracterizar la distribución de velocidad y estudiar la caída de presión que se produce en la reducción brusca de la sección entre las calotas y los tubos.

De las simulaciones del circuito secundario, se logró primero validar el solver multifásico mediante la aplicación en casos simplificados. A su vez se obtuvieron datos importantes en lo que respecta a la recirculación de este tipo de GV. En este sentido, se observó que una pérdida de carga excesiva en los separadores de fase provoca un aumento de presión en la parte superior del riser y esta presión termina por empujar al líquido hacia abajo provocando una recirculación en la dirección contraria. Este efecto se evidenció tanto en el modelo simplificado como en la geometría real, para la cual se disponía de pocos datos sobre la geometría del secador.

Del secundario real, se pudo analizar la distribución de flujos en el separador ciclónico, identificando zona de elevada velocidad y caudal como también observar las variaciones bruscas de velocidad y la pérdida de carga

#### 6.2. TRABAJOS FUTUROS 67

que se produce en el secador. Estos dos componentes son de vital importancia para obtener un vapor seco. Por otra parte se estudió en detalle el precalentador, siendo este fundamental para ecualizar la temperatura del agua de alimentación (más fría) con el agua de recirculación que se encuentra próxima a la saturación.

#### 6.2. Trabajos futuros

Remallar el primario completo a partir de los parámetros de malla obtenidos con el modelo de un único tubo. Esto permitirá mejorar la captura de los fenómenos de turbulencia sobre la pared de los tubos y estimar coeficientes de transferencia de calor.

Implementar un modelo de dos fases en él primario, debido a que este circuito suele trabajar con líquido saturado con una pequeña fracción de vapor, y estudiar lo que sucede tanto en los tubos como también en las calotas, donde se observan zonas de baja velocidad, pudiéndose ocasionar una posible acumulación de vapor. Este modelo también permitirá simular lo que ocurre ante una despresurización abrupta del primario en un evento de pérdida de refrigerante. Este último es uno de los accidentes más severos que pueden darse en un reactor y fue estudiado experimentalmente en el RD-14M.

Completar la simulación del secundario real, para poder analizar el fenómeno de recirculación natural, siendo el aspecto más importante para posteriormente poder realizar con este modelo el estudio de diferentes transientes, como por ejemplo ante una bajada brusca de potencia luego del apagado del reactor.

Mejorar el solver multifásico para aplicar la ecuación de energía y a su vez implementar un modelo de drag que permita seleccionar en forma local cual es la fase continua y cual la dispersa. De esta forma se espera mejorar las estimaciones de separación de fases en los ciclones.

Realizar la presentación de los avances en el Congreso sobre Métodos Numéricos y sus Aplicaciones.

## 88 CAPÍTULO 6. CONCLUSIONES Y FUTUROS TRABAJOS

## Bibliografía

## Capítulo 1 y 2:

- [1] Pedro Fernández Díez Centrales Térmicas Introducción a los generadores de vapor.
- [2] Pedro Fernández Díez Vaporización
- [3] The Westinghouse Pressurized Water Reactor Nuclear Power Plant – Westinghouse Electric Corporation
- [4] Nuclear Power Reactors in the World International Atomic Energy Agency
- [5] Resultados Nucleares del 2014 y perspectivas para 2015 Foro de la Industria Nuclear Española
- [6] Steam Generator Failures at San Onofre Arnie Gundersen Fairewinds Associates Burlington, Veront USA
- [7] Santiago Márquez Damián Final Works Computational Fluid Dynamics – Description and utilization of interFoam multiphase solver
- [8] Steam Generator Engineering Wesstinghouse Electric Company
- [9] Javier F. Marconi Giglio Tesis de Maestría en Reactores Nucleares – Elaboración de un modelo termohidráulico del sistema secundario de la central nuclear embalse para análisis de accidentes – Año 2003
- [10] Santiago F. Corzo Tesis Doctoral Assessment of Nuclear Power Reactor using Computational Fluid Dynámics – Año 2015
- [11] Steam Generator Reference Book Leadership in Electrification trough Global Collaboration
- [12] Diego Alfonsoo Sámano Tirado Cuernavaca México y Mihir Sen Universidad de Notre Dame – Mecánica de los Fluidos
- [13] J. H. Ferziger, M. Piric Computational Methods fod Fluid Dynamics – 3rd Edition Springer
- [14] Norberto Nigro, Mario Storti Métodos Numéricos en Fenómenos de Transporte

## Capítulo 3:

- [15] Cesar Nieto Lodoño, Ricardo Mejia Alvarez y Jhon Agudelo Santamaria – Dinámica de fluidos computacional aplicada al estudio de regeneradores térmicos
- [16] Ángel L. Zanotti, Carlos G. Méndez, Norberto M. Nigro y Mario Storti – Simulación numérica del flujo multifásico turbulento en una cuchara siderúrgica
- [17] Carlos Henrique Marchi Verificacion de solución numérica unidimensinal en dinámica de fluidos – Universidad Federal de Santa Catalina
- [18] RELAP5/MOD3.3 Code Manual Input Requirements Information Systems Laboratories
- [19] Barazal I. Flores y J. M. Sala Interés y posibilidades de la dinámica de los fluidos computacional
- [20] Iván Escobar Zamora Cálculo Numérico y analítico de la ecuación de Karman-Prandtl para la estimación del coeficiente de fricción – Universidad Politécnica de Cartagena
- [21] José Ignacio Cardesa Dueñas Notas sobre Dinámica de Fluidos Computacional
- [22] Álvaro Pérez Molero y Carlos Garre del Olmo Técnicas Avanzadas de Gráficos 3D – Dinámica de Fluidos Computacional para Gráficos
- [23] Osvaldo Azpitarte Análisis del Modelo de dos Fluidos en Flujo Bifásico totalmente desarrollado – Instituto Balseiro
- [24] R. S. Swartz An RD-14M Experiment for the Intercomparison and Validation of Computer Codes for Thermalhydraulic Safety Analyses of Heavy Water Reactors
- [25] Dr. F. Cavallieri, Dr. S. Corzo. Ing. C. Luengo, Dr. D. Ramajo y Mrs. N. Schiliuk - Modelo Termohidráulico para el Cálculo de la
Respuesta de la Facilidad Experimental RD-14M mediante el código RELAP.

- [26] Mirea Mladin, Daniel Dupleac y Ilie Prisecaru Evaluation of the RELAP5/SCDAP accident analysis code applicabilitiy to CANDU Nuclear Reactors
- [27] Comparison of Heavy Water Reactor Thermalhydraulic Code Predictions with Small Break LOCA experimental Data – International Atomic Energy Agency
- [28] RELAP5/MOD3.3 Code Manual Input Requirements Information Systems Laboratories

## Capítulo 4:

- [29] Irving H. Shames Mecánica de Fluidos Mc Graw Hill
- [30] Merle C. Potter and David C. Wiggert Mecánica de Fluidos
- [31] Robert L. Mott Mecánica de Fluidos Aplicada Pearson